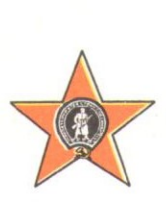

## **ЗАРУБЕЖНОЕ ВОЕННОЕ ОБОЗРЕНИЕ**

## $\frac{1}{6.1997}$

## **ISSN 0134-921X**

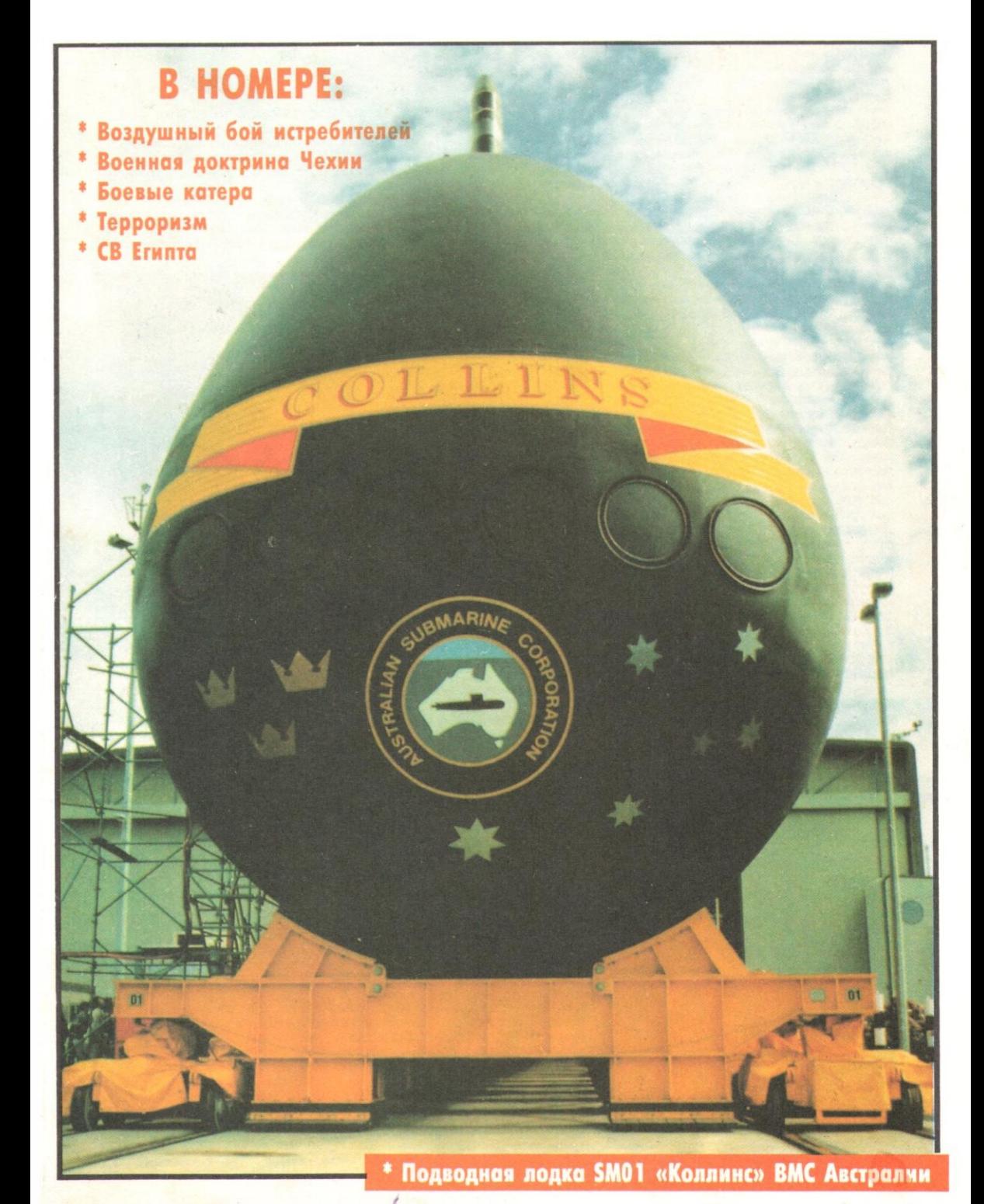

### КРИЗИСЫ \* КОНФЛИКТЫ \* ВОЙНЫ \* КРИЗИСЫ \* КОНФЛИКТЫ \* ВОЙНЫ

## **СИНЬЦЗЯН**

НА СЕВЕРО-ЗАПАДЕ Китайской Народной<br>Республики расположен Синьцзян-Уйгурский автономный район (СУАР), которому западные средства массовой информации в последнее время уделяют достаточно много внимания. Это связано главным образом с тем, что определенные силы, как в КНР, так и за ее пределами, выступают за создание на<br>территории района независимого исламско-<br>го государства «Восточный Туркестан».

по государства мосточный туркестам.<br>В древности эта территория была извест-<br>на как Китайский или Восточный Туркестан.<br>Название «Синьцзян» («Новая линия» или «Новые рубежи») появилось в середине XVIII века,

вые рубежи») появилось в середине душ века,  $\frac{1}{1 - \frac{1}{1 - \$ его мусульманским государством, но ооа раза оезуспешно. в 40-х годах непродолжительное<br>имя КНР, на ее территории была восстановлена провинция Синьцзян, которая в 1955 году была<br>ния КНР, на ее территории была восстановлена

мусульмане-уйгуры. Здесь также проживают казахи, татары, монголы, русские, киргизы. Хань-<br>цев (этнических китайцев) в конце 80-х годов насчитывалось около 6 млн человек. Коренное уйгурское население исповедует ислам суннитского толка (ислам в Китае стал распространяться ми купцами).

Первое после образования КНР столкновение на этнической почве между уйгурами и ханьцами в Синьцзяне произошло в 1956 году, а<br>последнее - в феврале 1997-го, носледа, по официальным данным, в<br>беспорядках в г. Инин, спровоци-<br>рованных сепаратистами, погибло<br>девять человек и было ранено 144 (для пресечения действий погромщиков привлекались воинские под-

разделения). Каждое такое столкновение приводит к активизации деятельности сепаратистов, реанимации их лозунгов о «независимом Восточном Туркестане». По словам представителей китайских властей, февральские события были инспирированы «иностранными враждебными силами».

О том что существуют различные

зарубежные организации, стремящиеся дестабилизировать обстановку в СУАР, свидетельствуют следующие факты. Многие эксперты полагают, что сепаратисты Синьцзяна получают поддержку от участников движения за создание «Восточного Туркестана», которые имеют опорные базы в<br>Турции. СУАР граничит с семью странами, в которых действуют эмигрантские центры уйгурской грани. Судет написи с семью с национального революционного фронта Восточного Туркестана».<br>Уйгурские активисты заявляют также, что налаживают контакты с тибетскими организациями,<br>Существующими в США и Германии. Печать ряда оливцаять своих причастив паключаться сутичение палистики. При принимать нами поливительной пекин вы-<br>джамаать. Несмотря на то что МИД Пакистана опроверг эти обвинения, официальный Пекин вы-<br>ражает озабоченность тайной де

номи».<br>Вок среди уйгуров.<br>Власти Китая с 50-х годов проводят жесткую политику по укреплению режима в Синьцзяне с<br>целью не допустить распространения из соседних государств эпидемии «суверенизации» и национально-исламского возрождения. По имеющимся сведениям, в мае 1996 года был ужесточен

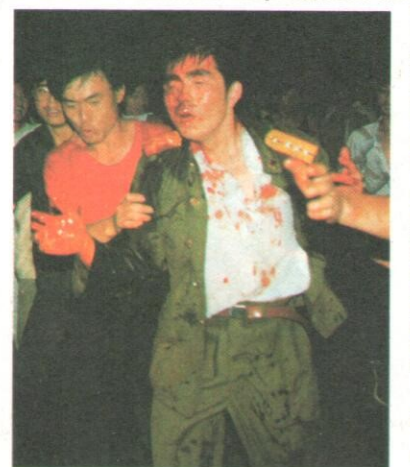

контроль на границах с рядом стран, чтобы пресечь контрабандный провоз оружия и подрывной печатной про-<br>дукции. Тем не менее лидеры уйгурских националистов заявляют, что сторонники движения за создание исламского государства решительно переходят к террору. По их<br>словам, после волнений в г. Инин в феврале 1997 года часть участников демонстраций и столкновений с военнослужащими ушла в горные районы, создавая там вооруженные отряды.

Китайская печать отмечает, что в последние годы центральные власти сделали много для экономического раз-<br>вития СУАР. Так, газета «Женьминь жибао» обращает вниииии судетель на решение проблемы обеспечения 3 млн человек питьевой водой, а «Синьцзян жибао» - о помощи жертвам<br>питьевой водой, а «Синьцзян жибао» - о помощи жертвам<br>стихийных бедствий и об участии китайской армии в сопенной задачей, как заявляют представители органов власти в СУАР, является борьба против сепаратистской дея-<br>тельности националистов для обеспечения политической стабильности в Синьцзяне и в целом в стране.

НА СНИМКАХ:

В ходе беспорядков, спровоцированных сепарати-

стами<br>\* Китайский военнослужащий после столкновения с

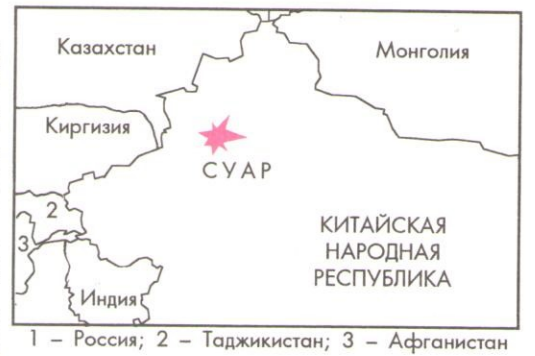

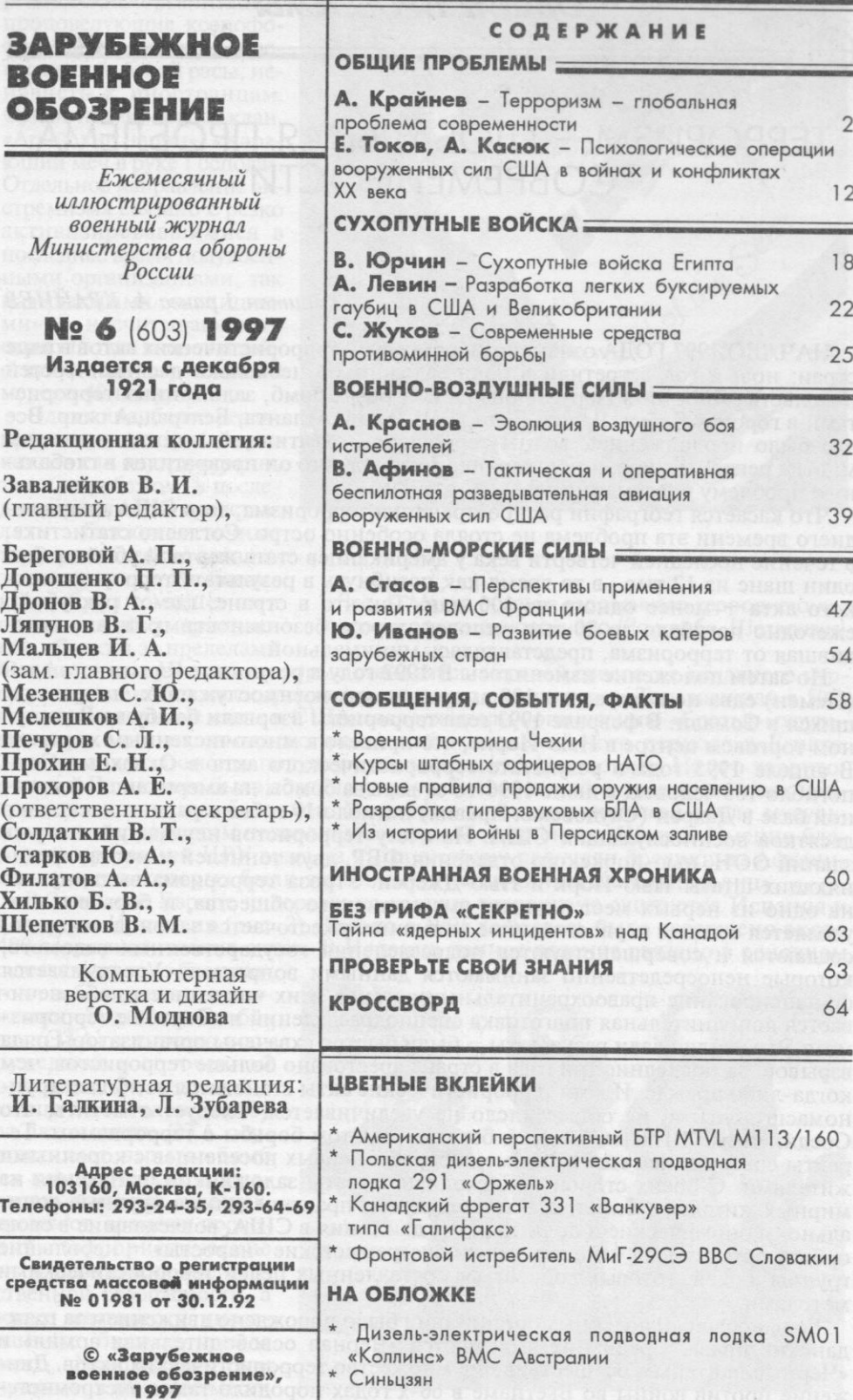

×

 $\begin{array}{c}\n\text{MOCKBA} \\
\text{M3AATEJbCTBO} \leq \text{KPACHA} \leq \text{3BE} \leq \text{AA} \times \end{array}$ 

### ОБЩИЕ ПРОБЛЕМЫ

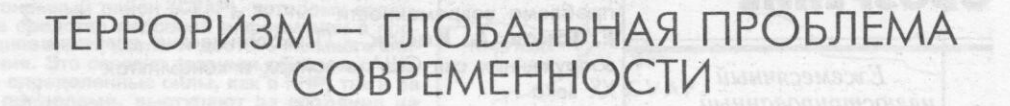

### Капитан 1 ранга А. КРАЙНЕВ

НАЧАЛО 1997 ГОДА ознаменовалось серией террористических актов в ряде стран: новый год встретили в роли заложников несколько десятков гостей посольства Японии в Перу, произошли взрывы бомб, заложенных террористами в городах Кабул, Лахор, Дели, Тель-Авив, Атланта, Белград, Алжир. Все это было продолжением волны терроризма, охватившей в последние годы многие регионы мира, и подтвердило тот факт, что он превратился в глобальную проблему современности.

Что касается географии распространения терроризма, то в США до последнего времени эта проблема не стояла особенно остро. Согласно статистике, в течение последней четверти века у американцев стать жертвой убийцы был один шанс из 12 тыс., в то время как погибнуть в результате террористического акта - менее одного из 100 млн. Так что в стране, где от рук убийц ежегодно погибало до 20 тыс. человек, угроза безопасности граждан, исходившая от терроризма, представлялась минимальной.

Но затем положение изменилось. В 1992 году в результате взрыва в г. Аден (Йемен) едва не пострадали 100 американских военнослужащих, направлявшихся в Сомали. В феврале 1993 года террористы взорвали бомбу во Всемирном торговом центре в Нью-Йорке, что привело к многочисленным жертвам. В апреле 1995 года в результате террористического акта в Оклахома-Сити погибло 168 человек, в июне 1996-го от взрыва бомбы на американской воен-<br>ной базе в Дахран (Саудовская Аравия) погибло 19 и было ранено несколько десятков военнослужащих США. На счету террористов неудавшийся взрыв зданий ООН, нью-йоркского отделения ФБР, двух тоннелей и моста, соедина одно из первых мест в жизни американского общества, и борьбе с ним уделяется сегодня первостепенное внимание: ужесточается законодательство, создаются и совершенствуются подразделения государственных ведомств, которые непосредственно занимаются данными вопросами. Увеличивается финансирование правоохранительных органов и их численность, обеспечивается дополнительная подготовка спецподразделений по борьбе с терроризмом. Эти усилия дали результаты - были быстро схвачены организаторы ряда взрывов. За последние три года в стране арестовано больше террористов, чем когда-либо прежде. И хотя террористические акты становятся все более крупномасштабными, их общее число не увеличивается. Следует отметить, что Соединенные Штаты обладают богатым опытом борьбы с терроризмом. Теракты совершались еще во времена борьбы первых поселенцев с коренными жителями. С обеих сторон происходили захваты заложников, нападения на мирных жителей, убийства. В последующем практически все крупные социально-экономические и политические движения в США, вовлекавшие в свою орбиту сотни тысяч человек, имели экстремистские «наросты» - небольшие группы людей, готовых добиваться поставленных целей террористическими методами.

Большое число подобных организаций было порождено движением за гражданские права. Среди них выделяются «Черная освободительная армия» и «Черные пантеры», осуществившие множество террористических актов. Движение против войны во Вьетнаме в 60-х годах породило такие экстремистские образования, как «Освободительный фронт нового мира» и «Семья красных партизан», имевшие на своем счету многочисленные террористические акты, в том числе взрывы бомб. Особое распространение получили правые экстремистские организации, проповедующие ксенофобию, антисемитизм, превосходство белой расы, ненависть к иностранцам. Среди них ку-клукс-клан, «Арийские нации», «Карающий меч в руке Господа». Отдельное направление экстремизма связано с резко активизировавшимися в последнее время полувоенными организациями, так называемыми «милициями», насчитывающими около 15 тыс. членов и действующими, по меньшей мере, в 40 штатах.

Однако наиболее реальную опасность для американцев как внутри страны, так и за рубежом в последнее время стали представ-ЛЯТЬ ближневосточные террористические организации (рис. 1). Их боевики избрали мишенями своих акций американские объекты за пределами

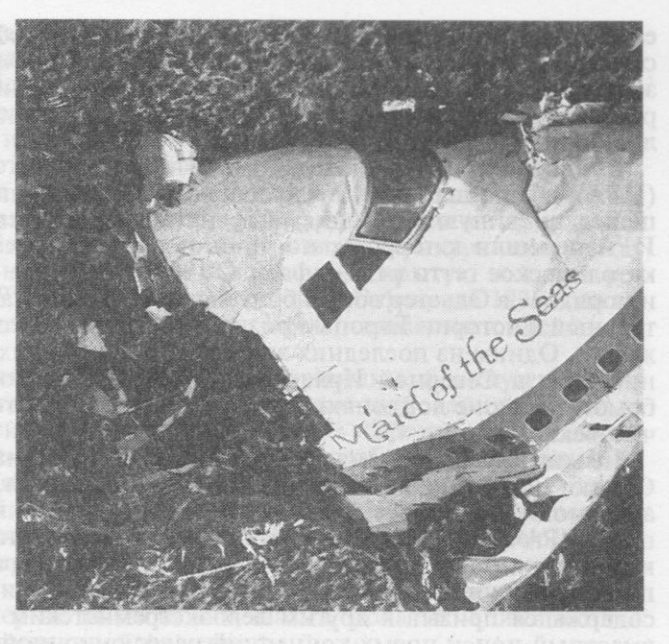

Рис. 1. Место падения взорванного террористами пассажирского авиалайнера (Локкерби, Шотландия)

men Hilensenschiek intennosinen mennen fin

Соединенных Штатов, которые становятся жертвой своего же недавнего курса, направленного на поддержку исламского экстремизма. Так, начиная с 50-х годов влиятельные силы в США поддерживали организацию «Братья-мусульмане» - одно из самых экстремистских движений того периода в Египте. Значительную помощь получали исламисты в Афганистане. На его территории и в Пакистане была создана сеть учебных лагерей и тренировочных центров для исламских боевиков. Укорениться на американской земле мусульманским террористам позволили сами же Соединенные Штаты. Именно благодаря протекции ЦРУ визы на въезд в страну получали боевики из Афганистана, среди которых были внесенные в «списки нежелательных лиц».

В Западной Европе лидерами по уровню терроризма считаются Испания и Северная Ирландия (рис. 2). Только в 1995 году здесь было совершено около 400 террористических актов. В Испании данное явление связано в основном

с деятельностью баскского освободительного движения «Родина и Свобода» (ЭТА) - хорошо вооруженной и сплоченной организации, ведущей с конца 50-х годов борьбу за автономию. ЭТА осуществляет взрывы бомб на коммерческих и правительственных объектах, время от времени проводит террористические акты против сил государственной безопасности, а также местного и иностранного бизнеса, прежде всего французского (как правило, в качестве мести за успешные действия по-

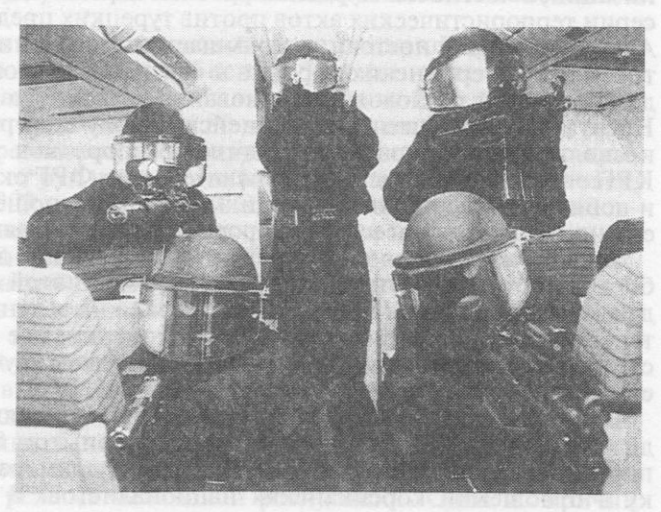

лиции против террористов Рис. 2. Ирландская антитеррористическая группа во в приграничных с Испани- время тренировки по освобождению заложников

ей районах Франции). Распространенной формой добывания средств для существования является вымогательство так называемого «революционного налога» с заложников. Всего с 1970 года активисты ЭТА изъяли у 75 заложников (иностранных дипломатов, испанских должностных лиц и предпринимателей) около 32 млн долларов.

В Северной Ирландии действует «Ирландская республиканская армия» (ИРА), возникшая в 1919 году как военное крыло партии Шин Фейн, боровшейся за единую Ирландию. Страна так и осталась разделенной, и боевики ИРА перешли к террору, но лишь после того как нападениям подверглось католическое гетто в г. Белфаст. С 1969 года, когда «для поддержания закона и порядка» в Ольстер вошла британская армия, начался, пожалуй, самый длительный в истории Европы кризис, уносящий и сегодня многие человеческие жизни. Одним из последних эпизодов, разорвавших соглашение о прекращении огня в Северной Ирландии (просуществовало 17 месяцев), стал взрыв бомбы в районе лондонских доков в феврале 1996 года, когда было убито два человека и ранено 43.

Не миновала проблема терроризма и ФРГ, где она существует около 20 лет. Однако пик развития терроризма недавно миновал, благодаря прекращению активной деятельности левоэкстремистской организации «Роте армеефракцион» (РАФ). В 1992 году ее руководство выступило с заявлением, в котором критически оценило последствия совершенных терактов и признало полный провал вооруженной борьбы против государства и его устоев. В документе содержался призыв к другим левоэкстремистским организациям начать совместный поиск новых концепций революционной политики.

В настоящее время правительство ФРГ имеет дело с организациями - наследницами РАФ, которые все-таки намерены использовать террористические методы. Самой опасной среди них считается группировка «Антиимпериалистическая ячейка сопротивления имени Нади Шебадах». На ее счету несколько взрывов штаб-квартир политических партий, домов политических деятелей. Жертвами «ячейки» в последнее время становится также гражданское население. Недавно ее члены совершили в центре г. Дюссельдорф взрыв бомбы, начиненной несколькими килограммами стальных шариков.

Определенную озабоченность правительства ФРГ вызывают действия правых экстремистов. В 1992 году ими было совершено 2639 насильственных актов преимущественно в отношении германских политиков. Сегодня же объектом насилия со стороны неофашистов являются исключительно иностранцы, прежде всего те, кто пытается получить в ФРГ политическое убежише. Проведено немало акций против турок, проживающих в Германии, например поджог турецкого дома в г. Золинген, где погибли пять человек, погромы в общежитиях для иностранцев.

Особую тревогу вызывает деятельность иностранных террористических организаций, в частности Курдской рабочей партии (КРП). Ее членов обвиняют в серии террористических актов против турецких представительств в Германии. Активность КРП постоянно повышается. Последний пример - погромы, устроенные в германских городах в связи с запретом властей на проведение демонстраций по поводу празднования восточного праздника Нового года -Навруза. В итоге десятки полицейских получили ранения, было арестовано несколько сот курдов - зачинщиков беспорядков. Главный мотив действий КРП - стремление заставить правительство ФРГ оказать давление на Анкару и добиться изменения политики Турции по отношению к курдам. При этом ее лидеры грозят массовым террором и даже акциями боевиков-самоубийц.

В настоящее время одной из самых актуальных для ФРГ задач становится борьба против международного терроризма. В этой связи Федеральная разведывательная служба (БНД) ориентирована на ведение разведывательной деятельности на Ближнем и Среднем Востоке, прежде всего против экстремистской группировки «Хамас», и уже приступила к изучению лиц, оказывающих ей финансовую помощь.

В число стран, наиболее «чувствительно» относящихся к терроризму, входит Франция, обладающая определенным опытом борьбы как с ним, так и с порождающими его причинами. В качестве примера можно привести политику в отношении корсиканских националистов. В течение последнего года французские власти предприняли ряд шагов по преодолению кризиса на Корсике. Несмотря на то что сепаратистов официально поддерживает менее 10 проц. населения острова, они оказывают существенное влияние на его жизнь.

Их вооруженные группы держат в страхе местных предпринимателей, взимая «революционный налог» на финансирование своих акций. Террористическая деятельность сепаратистов направлена в основном против расположенных на Корсике институтов центральной власти и компаний по торговле недвижимостью, продающих дома и земельные участки французам с материка, в чем националисты усматривают посягательство на независимость корсиканцев.

За последние пять лет на острове было совершено около 3 тыс. террористических актов. Сначала боевики устраивали взрывы, наносящие материальный ущерб, но не вызывающие человеческих жертв, затем конкуренция между различными движениями националистов вылилась в открытую войну, в результате которой летом 1995 года погибло 12 человек. В феврале 1996 года по острову прокатилась очередная волна убийств. Ее жертвами стали представители различных кланов.

Поддержав действия полиции по борьбе с террористами, французское правительство тем не менее пошло на уступки некоторым требованиям одной из ведущих организаций корсиканских националистов - «Фронта национального освобождения Корсики». В марте 1996 года было объявлено о принятии ряда экономических и финансовых мер, в том числе о создании на острове свободной экономической зоны, а также о значительной государственной помощи сельскому хозяйству, развитии системы преподавания корсиканского языка и открытии университетских центров. И хотя во Франции решение правительства приступить к умиротворению Корсики путем принятия экономических и социальных мер не вызвало энтузиазма, пока это единственная реальная альтернатива репрессивной политике.

Франция, традиционно имеющая интересы в арабском мире, например в Алжире, сталкивается в последние годы с резким ростом исламского терро-ризма. На французской территории в 1995 году произошла серия террористических актов, погибло около десяти и было ранено более 180 человек. Еще трое погибли и 92 ранены в результате взрыва в парижском метро в декабре 1996 года. Ответственность за совершение этих терактов взяла на себя алжирская «Вооруженная исламская группа», пытавшаяся добиться от Парижа изменения отношения к алжирскому руководству. К подобного рода экстремизму, по мнению французского правительства, может быть только один подход: скоординированные действия различных служб безопасности и полиции и постоянная бдительность.

С точки зрения борьбы с терроризмом сложной остается обстановка в Алжире, где с момента военного переворота в январе 1992 года не прекращается насилие. По данным американской прессы, в ходе боевых действий между правительственными войсками и вооруженными формированиями исламских экстремистов погибло более 50 тыс. человек. Причем население страдает не только в результате терактов, но и операций сил безопасности, а также казней, проводимых без суда и следствия правительственными войсками и исламистами.

В последнее время ряды алжирских исламистов пополнились боевиками, сражавшимися на стороне мусульман в Боснии. Именно с их участием во время празднования рамадана в 1996 году были проведены 20 террористических актов, в результате которых погибли 80 человек и около 500 получили ранения. Со дня начала переговоров по выводу страны из политического кризиса - 15 июля 1996 года - от рук исламистов погибло еще около 500 человек, в том числе 315 в январе 1997 года. Жертвами террористов являются в основном гражданские лица, отказывающие им в помощи, а также чиновники и журналисты. В качестве мишеней исламисты все чаще выбирают рабочих, которые отвергают ультиматумы о приостановке работы.

Среди арабских стран, в которых за свержение режимов ведут вооруженную борьбу воинствующие исламисты, после Алжира следует Египет. Пиком террористической активности в стране стало неудавшееся покушение на президента Хосни Мубарака в г. Аддис-Абеба в 1995 году. В целом же число людей, убитых фундаменталистами в Египте, приближается к 1 тыс. При этом все преступления направляются на подготовку условий для захвата власти с последующим установлением в стране теократической формы правления и созданием клерикального режима исламской республики. Одна из причин обострения проблемы исламского экстремизма состоит в том, что за рубежом, главным образом в Саудовской Аравии и других монархиях Персидского залива, на заработках находится до 3 млн египтян, которые живут согласно

местным традициям, связанным в основном с исламом в его так называемом «бедуинском» варианте. После возвращения на родину многие из них проникаются мыслью о том, что именно вера и истинное вероисповедание в тех странах, откуда они приехали, принесли им избавление от лишений и нищеты.

Руководство Египта в начале 90-х годов выдвинуло лозунг «Искоренить зло», имея в виду террор исламских экстремистов. Практически каждые две недели египетские средства массовой информации сообщают об арестах активистов и сторонников запрещенных в стране организаций, таких, как «Братья-мусульмане», «Аль-Гамаа аль-ислами», «Аль-Джихад аль-ислами», и судебных процессах над ними. По данным министерства внутренних дел, с 1992 года, после вспышки исламского экстремизма в стране, силы безопасности арестовали до 2,5 тыс. человек. Только в марте 1996 года было схвачено около 100 фундаменталистов. Перед судом предстали 33 боевика, из которых десяти грозила смертная казнь. Всего же в египетских тюрьмах находится не менее 12 тыс. осужденных за терроризм.

В Египте накоплен определенный опыт по предотвращению террористических актов. Благодаря внедрению агентов в экстремистские группировки силы безопасности в конце 1995 года смогли раскрыть заговор, подготовленный в Лондоне лидерами «Аль-Джихад аль-ислами». Его участники планировали диверсии против жизненно важных государственных объектов, убийства политических и общественных деятелей. Согласно плану заговорщиков в Египте была сформирована «группа смертников», которой поручалось осуществить взрывы с большим числом жертв. В борьбе против расширения фундаментализма, представляющего в настоящее время единственную реальную угрозу режиму, египетские власти используют прежде всего силовые методы, опираясь на чрезвычайное положение, сохраняющееся в стране с момента убийства президента А. Садата в 1981 году. Однако в последнее время они стремятся как можно активнее привлекать к борьбе с религиозным экстремизмом и легальную оппозицию.

Благодаря принимаемым мерам египетское руководство добилось определенных успехов в попытках противодействия угрозе экстремизма. При этом оно постоянно подчеркивает, что «терроризм - мировое явление и не имеет никакого отношения к религии», что экстремитские группировки не решились бы бросить вызов властям, не будь у них поддержки из-за рубежа. Претензии выдвигаются в первую очередь в адрес Судана, на территории которого с установлением в 1989 году исламистского режима находятся лагеря по подготовке террористов, забрасываемых затем в соседние страны, и прежде всего в Египет. По некоторым данным, на суданской территории развернуто около 20 лагерей по подготовке мусульманских боевиков из Египта, Эритреи, Эфиопии, Ливана, оккупированных Израилем территорий, Алжира, Туниса и Уганды. Финансирует подготовку широкая сеть спонсоров и иранский меджлис. Последний, в частности, с 1986 года ежегодно выделяет 100 млн долларов на помощь группам, оппозиционно настроенным по отношению к мирному процессу на Ближнем Востоке.

На территории Ирана действуют 11 лагерей для террористов, где готовится до 5 тыс. человек, причем около 500 из них специализируются на производстве бомб, которые используются самоубийцами. Обучаемые прибывают из Ирана, Ливии, Алжира, Судана, Турции, Египта, Сирии, Ливана, Иордании, сектора Газа и Саудовской Аравии. Как сообщается в западной печати, в лагере Имам-Али, расположенном в восточном районе г. Тегеран, планируется большинство совершаемых в мире терактов.

В потворстве мусульманскому экстремизму и содействию террористическим вылазкам исламистов в Египте и Алжире общественность исламских государств обвиняет также пакистанский режим. По данным самого пакистанского правительства, на территории страны сегодня находится около 2 тыс. арабских террористов, оставшихся не у дел после окончания войны в Афганистане. Большинство из них скрывается под крышами множества мусульманских медресе и других духовных учебных заведений. Рассадником терроризма стал Международный исламский университет в г. Исламабад, который был создан бывшим диктатором Зия-уль-Хаком для привлечения в Пакистан граждан арабских стран с целью укрепления в них позиций исламистов и поддержания воевавших в Афганистане моджахедов. Это встречало тогда поддержку США и других западных стран, которым сегодня приходится самим бороться с таким явлением.

Без малого 50 лет объектом экстремистских действий исламистов служит Израиль. Террористические акты в отношении его граждан совершают в основном активисты палестинского движения «Хамас» и фундаменталистской организации «Исламский джихад». Именно на их счет отнесены четыре взрыва, совершенные в стране в период с 25 февраля по 4 марта 1996 года, повлекшие гибель 59 и ранение более 100 человек, приостановившие израильскосирийские мирные переговоры.

Борьбу с терроризмом в Израиле возглавляет оперативный штаб, в который включены представители армии и спецслужб, в том числе службы внешней разведки «Моссад». Задача штаба - объединять и координировать все действия, включая проведение специальных операций за пределами страны. При этом главное внимание уделяется разведке с целью упреждения терактов. Ее ведением занимаются небольшие мобильные и хорошо обученные спецподразделения, ориентированные на выполнение заданий особой сложности. Их личный состав как бы «растворяется» среди арабского населения и приступает к выполнению заданий, связанных обычно с выявлением и обезвреживанием террористических групп или отдельных фанатиков. Большое внимание израильское руководство уделяет вопросам прекращения финансовых поступлений из-за рубежа для палестинских и ливанских террористов и оказания международного воздействия на Сирию, Иран, Ливию, которые обвиняются в предоставлении им помощи.

Террористическая деятельность характерна и для Филиппин. Исламская группировка «Абу Сайяф» («Носитель меча») еженедельно совершает террористические акты на Минданао - от взрывов и грабежей до похищения людей и убийств. По данным печати, с 1972 года в стране убито свыше 50 тыс. человек. Ярким примером деятельности «Абу Сайяф» служит налет в апреле 1995 года на г. Ипил, в результате которого погибло 53 и ранено 62 гражданских лица. Ущерб, нанесенный городу, составил 20 млн долларов.

Большой масштабностью отличаются террористические акции, проводимые тамильскими сепаратистами из группировки «Тигры освобождения Тамил илама» (ТОТИ). В январе 1996 года в результате взрыва у здания Центрального банка в г. Коломбо был убит 91 человек и ранено 1,4 тыс. В июле того же года 5 тыс. боевиков, внезапно атаковав лагерь правительственных войск, уничтожили 1,2 тыс. окруженных там военнослужащих. Немного позже диверсия «тигров» в пассажирском поезде в районе г. Коломбо унесла 78 жизней и оставила 600 человек искалеченными.

Достаточно спокойной с точки зрения террористической активности долгое время оставалась Япония. По данным главного полицейского управления, в 1995 году здесь было совершено 18 террористических актов, наиболее серьезные из которых - нападения на средства массовой информации за то или иное выступление, попытки обстрела с помощью кустарно изготовленных устройств правительственных зданий или личных домов государственных деятелей, поджог автомобилей, а также провоцирование массовых беспорядков. Как правило, большинство подобных вылазок обходилось без жертв. Исключение составил террористический акт 20 марта 1995 года, когда группа боевиков религиозной секты «Аум синрикё» подбросила на шести станциях токийского метро пакеты с боевым отравляющим газом. В результате погибло 11 человек и более 5,5 тыс. было отравлено.

Анализ террористической деятельности в разных странах свидетельствует о том, что это явление многогранно и многолико. Этим, в частности, объясняется тот факт, что ни в международном праве, ни в уголовном праве отдельных стран до сих пор не сформулировано четкое и единое понятие терроризма. По мнению специалистов, среди определений наиболее приемлемым выглядит следующее: терроризм - это применение негосударственного насилия или угрозы насилия с целью вызвать панику в обществе, ослабить и даже свергнуть правительство и вызвать политические изменения. Он направлен на дестабилизацию государственных режимов, возбуждение у населения обеспокоенности из-за своей беззащитности перед лицом насилия, смену в результате этого государственной власти в стране, на осуществление иных политических, религиозных или этнических чаяний.

За свою историю терроризм являлся во многих обличиях, и сегодня общество сталкивается не с одним, а со многими его видами: политико-социальный (примером могут служить германские «красные армии»), порождаемый движениями в духе гипертрофированного регионализма (ЭТА, ИРА, Курдская

7

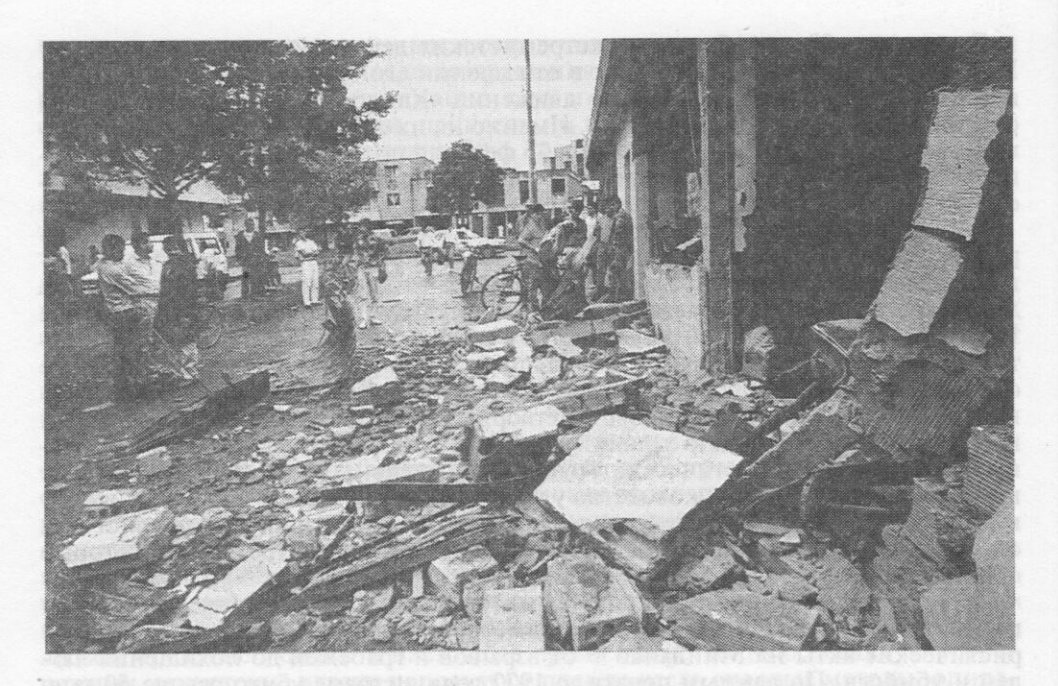

Рис. 3. Магазин, разрушенный з результате террористического акта в одном из городов Колумбии

рабочая партия), политико-религиозный (насильственные действия исламских экстремистов). В ряде международно-правовых документов к террористическим действиям отнесены убийства и покушения на них, захват и удержание заложников, транспортных средств, разного рода объектов (посольств, штаб-квартир политических партий и организаций, мест проведения международных и иных политических акций, казарм, населенных пунктов, вокзалов и т. п.), организация взрывов (рис. 3), похищения людей и поджоги, оказание давления, сопряженного с насилием, на государственных служащих, общественных деятелей, судей, работников прокуратуры, чтобы заставить их совершать действия, отвечающие планам и намерениям террористов.

Возникнув в конце XIX века в форме вооруженных нападений на коронованных особ и государственных деятелей, терроризм с течением времени постоянно менялся. На смену анархистам пришли левые террористы, включая представителей «красных армий», орудовавших в Германии, Италии и Японии в 70-х годах. Затем инициатива перешла к крайне правым. В наши дни в большинстве случаев международный и внутренний терроризм носит не политический характер, а этнический и религиозный, причем его представители отличаются большим фанатизмом, чем идеологические террористы, поскольку, как правило, пользуются значительной поддержкой общественности.

По оценкам экспертов, занимающихся проблемами терроризма, в настоящее время в разных странах мира насчитывается около 100 крупных террористических организаций, поддерживающих между собой постоянные контакты, которые направлены на подготовку террористических актов, обмен информацией и финансовое обеспечение преступной деятельности. Существенное изменение, происшедшее в последние десятилетия, состоит в том, что терроризм - не единственная стратегия боевиков. «Мусульманское братство», «Ирландская республиканская армия», палестинский «Хамас», курдские экстремисты, «Тигры освобождения Тамил илама» в Шри-Ланке, баскское движение «Родина и Свобода» и многие другие организации, появившиеся в этом столетии, имеют как террристические, так и политические группировки. При этом последние обеспечивают социальные цели и воспитание, занимаются бизнесом, выступают на выборах, тогда как первые устраивают засады и организуют убийства. Такое «разделение труда» позволяет политическому руководству публично отмежевываться от особенно возмутительных актов терроризма, причем оно не всегда имеет возможность контролировать действия вооруженных группировок, поскольку те стремятся к независимости.

Наибольшую озабоченность в мире сегодня вызывает исламский экстремизм, представленный почти 150 неправительственными организациями клерикально-политического профиля, имеющими три основных направления: суннитские, тяготеющие к Саудовской Аравии (типа созданной в Египте в 20-х годах ассоциации «Братья-мусульмане»); проиранские, преимущественно шиитские, выступающие с позиций исламской революции (напрмер, «Хезболлах», «Аль-Джихад аль-ислами»); палестинские, курдские и другие группировки националистического и сепаратистского плана. Политические программы многих из них созвучны идеям ассоциации «Братья-мусульмане» создание исламского государства через три основные стадии: ведение в массах скрытой пропагандистской работы (ознакомление); отбор наиболее преданных сторонников, готовых к участию в священной войне - джихаде (структурализация); джихад «без уступок и снисхождения» (реализация).

Большинство исламских экстремистских организаций имеет трансграничный характер. Так, самая воинственная часть «Хамас» находится в Сирии и Ливане, его руководство - в Иордании, а оттуда нити ведут в Тегеран. Экстремисты переплетены связями с разного рода «фондами», благотворительными обществами мусульманского мира, представителями государственных структур, политических партий, финансового капитала и бизнеса.

Экстремизм от ислама редко выступает в чистом виде, без союзников. Обычно он действует в содружестве с национализмом, сепаратизмом и социальным популизмом, играя чаще всего главную роль как наиболее яростная боевая сила, способная консолидировать других на общей платформе, освятить неправедное дело авторитетом великой религии. Отсюда его особая ценность в альянсах, нацеленных на внутреннюю дестабилизацию и международные конфликты. Исламские экстремисты привлекают мнимой простотой своей альтернативы - возврат в прошлое, к исламской мечте «золотого века», к традиционализму и застою, уход в шариат. Они называют виновником бед исламского мира страны Севера, «цивилизацию христиан», «неверных», то есть внешнего врага. В целом исламский экстремизм угрожает сегодня, по крайней мере, 15 странам и несет ответственность за 80 проц. террористических актов в мире.

В последнее время изменился характер террористических акций. Сегодня происходит переход от нападений на конкретные объекты, например авиалайнеры или должностных лиц, к беспорядочным убийствам. Неразборчивый терроризм особенно распространился в последние 30 лет. Такие преступления, как взрыв бомбы в парижском метро или террористический акт с отравляющим газом в токийском метро, были направлены неизвестно против кого и в целях, настолько туманных и утопических, что они кажутся нелепыми всем, кроме, пожалуй, психически ненормальных людей.

Важной отличительной чертой современного терроризма является заинтересованность участников в широком освещении их акций в средствах массовой информации, чтобы они получили как можно больший резонанс, оказали воздействие на значительную часть населения и посредством запугивания способствовали бы влиянию на правительства. Состав, размеры и принципы организации террористических групп стали более разнообразными. Так, сохраняются организации, выполняющие указания из единого центра или координирующие свои действия в рамках определенной сети, однако появились и небольшие автономные ячейки, которые никому не подчиняются. Как показывает опыт французских спецслужб, они могут быстро возникать вокруг какого-нибудь опытного террориста (например, моджахеда, прошедшего через пакистанские военные лагеря или афганский и боснийский конфликты), их действия отличаются неожиданностью и непредсказуемостью. С такой «рассеянной и фрагментарной» угрозой становится весьма трудно бороться.

Террористические группы традиционно содержат сильную прослойку полурелигиозных фанатичных элементов, поскольку лишь тотальная вера оправдывает лишение человека жизни. Фанатики-мусульмане считают убийство врагов Аллаха религиозным подвигом и полагают, что безбожники в их странах или в Израиле должны быть уничтожены по его воле. Доктрина «Аум синрикё» утверждает, что убийство должно помочь спасению и жертвы, и убийцы. Сектантский фанатизм в последние десятилетия усилился, и, как правило, чем меньше террористическая группа, тем она фанатичнее.

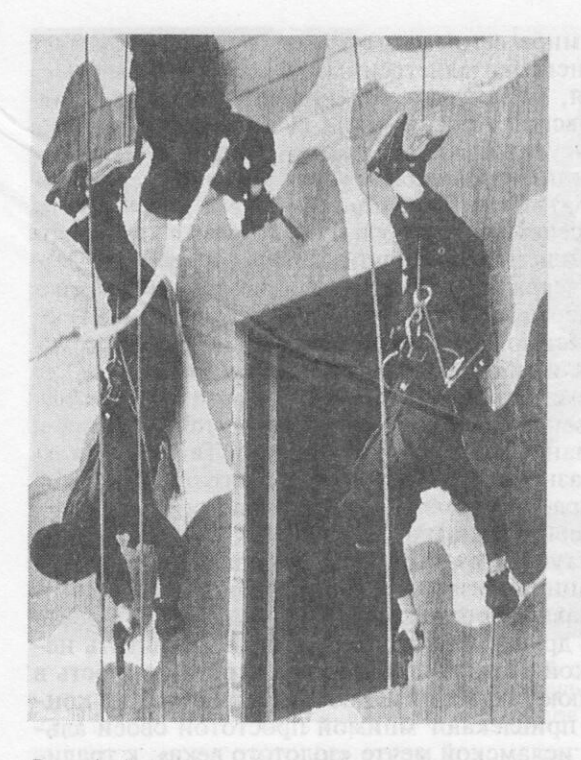

Рис. 4. Антитеррористическая группа по обеспечению безопасности во время Олимпийских игр в г. Сеул отрабатывает методику штурма жилого дома

В прошлом терроризм был почти всегда уделом групп боевиков, пользовавшихся поддержкой таких политических сил, как ирландское и российское социал-революционные движения. В будущем, по оценкам специалистов. террористами будут отдельные личности или очень небольшие группы единомышленников, их будет труднее выявить, если они не допустят оплошности или не будут раскрыты случайно. По прогнозам экспертов, количество террористических актов в мире будет расти. причем достижения в научно-техническом развитии облегчат совершение преступлений (например, новое, более совершенное оружие или пластиковые взрывчатые вещества, которые трудно обнаружить). Террористы могут даже перейти к совершению более опасных актов отравлению воды и продуктов, нападению на энергетические системы.

Появился и новый вид терроризма, разрушительная сила и тактические средства которого неизмеримо возросли. В прошлом, когда террористы убивали глав государств или высоких должностных

лиц, сразу же появлялись другие, жаждавшие занять их место. Современные развитые общества более зависимы от электронных баз данных, анализа и передачи информации. От этого зависят оборона, полиция, банковское дело, торговля, транспорт, научная работа и большой процент правительственных и частных сделок. Таким образом, многие жизненно важные секторы открыты для саботажа любого хакера (компьютерного пирата), а согласованный саботаж может парализовать всю страну. Поэтому растет тревога по поводу информационного терроризма и кибернетической войны.

В современном, оснащенном электроникой обществе трудно сохранить тайну, и все защитные меры носят ограниченный характер: даже несовершеннолетние хакеры проникают в секретные системы во всех сферах. Уже сейчас возможности вызвать хаос почти неограниченны, а впредь уязвимость общества возрастет еще больше. Цели террористов будут меняться: для чего убивать какого-то политического деятеля или людей без разбора, когда атака на электронный коммутатор даст гораздо более грандиозный и длительный эффект? Если новый терроризм направит свою энергию на информационную войну, то его разрушительная сила будет намного большей, чем когда-либо в прошлом, большей даже, чем при использовании бактериологического и химического оружия.

Сейчас раздаются призывы созвать международную конференцию, чтобы выработать конвенцию по вопросу об определении терроризма и борьбы с ним. На данный момент уже действует ряд конвенций ООН по отдельным видам терроризма - незаконному захвату воздушных судов, преступлениям против лиц, пользующихся международной защитой, захвату заложников и т. д. А пока каждое государство руководствуется собственными критериями в определении терроризма и борется с ним по-своему (рис. 4).

Тема международного терроризма давно волнует ведущие страны Запада. Еще в 1978 году в г. Бонн «большая семерка» приняла соответствующее заявление, а спустя два года, в г. Венеция выразила свое отношение к вопросу о захвате дипломатических сотрудников в качестве заложников. Декларации о

международном терроризме принимались на встречах в верхах в г. Оттава (1981), Лондон (1984) и Токио (1986). В 1995 году в г. Галифакс «семерка» выступила с заявлением по Чечне в связи с событиями в России (захват заложников в г. Буденновске), а в марте 1996 года в г. Шарм-эш-Шейх - по Израилю.

В июле 1996 года в г. Париж страны «семерки» и Россия приняли важный документ - перечень 25 мер, направленных на укрепление международного противодействия терроризму. С учетом имеющегося опыта значительная часть согласованных мер относится к национальной компетенции государств. Первая рекомендация касается «улучшения взаимодействия между отдельными органами и ведомствами, которые занимаются различными аспектами данной проблемы». Речь идет также об улучшении подготовки квалифицированных специалистов по антитеррористическим действиям, в том числе по «предотвращению террористических акций, в ходе которых могут использоваться радиоактивные, химические, биологические и отравляющие вещества».

Особого внимания требует разработка методов обнаружения и маркировки взрывчатки и других средств, использование которых может привести к гибели или ранению людей. «Восьмерка» призвала все государства взять под контроль неправительственные организации (гуманитарной, культурной или социальной направленности), могущие служить прикрытием для террористов. Предметом пристального внимания должны стать новейшие средства коммуникации, прежде всего компьютерная сеть «Интернет» и частные средства кодирования передаваемой по ней информации, которые террористы используют для пропаганды собственных идей и общения между собой.

Отдельным пунктом выделено принятие национальных законов с целью более эффективного контроля за производством, торговлей и экспортом оружия и взрывчатки. Документ обязал подписавшие его страны отказаться от любой пассивной или активной поддержки террористов, ужесточить юридические меры преследования за такую деятельность, отдавать под суд любое лицо, обвиняемое в совершении и подготовке террористических актов или оказании помощи в их осуществлении. «Восьмерка» призвала все государства препятствовать передвижениям террористов, ввести более строгий пограничный контроль и правила оформления удостоверений личности и визовой документации.

Международное взаимодействие предложено развивать по двум основным направлениям: международно-правовом и оперативном. Первое предусматривает, в частности, сближение национальных законодательств в области выдачи преступников и предоставлении им убежища. Документ, принятый «восьмеркой», предлагает рассмотреть возможность выдачи террористов, даже если между заинтересованными государствами нет соответствующих соглашений, а также препятствовать движению капиталов, с помощью которых финансируется террористическая деятельность.

Стержнем оперативного взаимодействия должен стать информационный обмен между спецслужбами стран «восьмерки». Наряду с созданием центральных бюро, отвечающих за быстрое рассмотрение поступающих от зарубежных партнеров вопросов и координацию взаимных информационных потоков, предлагается поощрять прямые контакты между всеми заинтересованными органами. Речь идет прежде всего об обмене сведениями, которые относятся к идеологии, структуре, составу, методам действий и средствам связи конкретных террористических групп, к контрабанде оружия и взрывчатки, к новым формам террористической деятельности, включая использование химических, биологических, радиоактивных и отравляющих веществ.

Продемонстрировав единодушие, восемь стран - участниц форума обязались немедленно приступить к выполнению принятых решений. Они предложили другим государствам присоединиться к ним, чтобы придать «большую эффективность и последовательность» борьбе с терроризмом.

or all work that you want all work to plan y

## ПСИХОЛОГИЧЕСКИЕ ОПЕРАЦИИ<br>ВООРУЖЕННЫХ СИЛ США В ВОЙНАХ И ΚΟΗΦΠΜΚΤΑΧ ΧΧ ΒΕΚΑ

#### Полковник Е. ТОКОВ, A. KACIOK

ИЗМЕНЕНИЕ военно-политической обстановки в мире внесло существенные коррективы во взгляды военно-политического руководства НАТО на характер и виды войн, способы их ведения. При этом большое внимание уделяется вопросам повышения готовности сил и средств психологической войны, совершенствованию их организационно-штатной структуры и тактики действий, повышению уровня технической оснащенности.

Локальные войны и вооруженные кон-<br>фликты второй половины XX века, а их насчитывают более 300, происходили на различных ТВД: в Юго-Восточной Европе, Восточной и Южной Азии, на Ближнем и Среднем Востоке, в Северной, Центральной и Южной Африке, в Центральной и Южной Америке. В ходе их ведения совершенствовались формы и методы психологической войны. Например, война в Корее стала первым открытым столкновением двух противоположных идеологий после второй мировой войны. Опыт психологических операций, накопленный США и другими государствами в той войне, был использован для психологического и идеологического воздействия на противника.

В Корее (1950 - 1953) американцы столкнулись не только с решительным вооруженным, но и с активным идеологическим сопротивлением. Впервые за послевоенные годы в ходе ведения боевых действий из вооруженных сил США в течение полутора лет дезертировало 47 тыс. человек, в последующем их количество продолжало держаться на уровне 35 - 40 тыс. в год. Это заставило военно-политическое руководство США пересмотреть концепцию ведения психологической войны, изменить стратегию и тактику, приступить к реорганизации аппарата, совершенствованию форм и методов осуществления психологических операций.

Главной задачей, стоявшей перед орга-<br>нами психологической войны США, являлся показ действий американских вооруженных сил как легитимной оборонительной операции под эгидой Организации Объединенных Наций. При составлении информационно-пропагандистских материалов они старались избегать острых политических тем и аргументов, носивших идеологический характер. Значительное количество листовок и радиопередач было посвящено добровольной сдаче в плен. Перешедшим на сторону американской армии предлагалось большое денежное вознаграждение, было обещано предоставить гражданство. Проводилась большая работа и по психологической переориентации военнопленных.

В ходе корейской кампании пропаганда строилась в соответствии с наставлением FM-33-5 «Ведение операций психологической войны», принятом в августе 1949 года. В нем указывалось, что важнейшим средством ведения психологических операций является пропаганда как система мероприятий по распространению политической информации. Там же давалась ее классификация по источнику («белая», «серая» и «черная») и содержанию (политическая и военная).

Для ведения психологической войны в Корее был перестроен аппарат и структура соответствующих подразделений. При отделе психологической войны штаба вооруженных сил США на Дальнем Востоке была создана группа радиовещания и издания листовок, имевшая в своем составе штаб и три роты - штабную, репродукции и радиовещания (мобильную), которые предназначались для решения стратегических задач в интересах обеспечения военных операций. Для решения тактических задач была сформирована рота громкоговорящих установок и издания листовок. Она выделяла в оперативное подчинение каждого корпуса секцию громкоговорящих установок. Кроме того, осенью 1950 года из Форт-Райли в Корею был переброшен тактический информационный отряд.

В 1951 году министерство армии создало управление психологической войны и началась подготовка специальных кадров, для чего в общевойсковой школе сухопутных войск был основан отдельный факультет. На военную службу стали призывать<br>офицеров запаса, в той или иной степени связанных с пропагандой. В 1952 году учебные подразделения психологической войны были переведены из Форт-Райли в Форт-Брэгг (штат Северная Каролина), где был создан центр психологической войны.

Основными формами ведения психологической войны стали печатная пропаганда, устное вещание и радиопропаганда. В меньшей степени использовалась наглядная агитация. 1-я группа радиовещания и издания листовок каждую неделю

выпускала в среднем 20 млн листовок, а 1-я рота громкоговорящих установок и издания листовок 8-й армии - 3,5 млн. Только в первые три дня боевых действий американская сторона распространила 100 млн экземпляров. Радиопропаганда велась как мобильными военными радиостанциями, так и через гражданские передатчики. Для этой цели использовалось 19 радиостанций, работавших на средних и коротких волнах в городах Сеул, Тэгу, Пусан, Токио. Программы радиовещания занимали более 2 ч в день. Структурно радиопропаганда состояла из передач последних известий и обзоров военного положения, подготовленных отделом психологической борьбы. Устная пропаганда велась при помощи громкоговорящих установок, смонтированных на различных боевых машинах, в том числе на танках.

Военные действия в Корее показали, что, несмотря на изменения концепции психологической войны, стратегии и тактики ее ведения, а также организационной структуры специальных служб, конечных целей - разложить корейскую народную армию и китайских добровольцев американским пропагандистам достичь не удалось. Вместе с тем в искусстве ведения пропаганды американские специалисты достигли определенного прогресса. В частности, неплохие результаты были достигнуты при работе с военнопленными. часть которых отказалась от репатриации после окончания войны.

Опыт деятельности армейской службы психологической войны был критически проанализирован. Так, уже в 1955 году было переработано наставление FM-33-5. Теперь в нем подчеркивалось: «Психологическая война включает мероприятия, при помощи которых передаются идеи и информация для оказания влияния на сознание, чувства и действия противника. Они проводятся командованием в сочетании с боевыми операциями в целях подрыва морального духа противника в соответствии с политикой, провозглашенной руководящими инстанциями». Претерпели организационные изменения и службы психологической войны. Существовавшее во время войны в Корее управление<br>психологической войны в 1955 году было преобразовано в управление специальных методов войны. Таким образом, психологическая война постепенно становилась частью специальных операций.

Обновленная концепция специальных методов войны прошла проверку в ходе войны во Вьетнаме. Для централизации планирования, руководства и контроля всеми психологическими операциями (ПсО) в рамках информационного агентства США был создан объединенный отдел по связям с общественностью. Он разрабатывал политические директивы для пропагандистского аппарата в войсках, планировал для него кампании на все объекты воздействия, взаимодействовал с министерством информации Южного Вьетнама, управлял всеми психологическими операциями в военной, политической и экономической областях в Северном и Южном Вьетнаме. Непосредственное руководство реализацией программ ПсО сухопутных войск США, морской пехоты и ВМС, а также координацию действий с авиацией осуществляло управление психологических операций штаба командования по оказанию военной помощи Вьетнаму.

В задачи батальонов ПсО входили разработка, производство и распространение пропагандистских материалов. Каждый из них имел свою типографию, звуковещательные станции, машины с кинопроекторами, видеозвуковой и другой техникой. Оперативное управление этими подразделениями осуществляли командиры четырех зон ответственности. Аппарат психологических операций только сухопутных войск насчитывал около 1000 человек, причем 118 владели вьетнамским языком. Кроме того, к сотрудничеству привлекались сотни вьетнамцев. Широко использовались национально-психологические особенности местного населения, нравы, обычаи, суеверия.

В качестве психологического давления на население применялись приемы ничем не оправданного насилия и варварства, преследующие единственную цель - вызвать чувство страха. Например, для распространения паники и внушения страха жителям г. Ханой в 60 км от него был стерт с лица земли г. Фули. Бомбардировки северовьетнамских городов и других населенных пунктов обязательно сопровождались интенсивной пропагандой. Впоследствии этот прием будет широко использоваться почти во всех локальных конфликтах. С целью психологического воздействия американцы широко применяли средства поражения, вызывающие тяжелые телесные повреждения, сильные болевые ощущения и психологический шок, в частности напалм, шариковые бомбы, стреловидные убойные элементы. Комплексные методы пропаганды, воздействующие на органы чувств, приносили ощутимые результаты. Отмечались случаи, когда под их влиянием бойцы ряда частей НФО еще до начала боевых действий были деморализованы и сдавались в плен.

Вместе с традиционными формами ведения психологической войны впервые широкомасштабно стало использоваться телевидение. Телепрограммы разрабатывались для гражданской и военной аудиторий. Были созданы студия и четыре передающие станции, вещавшие по 6 ч в сутки. Среди вьетнамцев были распространены 3,5 тыс. телевизионных приемников, во многих школах и читальнях установлены телевизоры. В 1971 году уже 80 проц. местного населения могло смотреть телепередачи.

В целях воздействия на население применялась «сувенирная» пропаганда: организовывалась раздача сигарет, жевательной резинки, зубной пасты, игрушек, пакетов с рисом и леденцами. Подобные пакеты с подарками, снабженными американской символикой и пропагандистскими лозунгами, сбрасывались авиацией и на территорию ДРВ. Лозунги и надписи были, как правило, краткими - например, «От детей Америки детям Северного Вьетнама». За первые 14 месяцев войны среди населения Вьетнама было распространено 8 млн таблеток витаминов, 29 тыс. зубных щеток, расчесок и карандашей на общую сумму 4 млн долларов. Практиковались выплаты денежного вознаграждения за сданное оружие, разведывательную информацию, а также доставленного перебежчика (24 доллара за солдата, 2100 долларов за политкомиссара).

Во Вьетнаме сбор, обработка и накопление информации стали осуществляться при помощи ЭВМ, была предпринята попытка создания единой глобальной информационной системы для ведения психологической войны (PAMIS). Американцы потерпели поражение во Вьетнаме, однако психологические методы войны укрепили свои позиции. Так, за период боевых действий около 250 тыс. вьетнамцев добровольно перешли на сторону противника.

Исходя из опыта психологических операций во Вьетнаме, правительственная комиссия выработала соответствующие рекомендации на будущее: создание гражданских структур по координации деятельности в области психологической войны; увеличение в мирное время численности сил и средств для ведения такой войны в 10 раз; повышение уровня подготовки резервных сил психологических операций; развитие высокотехнологичных радиостанций и организация сети подвижных телестанций; создание и использование единого банка данных в интересах ПсО; усиление внимания к аппарату и проблемам ПсО со стороны правительства и министерства обороны.

По мнению ряда официальных лиц, американцы потерпели поражение во Вьетнаме именно в тот период, когда лишились поддержки у населения собственной страны и мировой общественности. Исходя из этого, военно-политическое руководство США при участии во всех последующих вооруженных конфликтах стремилось надежно обеспечить такую поддержку.

После вьетнамской войны специалисты в области ведения ПсО пришли к выводу, что они могут быть успешными только в том случае, если носят тотальный характер, планируются и проводятся заблаговременно и комплексно, направлены не только против противника, но также населения и вооруженных сил нейтральных и дружественно настроенных государств. Эти положения и составили основу современной концепции психологических операций, проверенной как американцами, так и их союзниками по НАТО в ходе последующих малых войн.

Новым моментом при организации и проведении ПсО с середины 80-х годов стало внесение в пропагандистские материалы понятия «стратегия национальной безопасности». Данная стратегия была разработана аппаратом Рейгана в 1981 году и в общем виде состояла из четырех компонентов: дипломатического, экономического, военного и информационного. При этом упор на информационный компонент как основной нашел подтверждение уже в вооруженном конфликте в Гренаде (1982). Используя аргументацию «стратегии национальной безопасности», американские специалисты приложили немало усилий для обработки международного общественного мнения, например, распространяя дезинформационные материалы с использованием телевидения. Готовились специальные программы, призванные убедить людей в «справедливом» характере войны со стороны США. Трансляция велась через телевизионную сеть ЮСИА «Евронет», связывающую с помощью спутников телеканалы США и западноевропейских стран. Для пропаганды «освободительной» миссии Запада были задействованы мощнейшие радиокомплексы - «Голос Америки» и «Немецкая волна».

Методика оказания влияния на мировую общественность включала в себя прямую дезинформацию, элементы полуправды и объективную информацию. Поскольку сведения можно было получить и от других СМИ, американская пропаганда в большей степени включала элементы полуправды и правды. Для того времени были характерны следующие особенности психологических операций: тесное взаимодействие подразделений войск специального назначения и ПсО (1-го батальона ПсО), а также комплексное моральнопсихологическое воздействие на местное, население и военнослужащих противостоящей стороны.

Подразделение войск спецназа в числе первых объектов захватило радиостанцию «Свободная Гренада», которая сразу же была переименована в «Радио острова пряностей» и стала использоваться специалистами психологических операций. В последующем подразделения 1-го батальона ПсО развернули собственный передатчик мощностью 50 кВт (общее время вещания составляло 11 ч в сутки). Наряду с радиопропагандой издавались листовки и газета «Голос Гренады», велись передачи через громкоговорящие установки. Пропаганда была направлена на разжигание противоречий между гражданским населением острова, революционной армией и кубинскими военнослужащими, на создание атмосферы лояльного отношения к американским солдатам и офицерам.

Наряду с психологическим воздействием, применялись материальные стимулы. Так, за денежное вознаграждение было сдано 17 тыс. единиц оружия. В результате проведения комплексных мероприятий примерно половина личного состава войск Гренады капитулировала или была выдана вторгшимся американцам местным населением.

Важным последствием проведения психологических операций в Гренаде явился циркуляр министерства обороны начальникам военных колледжей (видов вооруженных сил, штабных и командных), в котором предлагалось пересмотреть программы обучения с целью повышения знаний в области ПсО. В плане развития теории локальных войн психологические операции рассматривались как умножитель боевого потенциала войск во всех видах боевых действий.

Эти теоретические положения были подтверждены на практике подразделениями ПсО в ходе вторжения вооруженных сил США в Панаму (1989), когда в отли-<br>чие от других локальных конфликтов с<br>участием США специальные войска действовали по заранее разработанному плану, который фактически являлся приложением к общему плану боевых операций. В нем определялись силы, средства, сросредствам массовой информации. Место и роль психологических операций в Панаме определялись тем, что США с первых же дней столкнулись с психологически хорошо подготовленным к интервенции личным составом сил национальной обороны. Американцам пришлось прибегнуть к сильнейшему информационно-психологическому прессингу, используя в первую очередь силы и средства ПсО (обшая численность их формирований составила 3,5 тыс. человек).

При проведении ПсО в Панаме специалисты исходили из того, что победа в конфликте низкой интенсивности невозможна без создания благоприятного общественного мнения. Поэтому было введено новое теоретическое положение о том, что применение военной силы в подобных конфликтах является последним аргументом для достижения экономического, политического и информационного воздействия. Особенностью ведения ПсО стало усиленное психологическое давление на генерала Норьегу и его дискредитация в глазах народа. Он обвинялся в торговле наркотиками, рэкете, отмене результатов демократических выборов, жестокой расправе над офицерами, пытавшимися совершить переворот.

В Панаме была проверена новая система взаимодействия аппарата ПсО с гражданскими и военными СМИ. Для этого был создан специально подобранный и проинструктированный контингент журналистов и фоторепортеров, который к началу боевых действий перебросили на соответствующие объекты. Таким образом командование стремилось ограничить доступ нежелательных лиц в зону боевых действий. Основная информация поступала через службу по связям с общественностью, которая посредством брифингов, пресс-конференций и встреч с видными политиками, бизнесменами и другими влиятельными персонами умело воздействовала на ее направленность. Был создан информационный мост между Пентагоном и общественностью, что позволило нейтрализовать воздействие других, нежелательных источников.

В тактике ПсО отмечался метод так называемых «беспокоящих» действий. На все окруженные панамские группировки проводилось вещание через громкоговорящие установки, затем давалось 15 мин на размышление, по истечении которых в ультимативном порядке предлагалось вывесить белые флаги и сдать оружие. В случае неисполнения требований начиналось «ограниченное применение силы». По вызову командира части, блокирующей гарнизон, прибывал вертолет огневой поддержки, который имитировал нападение на объект, а звуковещательные средства призывали сдать оружие и назначали новое время. Если и на этот раз гарнизон продолжал сопротивление, то следовал приказ на открытие огня. Такой метод оказывал сильное психологическое воздействие на личный состав панамских войск.

Опыт ПсО, накопленный в ходе войны в Панаме, был использован в период подготовки и осуществления боевых операций в зоне Персидского залива (1991 -1992). Здесь психологические операции велись по двум направлениям: внешнеполитическая область и непосредственное информационно-пропагандистское обеспечение боевых действий. В первом случае главными целями были обеспечение поддержки контрмер многонациональных сил в отношении Ирака, укрепление позиций антииракской коалиции и ослабление агрессора. Во втором случае усиление постоянного психологического давления, порождаемого военной обстановкой, должно было способствовать ухудшению морально-психологического состояния населения и личного состава вооруженных сил противника, снижению его боеспособности.

Психологические операции в ходе всего конфликта проводились по следующим каналам: национальные средства массовой информации; федеральные ведомства (ЦРУ, научно-исследовательские институты и т. п.), вооруженные силы (РУМО,<br>формирования ПсО и т. д.). Используя все<br>эти силы и средства, США удалось мобилизовать против Ирака мировое общественное мнение, способствовать деятельности антииракской коалиции, углубить существующий раскол в арабском мире, разжечь эйфорию «ура-патриотизма» в США и других странах Запада. Попытки же Ирака найти поддержку в мировом сообществе фактически провалились.

При анализе подготовительного периода по организации и подготовке психологических операций прежде всего необходимо отметить самый высокий уровень принятия решения об их проведении. Так, бывший президент США Дж. Буш перед развязыванием конфликта в зоне Персидского залива подписал три директивы, определяющие порядок организации и ведения психологических операций на весь период кризиса, регламентирующие деятельность разведывательных служб, научно-исследовательских учреждений, занимающихся проблемами арабского мира, психологов и ряда армейских органов. Сам факт принятия этих документов - свидетельство того, что армейское командование ставило психологические операции в один ряд с боевыми.

В качестве основных были определены следующие задачи психологических операций: дезинформация командования вооруженных сил Ирака и широкой общественности относительно планов военных действий; подрыв доверия населения Ирака к президенту Саддаму Хусейну; поддержка движения сопротивления в Кувейте и оказание помощи оппозиционным силам в Ираке; убеждение в бесперспективности сопротивления многонациональным силам. Непосредственным их исполнителем стал 8-й батальон 4-й группы ПсО американских войск, насчитывающий около 200 военнослужащих и имеющий в своем распоряжении теле- и радиостанции, звуковещательные установки, мобильные типографии.

Одним из главных направлений психологических операций, особенно на этапе подготовки к началу боевых действий, стало стратегическое дезинформирование, то есть убеждение мировой общественности в необходимости мер, предпринимаемых американским руководством. С этой целью распространялись слухи о наличии у Ирака огромного количества запасов химического оружия, а также планов его боевого применения, приводились завышенные данные о численности иракской группировки и т. д. Кроме того, необходимо было ввести в заблуждение иракское руководство относительно сроков начала проведения операций многонациональных сил.

Основными формами психологического воздействия были радио- и телевещание, устная и печатная пропаганда. Для обеспечения круглосуточного радиовешания на территории Саудовской Аравии были установлены ретрансляторы, обеспечивающие передачу материалов радиостанций «Голос Америки» и Би-биси. При этом в интересах ведения радиопропаганды Би-би-си, например, увеличила время вещания на арабском языке с 3 до 10,5 ч в сутки, для чего была создана специальная группа, насчитывавшая 80 сотрудников. Командование многонациональных сил с помощью кочевников и авиации распространило среди иракских военнослужащих и населения около 150 тыс. дешевых транзисторных радиоприемников с фиксированными частотами. Согласно опросам, четыре из пяти военнопленных слушали радиопередачи противника. С началом операции «Буря в пустыне» радиопропаганда велась в тесном сотрудничестве с действиями подразделений радиоэлектронной борьбы, на которые была возложена задача по подавлению трансляций «Радио Багдада».

Видеопропаганда осуществлялась путем широкого распространения видеокассет в Иордании и других сопредельных с Ираком странах для последующей переправки их в Ирак и Кувейт. В них рекламировалась мощь американской армии, вооружения и военной техники, показывалась высокая выучка военнослужащих, критиковался режим С. Хуссейна.

Успех печатной пропаганды во многом был обусловлен умелым привлечением иракской оппозиции. С сентября 1990 года в иракских городах началось распространение листовок с призывом к свержению С. Хуссейна «во имя безопасности страны». Он обвинялся, в частности, в организации массовых убийств лучших сынов Ирака и геноциде. Для распространения листовок широко применялись ВВС США и Великобритании. Например, только 31 января 1991 года было распространено 5 млн листовок, сбрасывание которых осуществляли 50 самолетов и вертолетов. К распространению листовок привлекались также артиллерийские части морской пехоты США. Эффективность печатной пропаганды высоко оценивалась противником. По словам командира одной из иракских дивизий, «листовки по силе воздействия на моральный дух солдат уступали лишь воздушным бомбардировкам». 70 проц. иракских военнослужащих, взятых в плен, при опросах подтвердили, что именно листовки повлияли на их решение дезертировать или сдаться в плен. И это невзирая на приказ расстреливать любого, у кого будет найдена листовка противника.

В ходе боевых действий широко использовалось устное вещание через мобильные звуковещательные станции, установленные на автомобилях высокой проходимости или на вертолетах. 66 групп специалистов со звуковещательными средствами придавались командирам частей и подразделений по всему фронту действий сухопутных войск США с целью оказания тактической поддержки и склонения иракских солдат к сдаче в плен. Звуковещательные станции применялись также для введения в заблуждение противника относительно перемещений частей многонациональных сил и их дислокации.

Своеобразным штрихом психологического воздействия на противоборствующую сторону явилось оперативное насыщение международного рынка товарами с антииракской символикой (например, трикотажные изделия с изображением летящей ракеты и надписями «Привет Саддаму от морской пехоты США», «До встречи в Багдаде» и т. п.).

Таким образом, комплексное воздействие на население и личный состав армии Ирака в ходе ПсО многонациональных сил способствовало успешному проведению боевых операций и достижению поставленных задач с минимальными потерями в живой силе и технике. После удачного использования сил и средств психологических операций в войне в зоне Персидского залива перед военно-политическим руководством США встал вопрос о расширении сферы их применения. Такой областью стала миротворческая деятельность и проводимые в ее рамках военные операции и мероприятия по оказанию гуманитарной помощи, в том числе «Морской ангел» (оказание помощи беженцам с Гаити, 1991), «Возрождение надежды» (в Сомали, 1992 - 1993), «Поддержка демократии» (отстранение от власти военных в Гаити, 1994), военно-гуманитарные акции в бывшей Югославии (1991 -1994), «Объединенный щит» (вывод войск ООН из Сомали, 1995), «Совместные усилия» в Боснии и Герцеговине (1996)<sup>1</sup>.

Примером неудачного проведения ПсО являются действия в Сомали. В декабре 1992 года в миротворческой операции «Возрождение надежды» принял участие американский 96-й батальон по работе с гражданским населением. Целью широкомасштабной пропагандистской кампании было представить США как единственную силу, способную защитить страдающее от войны население Сомали, установить там мир и порядок. На подразделения ПсО возлагались следующие задачи: разъяснение гуманитарных целей миссии вооруженных сил США под эгидой ООН; предотвращение возможных враждебный действий со стороны местного населения и вооруженных группировок; поддержка действий американских частей и подразделений в достижении поставленных перед ними военных и политических целей.

Как и в период подготовки к ведению боевых действий в Персидском заливе, значительной пропагандистской обработке подвергалось население США и мировое общественное мнение. Опубликованные в журнале «Ньюсуик» 5 декабря 1992 года данные показали, что большинство американцев (66 проц.) поддержало направление американских войск в Сомали. Однако, несмотря на успех консолидирующей пропаганды внутри США, операция «Возрождение надежды» потерпела провал. По оценке экспертов, причины неудачи заключались в следующем:

специалисты психологических операций пытались перенести опыт, полученный в зоне Персидского залива, на совер-

шенно иную обстановку в стране, где велась гражданская война;

- военнослужащие США плохо знали культурные, религиозные традиции и обычаи населения страны, а у аппарата ПсО отсутствовал опыт работы в условиях уникальной по своему масштабу акции;

- не было достаточного количества специалистов, владеющих местным языком.

В результате США не удалось добиться понимания и поддержки целей операции «Возрождение надежды» со стороны населения и основных вооруженных группировок. Об этом свидетельствовал рост антиамериканских настроений в ряде районов страны. В ходе боевых действий в Сомали погибло свыше 130 военнослужащих многонациональных сил и большое количество мирных жителей, фактически напрасно было израсходовано 2 млрд долларов 2.

Администрация президента Б. Клинтона, проанализировав психологические операции в Сомали, сделала соответствующие выводы. Первым шагом по устранению выявленных недостатков стала теоретическая разработка действий сил и средств ПсО в так называемых «миротворческих операциях». В результате появился устав FM-100-23 «Миротворческие операции», опубликованный министерством сухопутных войск в декабре 1994 года. В соответствии с ним специалисты психологических операций не только осуществляют информационно-пропагандистское обеспечение миротворческих операций, но и играют важную роль в процессе формирования местных временных властных структур. Кроме того, произошел пересмотр сроков начала психологических операций, которые теперь начинаются уже в мирное время, активизируются в угрожаемый (особый) период и в полной мере разворачиваются в ходе боевых действий.

Эффективность психологических операций во многом зависит от взаимодействия всех структур, причастных к их ведению, от умения и способностей командиров всех уровней использовать силы и средства ПсО. Особое место отводится СМИ, формирующим благоприятное общественное мнение по отношению к военному конфликту. Опыт участия формирований ПсО в войнах и локальных конфликтах доказывает, что главное не в том, на чьей стороне военное преимущество, а в том, какая из противоборствующих сторон сумеет убедить основную массу населения страны или региона в правоте своего дела.

<sup>1</sup> Подробнее см.: Зарубежное военное<br>обозрение. − 1996. − № 8. − С. 3.

## **СУХОПУТНЫЕ ВОЙСКА**

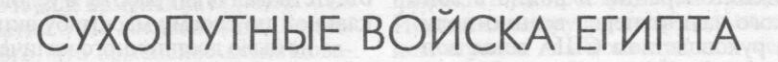

#### Полковник В. ЮРЧИН

ВОЕННО-ПОЛИТИЧЕСКОЕ руководство Арабской Республики Египет (АРЕ) в условиях сохраняющейся напряженности на Ближнем Востоке уделяет неослабное внимание повышению боеспособности национальных вооруженных сил (436 тыс. человек), рассматривая их в качестве важного инструмента для проведения внешнеполитического курса государства и обеспечения внутриполитической стабильности. В этой связи характерно высказыва-<br>ние министра обороны APE маршала X.Тантауи, заявившего, что «развивающийся в настоящее время в регионе мирный процесс должен быть подкреплен силой», а египетская армия должна «убедить и друзей и врагов в своей готовности защитить национальную безопасность».

Основу вооруженных сил APE составляют сухопутные войска, насчитывающие 310 тыс. человек, из которых 200 тыс. - военнослужащие срочной службы. Сухопутные войска включают пехоту, механизированные, танковые, воздушно-десантные (специальные) войска и артиллерию. В них имеются части<br>инженерных войск, связи, РЭБ и химической защиты, части и подразделения разведывательного, транспортного, технического и тылового обеспечения. К сухопутным войскам относятся также части территориальной обороны и пограничные войска.

По данным иностранной военной печати, в боевом составе сухопутных войск насчитываются два штаба полевых армий (2-й и 3-й), 13 дивизий (пехотная, восемь механизированных, четыре танковые), 13 отдельных бригад (две пехотные, четыре механизированные, четыре танковые, аэромобильная, парашютная, республиканской гвардии), шесть групп командос, две ракет-<br>ные бригады (оперативно-тактических P-17э и тактических ракет «Луна-М»), ные бригады (оперативно-тактических P-17э и тактических ракет «Луна-М»), а также 15 отдельных артиллерийских бригал. На их вооружении имеется девять ПУ оперативно-тактических ракет P-17э, 12 ПУ тактических ракет «Луна-М»

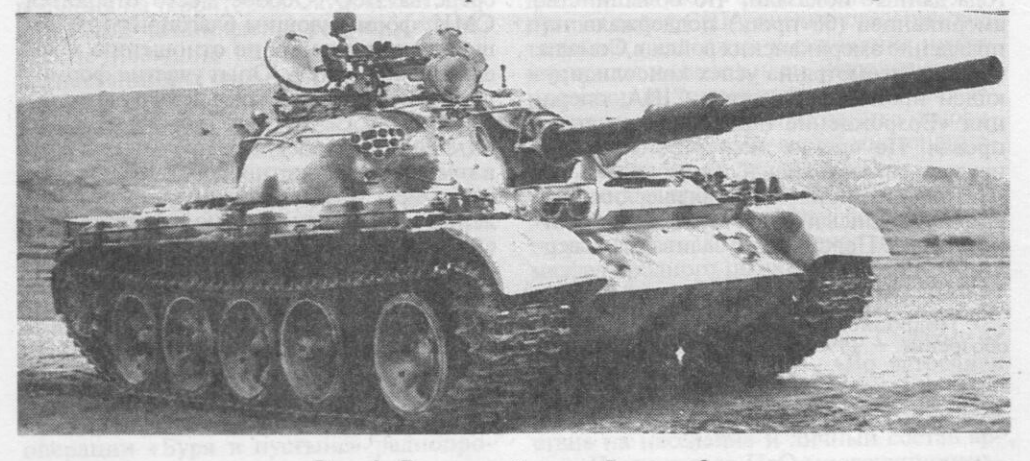

Рис. 1. Египетский танк «Рамзес-2»

Сухопутные войска АРЕ не имеют своего штаба, а его функции выполняют генеральный штаб вооруженных сил и управления министерства обороны. Высшим оперативным объединением является военный округ, который с началом боевых действий может преобразовываться во фронт. В настоящее время имеются четыре военных округа: Западный (штаб в г. Сиди-Баррани), Центральный (Каир), Северный (Александрия) и Южный (Асьют). Основным оперативным объединением считается полевая армия. На сегодняшний день 2-я (Исмаилия) и 3-я (Суэц) полевые армии составляют основу группировки египетских войск в зоне Суэцкого канала. Боевой состав военного округа (фронта) и полевой армии не является постоянным и зависит от противостоящего вероятного противника, политических и военных целей войны (операции), особенностей стратегического (операционного) направления, наличия сил и средств, других условий.

Основным тактическим соединением сухопутных войск является дивизия (механизированная, танковая).

В механизированную дивизию (15 тыс. человек) входят две механизированные и по одной танковой и артиллерийской бригаде, зенитный артиллерийский полк, три дивизиона, в том числе два противотанковых (артиллерийский и ПТУР) и зенитный артиллерийский. Подразделения боевого обеспечения включают разведывательный и инженерно-саперный батальоны, батальон связи, роту химической защиты. Имеются также три роты (военной полиции, охраны, комендантская) и подразделения тылового обеспечения. Основное вооружение - 156 танков, 130 самоходных и буксируемых орудий полевой артиллерии и минометов.

Танковая дивизия (до 13 тыс. человек) представлена двумя танковыми, механизированной и артиллерийской бригадами, зенитным артиллерийским полком или смешанным зенитным ракетно-артиллерийским дивизионом, отдельными батальонами боевого обеспечения (разведывательными, инженерно-саперным, связи), ротами химической защиты, военной полиции, охраны и комендантской, подразделениями тылового обеспечения. Основное вооружение - 220 танков, 120 самоходных и буксируемых орудий полевой артиллерии и минометов.

Отдельная пехотная бригада (3800 человек) состоит из трех пехотных батальонов и трех дивизионов (танкового, артиллерийского и зенитного), пяти рот (разведывательной, инженерно-саперной, связи, охраны и комендантской), взводов химической разведки и военной полиции, а также тыловых подразделений. На ее вооружении находятся 22 танка, 40 орудий полевой артиллерии и минометов.

В механизированной (отдельной механизированной) бригаде (3500 человек) имеются три мотопехотных батальона и один танковый, артиллерийский дивизион, батарея самоходных артиллерийских орудий, зенитный артиллерийский дивизион, пять рот (разведывательная, инженерно-саперная, связи, охраны и комендантская), два взвода (химической разведки и военной полиции), подразделения тылового обеспечения. В ней насчитывается 31 танк, 40 орудий полевой артиллерии и минометов.

Танковая (отдельная танковая) бригада (2700 человек) включает три танковых батальона и один мотопехотный, артиллерийский и зенитный артиллерийский дивизионы, а также отдельные роты (разведывательную, инженерно-саперную, связи, охраны, обслуживания, комендантскую), взвод военной полиции и подразделения тылового обеспечения. На ее вооружении находятся 94 танка, 18 орудий полевой артиллерии и минометов.

Бригада территориальной обороны постоянного штата не имеет. Она может насчитывать от 2 до 3 тыс. человек личного состава и имеет на вооружении легкие минометы и бронетранспортеры.

Пограничные войска (19 полков, 12 тыс. человек) предназначены для охраны сухопутных границ и морского побережья. В военное время пограничники привлекаются для выполнения специальных задач в интересах действующей армии. Отдельные части и подразделения могут придаваться полевым армиям (округу, фронту). На их вооружении имеется легкое артиллерийскострелковое оружие и бронетранспортеры. В качестве транспортных средств в зависимости от условий местности используются автомобили повышенной проходимости, лошади и верблюды.

Подразделения сухопутных войск Египта участвуют в миротворческих операциях за рубежом. Так, в настоящее время египетский мотопехотный батальон действует в составе сил стабилизации обстановки в Сараево (Босния и Герцеговина).

 $3*$ 

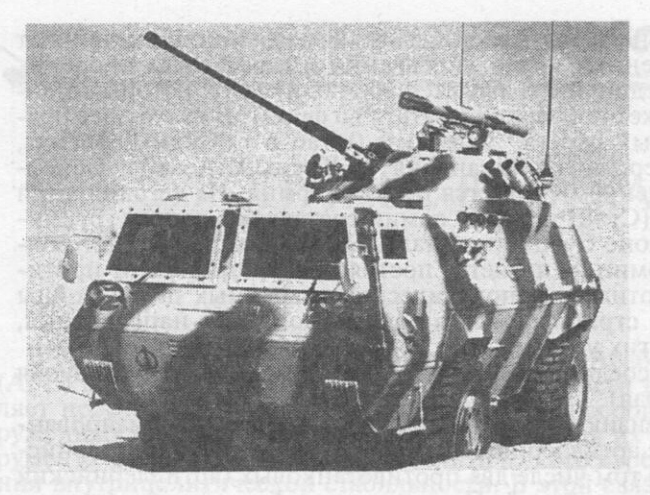

Рис. 2. БТР «Фахд»

Следует отметить, что основным поставщиком вооружения и военной техники для сухопутных войск АРЕ являются Соединенные Штаты Америки. Поставки осуществляются в рамках подписанного между двумя странами меморандума о взаимопонимании. Ежегодно США предоставляют Египту безвозмездно на военные нужды 1,3 млрд долларов. К настоящему времени они поставили 1700 танков М60А1 и 3, 1900 БТР М113 различных модификаций,<br>530 ПТРК ТОУ и ТОУ-2, 200 155-мм самоходных гаубиц М-109А2, 26 ЗРК

«Чапарэл», различные виды инженерной техники и военного имущества. С американской помощью в Египте организована сборка танков М1А1 «Абрамс». К концу 1997 года планируется собрать 524 машины.

Часть В и ВТ для сухопутных войск поступает из стран Западной Европы. В частности, в 1995 году с Нидерландами подписано соглашение о закупке 600 БМП YPR-765, а при содействии Великобритании в стране налажено производство ПТРК «Свингфайр».

Военная промышленность Египта является одной из самых крупных и развитых на Ближнем Востоке. По утверждению официальных лиц, она производит до 90 проц. тяжелого вооружения, необходимого для национальной армии. В настоящее время в сухопутные войска поступают различные виды В и ВТ как национального производства, так и выпускаемые по иностранным лицензиям. В стране производятся 105- и 120-мм танковые пушки, 130-мм пушки, 122-мм самоходные и буксируемые гаубицы, 120- и 82-мм минометы, реактивные системы залпового огня «Сакр-18, -30 и -36», самоходные зенит-<br>ные установки «Синай-23» и буксируемые ЗУ-23-2, ПЗРК «Сакр Ай» (египетская модификация ПЗРК «Стрела-2»), бронетранспортеры «Валид» и «Фахд» (рис. 2), стрелковое оружие, артиллерийские и стрелковые боеприпасы, мины, инженерная техника, взрывчатые вещества, пороха, средства химической защиты и дегазации, аппаратура связи, оптическая техника. На египетских заводах осуществляется модернизация танков М60А1 до уровня М60А3.

Система комплектования вооруженных сил Египта, в том числе сухопутных войск, строится на основе принципа всеобщей воинской повинности и добровольного найма, закрепленного в законе о военной службе, принятом в 1980 году. При этом понятие военная служба включает обязательную действительную службу в вооруженных силах и службу в резерве. В соответствии с законом призыву в мирное время подлежат лица мужского пола в возрасте от 18 до 30 лет, годные по состоянию здоровья (ежегодно призывается до 100 тыс. человек). В случае объявления войны, всеобщей мобилизации или чрезвычайного положения призываются и лица старше 30 лет (предельный возраст – 50 лет). Министр обороны может объявлять о наборе женщин-добровольцев для прохождения службы в частях вооруженных сил и трудовых батальонах.

Срок действительной военной службы три года, в резерве - девять лет. Он сокращен для ряда категорий (студенты, выпускники вузов, лица, имеющие среднее образование). В отдельных случаях закон предусматривает отсрочку от призыва или полное освобождение. Призывник или доброволец по окончании срока службы при желании может продлить ее (предельный возраст для рядового состава - до 50 лет, для унтер-офицеров - до 55).

Подготовка рядового состава для сухопутных войск проводится по специальностям в соответствующих учебных центрах или непосредственно в частях. Унтер-офицеры готовятся в специальных военных школах. В настоящее время средний срок службы египетских унтер-офицеров не превышает десяти лет. Офицерский корпус сухопутных войск формируется из выпускников военных колледжей и училищ, а также лиц, окончивших гражданские высшие учеб-

ные заведения и прошедших курс специальной подготовки. В отдельных случаях первичное офицерское звание лейтенант (рис. 3) может быть присвоено особо отличившимся унтер-офицерам. Подготовка офицеров высшего руководящего звена осуществляется в военной академии генерального штаба им. Гамаль Абдель Насера в г. Каир. Срок службы кадровых офицеров не менее 20 лет, затем они три года находятся в резерве.

Сухопутные войска АРЕ имеют значительный боевой опыт. Они участвовали в войнах и вооруженных конфликтах: 1948 -1949, 1956, 1967 и 1973 годы - с Израилем,  $1963 -$ – 1967-й — участие в гражданской войне в Иемене. В 1991 году контингент египетских войск в составе двух дивизий и подразделений командос численностью свыше 35 тыс. человек, входя в группировку многонациональных сил, принимал участие в освобождении Кувейта.

Основными направлениями в развитии сухопутных войск являются совершенствование организационно-штатной структуры соединений и частей, наращивание огневой и ударной мощи, повышение маневренности и возможностей по борьбе с танками и воздушным противником, поддержание высокого уровня технической готовности, продление сроков эффективного использования военной техники, совершенствование подготовки личного состава.

Наращивание ударной мощи бронетанковых соединений и частей происходит за счет увеличения количества танков и обновления их парка. Маневренность и боевые возможности пехотных и механизированных частей и подразделений улучшаются путем насыщения их образцами БМП и БТР. Повышения огневой мощи полевой артиллерии планируется достичь, обновляя парк артиллерийских систем и заменяя буксируемые орудия самоходными (рис. 4).

Значительное внимание уделяется расширению возможностей войск по борьбе с танками противника путем увеличения количества и совершенствования противотанковых средств, главным образом ПТУР. Увеличение возможностей войсковой ПВО планируется осуществлять за счет оснащения соединений, частей и подразделений зенитными ракетными и артиллерийскими комплексами иностранного и национального производства.

Важное место египетское командование отводит проведению регулярных мероприятий по оперативной и боевой подготовке штабов и войск. Периодически проводятся оперативно-стратегические учения типа «Бадр» (в 1993 и 1996 годах). Замысел учений, характер действий войск и органов управления в значительной степени отражают взгляды египетского командования на возможный характер вооруженных конфликтов в регионе. Так, на обоих учениях от-

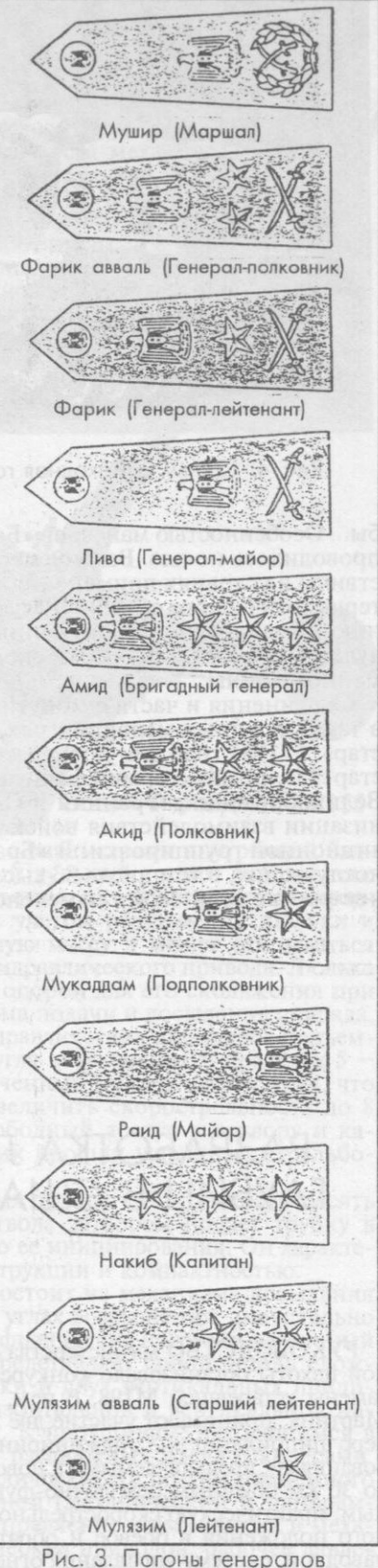

и офицеров сухопутных войск APE

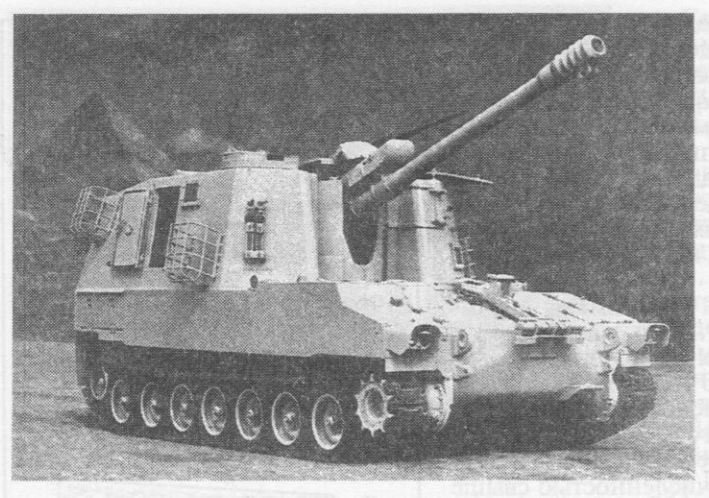

Рис. 4. 122-мм самоходная гаубица SP-122

рабатывались варианты ведения боевых действий на трех направлениях - западном, южном и северовосточном, в том числе и в условиях применения «противником» оружия массового поражения.

В ходе учений египетское команлование широко использовало уроки войны в зоне<br>Персидского залива. В частности, центральная роль отводилась десантно-штурмовым и десантным подразделениям, широко применялись средства радиоэлектронной борь-

бы. Особенностью маневров «Бадр-96» стало то, что до 50 проц. мероприятий проводилось ночью. Важное место отводилось обучению личного состава действиям в условиях применения «противником» ядерного, химического и бактериологического оружия. Результаты учений «Бадр-93» и «Бадр-96», по мнению командования вооруженных сил APE, подтвердили, что они являются лучшим способом проверки способности войск действовать в условиях современной войны.

Соединения и части сухопутных войск АРЕ принимают активное участие и в таких крупных мероприятиях, как совместные с США учения типа «Брайт стар». С 1981 года они проводятся регулярно раз в два года. В учениях «Брайт стар-95», помимо армий Египта и США, участвовали воинские контингенты Великобритании, Франции и ОАЭ. В ходе их отрабатывались вопросы организации взаимодействия войск при выполнении боевых задач в составе коалиционной группировки. В «Брайт стар-95» участвовало свыше 56 тыс. военнослужащих, в том числе 33 тыс. египетских и 22 тыс. американских. Очередное учение этой серии намечено на осень 1997 года.

## РАЗРАБОТКА ЛЕГКИХ БУКСИРУЕМЫХ ГАУБИЦ В США И ВЕЛИКОБРИТАНИИ

#### А. ЛЕВИН

РУКОВОДСТВО министерства армии США совместно с командованием морской пехоты организовало конкурс на создание 155-мм буксируемой гаубицы для замены устаревшей М198. В нем, кроме американского консорциума «Локхид -Мартин», принимают участие две английские фирмы - «Ройял орднанс» и «Виккерс шипбилдинг энд энджиниринг». В соответствии с тактико-техническими требованиями, предъявляемыми к новой гаубице, она должна иметь дальность стрельбы до 30 км обычным осколочно-фугасным снарядом и до 40 км активно-реактивным, практическую скорострельность  $5 - 8$  выстр./мин, время перевода из походного положения в боевое и обратно  $2 - 3$  мин, возможность стрельбы прямой наводкой, систему управления огнем на базе ЭВМ, быть аэротранспортабе том числе вертолетом CH-47D (на внешней подвеске).

Опытный образец 155-мм легкой буксируемой гаубицы LW155, представленный «Локхид - Мартин», по заявлению разработчиков, полностью соответствует указанным требованиям, обладает оригинальной конструктивно-компоновочной схемой и имеет ряд преимуществ перед другими участвующими в конкурсе образцами. Его действие основано на коротком откате и применении гидропневматического привода для функционирования всех механизмов, в том числе и системы подвески с колесным ходом, которая обеспечивает буксировку, быстрый перевод из походного положения в боевое и обратно, а также наводку. Низкое расположение цапф позволило разработчикам отказаться от тяжелых станин (их функцию выполняет опорная плита) и обеспечить гаубице относительно низкий силуэт, что способствует значительному повы-<br>шению ее живучести на поле боя. Орудие может поворачиваться в горизонтальной плоскости вокруг опорной плиты на 360°

Конструктивно гаубица LW155 включает стандартные составные части: ствол, противооткатные устройства, верхний и нижний станки, систему подвески с колесным ходом. Однако в отличие от традиционного подхода все ее части и механизмы специалисты объединили по функциональным признакам в следующие подсистемы: вооружения, подачи ударно-воспламенительных трубок, верхнего и нижнего станков. подачи и досылания снарядов. Так, в состав подсистемы вооружения входят ствол, затвор, люлька и противооткатные устройства (тормоз отката и накатник).

Ствол, представляющий собой модифицированный ствола M284 вариант гаубицы самоходной

Общий вид гаубицы LW155

М109А6 «Паладин», изготовлен в соответствии с параметрами внутренней баллистики для 155-мм орудий. Он имеет сетчатый дульный тормоз реактивного типа, к которому при буксировке с помощью разъемного кольца крепится шкворневая балка. Поршневой затвор установлен с учетом размещения люльки и противооткатных устройств, имеет уменьшенную массу и может открываться как вручную, так и автоматически, с помощью гидравлического привода. Люлька удерживает ствол от проворачивания и служит опорой для его скольжения при откате и накате, а также для установки механизма подачи и досылания снаряда. К передней ее части крепятся верхние штоки гидравлических цилиндров подъемного механизма, обеспечивающие изменение угла возвышения в пределах 5 72°. Противооткатные устройства имеют укороченный цикл отката-наката, что позволило снизить их собственную массу и увеличить скорострельность до 8 выстр./мин. Их конструкция обеспечивает свободный доступ к затвору и ка-зенной части орудия. Тормоз отката и накатник прошли успешные стрельбовые испытания в Абердинской лаборатории.

Механизм подачи ударно-воспламенительных трубок М82 (емкость десять штук) в момент запирания казенной части ствола затвором подает трубку в центральное отверстие затвора для последующего ее инициирования. Он характеризуется высокой надежностью, простотой конструкции и компактностью.

Подсистема подачи и досылания снарядов состоит из механизма досылания и лотка, обеспечивающих этот процесс на всех углах возвышения, значительно увеличивая скорострельность орудия и снижая физические нагрузки на личный состав расчета. Подсистема верхнего станка представляет собой деталь сложной конфигурации в виде горизонтальной балки и двух вертикальных приливов, на которых размещаются механизмы горизонтальной и вертикальной наводок, а у их основания - цапфенные обоймы. К проушинам, находящимся в передней части верхнего станка, крепятся два раздвижных плеча с колесами. Кроме того, в состав подсистемы входят гидравлические цилиндры подъемного механизма и приборы системы управления огнем (механический и панорамный прицелы, баллистический вычислитель). Управление всеми узлами и механизмами осуществляется с помощью гидравлических приводов, рабочее давление в которых поддерживается шестью ручными насосами, установленными на верхнем станке: два - для подвески, два - для подъемного механизма, одиндля поворотного механизма и один - для его выключения при быстром развороте орудийного ствола в горизонтальной плоскости.

Подвеска с колесным ходом благодаря применению гидравлических амортизаторов на каждом колесе предохраняет механизмы гаубицы от ударов при буксировке с большими скоростями. Кроме того, она обеспечивает подъем и опускание горизонтальной балки верхнего станка и колес при переводе орудия в боевое положение и обратно. В ее состав входят два колеса, два раздвижных плеча, гидропневматические цилиндры и два рычага ручного тормоза. Колесо, состоящее из алюминиевого диска и шины, взаимозаменяемо с колесом орудийного тягача. При переводе орудия в боевое положение плечи подвески с колесами разводятся в стороны и жестко крепятся к горизонтальной балке верхнего станка.

Для облегчения работы номеров расчета в состав гидравлической системы подвески входит гидравлический аккумулятор объемом 8200 см<sup>3</sup> с баллоном сжатого азота. Насосы работают в двух режимах (низкое и высокое давление) с автоматическим переключением. Второй режим необходим только при поднятии колес. Гидропневматические цилиндры подвески, установленные над раздвижными плечами, помимо функции опускания и поднятия колес, выполняют роль амортизаторов, обеспечивая буксировку орудия со скоростью 90 км/ч. Длина выдвижения штоков регулируется добавлением и выпуском гидравлической жидкости с помощью рукояток гидронасосов, находящихся на верхнем станке. Колеса гаубицы оснащены системой гидропневматического тормоза (приводится в действие от тормозной системы тягача), позволяющей выполнять экстренную блокировку колес в случае отсоединения гаубицы от тягача на ходу. Гаубица сохраняет устойчивое положение на всех углах возвышения с максимальным наклоном оси колес до 10°.

В подсистему нижнего станка входит опорная плита, вокруг которой поворачивается ствол. На ней установлен механизм отсоединения зацепления с верхним станком, предназначенный для быстрого поворота ствола в горизонтальной плоскости со скоростью 180 град/мин.

Английская 155-мм легкая гаубица UFH (Ultralightweight Field Howitzer  $-$  сверхлегкая полевая гаубица) разработана фирмой «Виккерс шипбилдинг энд энджиниринг». Это орудие создано специально для аэромобильных, амфибийных и горнопехотных частей. Особая конструкция и широкое применение сплавов из легких металлов позволили при сохранении огневых возможностей уменьшить ее массу более чем в 2 раза по сравнению с буксируемыми гаубицами такого же калибра.

UFH смонтирована на четырехстанинном лафете с поддоном, что обеспечивает низкое расположение цапф и устойчивое положение орудия при стрельбе. Ствол длиной 39 клб имеет также дульный двухкамерный тормоз и поршневой затвор, как и на гаубице М109А6 «Паладин». При транспортировке передние станины складываются, а задние поднимаются с помощью ручных гидравлических насосов. На передних станинах установлены два колеса для буксировки, которые поднимаются при переводе из походного положения в боевое. Люлька трубчатого типа, что позволило приспособить верхние трубы для размещения в них части противооткатных устройств. Основные узлы и механизмы орудия, испытывающие наибольшие нагрузки при стрельбе, изготовлены из титана. Гаубица может транспортироваться вертолетом (на внешней подвеске).

В Великобритании проводятся испытания опытных образцов 155-мм гауби-<br>цы LTH (Light Towed Howitzer - легкая буксируемая гаубица), создаваемой фирмой «Ройял орднанс» для сухопутных войск, в первую очередь частей и соединений «сил быстрого развертывания». При ее разработке были использованы новые конструктивные решения и облегченные материалы, что позволило по сравнению с существующими артсистемами такого же калибра в 2 раза уменьшить массу при сохранении огневых возможностей. Артиллерийская часть включает двухкамерный дульный тормоз и поршневой затвор с полуавтоматикой. Гаубица изготовлена в нескольких вариантах, имеющих различную длину ствола: 23, 35, 39, 45 и 52 клб. При транспортировке ствол разворачивается на 180° и крепится над станинами. Колесный ход при переводе орудия из походного положения в боевое не вывешивается, обеспечивая дополнительную устойчивость при стрельбе, которая ведется всеми штатными 155-мм снарядами, принятыми в НАТО.

Демонстрационные испытания опытных образцов гаубиц LW155, VFH и LTH были завершены в конце 1996 года. По их результатам в 1997 году заказчик планирует сделать выбор орудия для последующей полномасштабной разработки. Морской пехоте США требуется 530 легких буксируемых гаубиц, а министерство сухопутных войск пока не приняло решение о необходимом количестве. Поступление новой гаубицы на вооружение ожидается после 2002 года.

## СОВРЕМЕННЫЕ СРЕДСТВА<br>ПРОТИВОМИННОЙ БОРЬБЫ

В НАСТОЯЩЕЕ время средства преодоления минных заграждений создаются и совершенствуются столь же активно, как и средства их разведки. В частности, ведутся широкомасштабные разработки перспективных образцов инженерных средств механического и взрывного траления, способных надежно нейтрализовать мины, оснащенные взрывателями любых типов, в том числе неконтактными. Кроме того, продолжается поиск новых, нетрадиционных методов обезвреживания обнаруживаемых боеприпасов, таких, как мощный электромагнитный импульс (выводит из строя электронные цепи взрывателя), химический импульс (разрушает компоненты мины), быстротвердеющие пены (нейтрализуют работу привода).

Практическая реализация новых методов, которые находятся на этапе исследований, требует значительных сил и времени. Поэтому в целях скорейшего оснащения войск необходимыми средствами ведутся работы по усовершенствованию имеющихся образцов, использование которых позволит в ближайшее время хотя бы частично решить стоусовершенствованные образцы механического и взрывного траления, часть которых уже поступила на вооружение. При разработке механических тралов предпочтение отдается ножевым и плужным, определенное развитие получают бойковые, акцент делается на средства проделывания проходов в заграждениях. Особое внимание обращается на технику, предназначенную для борьбы с дистанционно устанавливаемыми минами (это, как правило, навесное оборудование к легким боевым и транспортным машинам, переносные заряды разминирования для спешенной пехоты). Все рода войск будут использовать ее самостоятельно (без привлечения саперов), например при внезапной встрече с заграждением или при его установке противником непосредственно на боевые либо походные порядки подразделения. Специалисты приступили к разработке средств траления, предназначенных для использования при сплошном разминировании, проводимом, как правило, в странах «третьего мира» в ходе гуманитарных операций. Отмечается, что по ряду параметров они будут отличаться от войсковой техники, обеспечивая, в частности, более высокую степень очистки местности от боеприпасов (по нормативам ООН 99,6 проц., а по общим - не менее 98,5 проц.). Они должны быть предельно дешевыми и простыми в эксплуатации.

#### Полковник С. ЖУКОВ

В статье рассматриваются некоторые современные и перспективные образцы средств механического и взрывного траления, поступившие на вооружение войск<br>и проходящие испытания (их основные ГТХ приведены в таблице)

Механические тралы. Первыми были разработаны и приняты на вооружение катковые тралы колейного типа (Израиль, США). Однако широкого распространения они не получили из-за ряда серьезных недостатков (значительная масса, существенно ограничивающая подвижность танка-тральщика и исключающая работу на слабых грунтах, а также низкая взры-<br>воустойчивость). Кроме того, эти средства могут использоваться только против обычных мин с механическим однотактным взрывателем нажимного действия.

Указанные недостатки отчетливо проявились в ходе войны против Ирака. Как показал опыт боевых действий. более эффективными были ножевые тралы. Условия местности и качество грунтов позволяли применять не только легкие колейные тралы, но и сплошные, рассчитанные на проделывание в заграждениях широких проходов для боевых машин. Именно это обстоятельство послужило одной из основных причин активного оснащения армий ряда стран ножевыми тралами как собственной разработки, так и закупаемы-<br>ми за рубежом. В настоящее время наиболее известными являются следующие образны.

Израильский трал MCB (Mine Clearing<br>Blade), который в США получил наиме-<br>нование TWMP (Track-width Mine Plough), ивляется колейным, устанавливается на<br>танках M1 «Абрамс» и М60. Применялся<br>в ходе войны против Ирака и получил положительную оценку в войсках. Для армии и морской пехоты США закуплено 400 тралов на сумму около 30 млн долла-<br>ров. Трал входит в состав комплекта AOCS (Armor Organic Countermine System), BK/IIOчающего три ножевых трала, один катковый TMMCR, три комплекта крепления<br>RAK на танке, прибор для обозначения проходов, а также средства для транспортировки - 5-т автомобиль-тягач М818 и низкорамный прицеп М172А1. По одному такому комплекту имеется в танковых ротах и бронекавалерийском взводе, оснащенном танками «Абрамс».

Грал FWMP (США), разработанный в срочном порядке, использовался в Кувейте в ходе боевых действий против Ирака и получил положительную оценку. Он представляет собой навесное оборудование к штатному саперному танку М728, предназначенное для сплошного разминирования в слабых песчаных грунтах. Трал имеет решетчатый рабочий орган с ножами на нижней кромке. Вал грунта, обра-

25

Начало статьи см.: Зарубежное военное<br>обозрение. - 1997. - № 5. - С. 26 - 32.

### ОСНОВНЫЕ ТТХ СРЕДСТВ ВЗРЫВНОГО ТРАЛЕНИЯ

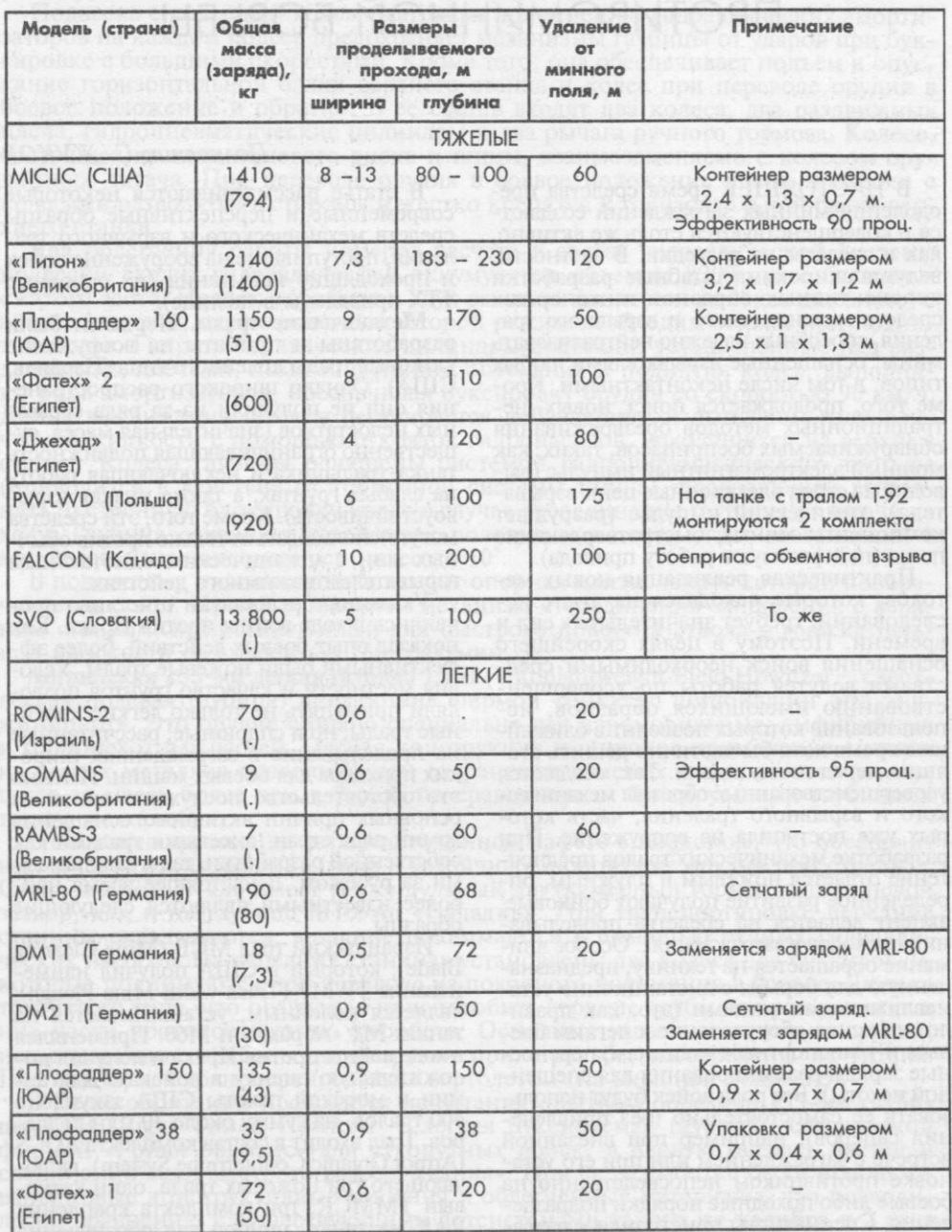

зующийся перед решеткой в ходе траления, частично просыпается через нее, благодаря чему снижается тяговое усилие. Трал использовался при проведении сплошного разминирования после завершения боевых действий.

Для гусеничного трактора тяжелого, класса американской фирмой «Катерпиллер» разработан комплект МСАР, имеющий аналогичный принцип действия. В его состав вошли ножевой трал с решетчатым отвалом и набор брони для защиты кабины и двигателя машины. Трал монтируется на отвале штатного бульдозера и имеет 20 быстро заменяемых ножей, а также устройство автоматического регулиро-<br>вания глубины траления. Броня рассчитана на защиту оператора и жизненно важных элементов машины, включая гидравлическую систему управления тралом, от<br>бронебойных пуль калибра 7,62 мм, осколков мин и снарядов. Общая масса брони 3 т.

Трал инженерной машины «Гризли» (США), предназначенный для оплошного<br>разминирования, планируется использовать в качестве основного компонента в создаваемой инженерной машине разграждения. Главная его особенность --наличие прибора автоматического управления глубиной траления (по мнению конструкторов, это наиболее сложное и дорогостоящее устройство).

Основу трала, который устанавливается на шасси танка М1 «Абрамс» и имеющего такую же мобильность, составляет двухотвальный рабочий орган с 22 ножами, которые в случае повреждения можно быстро заменить. Другим рабочим органом является экскаваторное оборудование со сменными элементами (ковіц, захват,<br>грузовой крюк). В 1995 году были изготовлены два опытных образца. Появление нового средства ожидается в конце этого десятилетия.

Трал ЕМР (Великобритания) называют «инженерным минным плугом» (Engineer Mine Plough), так как основное его предназначение - проделывание колейных проходов для боевых машин. Он состоит из двух самостоятельных секций с семью ножами в каждой и навешивается на штатные линейные и саперные танки. Встречающиеся при тралении мины извлекаются из грунта и сдвигаются по обе стороны от машины. Для расчистки дорог с твердым покрытием от мин, установленных внаброс, на ножах крепятся специальные щитки.

Та же фирма изготовливает два других<br>ианта: TWMP (Track-width Mine варианта: Plough), имеющий в отличие от предыдущего пять ножей вместо семи, что несколько сокращает ширину колей, и FWMP<br>(Full-width Mine Plough). Управление оборудованием осуществляется с помощью штатной электрогидравлической системы. У обоих вариантов много одинаковых взаимозаменяемых компонентов. В качестве базы для трала может использоваться не только танк с мощным двигателем, но и тяжелый гусеничный трактор (последний вариант получил обозначение C/FWMP). В 1995 году один образец был закуплен Францией для проведения оценочных испытаний и возможной поставки инженерным частям

Трал SMP (Великобритания, рис. 1), относящийся к плужным, предназначен для траления дистанционно установленных мин. Его рабочий двухотвальный орган представляет собой набор из 16 мощных пластин, размещенных в четырех блоках, имеющих собственные механизмы подъема. Каждая пластина способна перемещаться в вертикальной плоскости, обеспечивая лучшее траление на неровной местности. Трал может навешиваться на легкую бронированную машину или 4-т

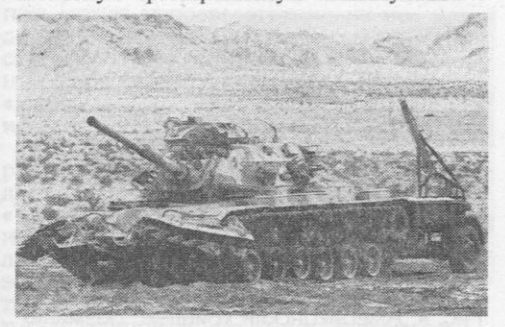

Рис. 1. Английский трал SMP на танке

автомобиль высокой проходимости. Он успешно применялся в операции «Буря в пустыне», принят на вооружение сухопутных войск Великобритании и некоторых европейских стран, а в настоящее время<br>проходит испытания в США.

На базе этого образца создается другой вариант - ACP (Airfield Clearance Plough), перед рабочим органом которого на двух балках монтируется сеть из тяжелых стальных цепей. Встречающиеся при тралении мины срабатывают или сдвигаются в сторону от движущейся машины.

Плужный трал MIPAG (Германия) применяется при разминировании аэродромов, дорог и ровных участков местности. Имеет треугольную в плане раму, в нижней части которой находится стальная цепь с катками и сеткой. При тралении мины сдвигаются волочащейся по земле цепью по обе стороны от машинытральщика. Малая масса навесного оборудования позволяет использовать в качестве базы любую бронированную машину.

Трал SMCD (Израиль) предназначен для расчитки маршрутов движения от дистанционно установленных мин. Рабочим органом являются две располагающиеся под углом друг к другу балки, крепящиеся на трапециевидной толкающей раме (рис. 2). Впереди балок натянуто несколько пружинящих проволок, которыми встречающиеся мины отбрасываются в сторону. Базой может служить любая бронированная машина, привод подъема рабочего оборудования осуществляется от бортовой электрической сети (24 В). Специального оборудования для навески трала не требуется.

Согласно последним сообщениям иностранной военной печати, израильская промышленность предложила новый вариант трала аналогичного предназначения - LIME (Light-weight In-stride Mine<br>Extractor (рис. 3). Его двухотвальный рабочий орган представляет собой набор из ряда пружинящих пластин, которыми лежащие на поверхности земли мины откидываются по обе стороны от расчищаемого прохода. LIME испытывается в армиях ряда стран.

Продолжаются работы по совершенствованию и развитию тралов бойкового типа. Трал «Кайлер» (Германия), создававшийся в течение длительного времени, недавно принят на вооружение инженерных частей. Заказана первая партия из 24 машин. Трал установлен на шасси танка<br>М48А2. Рабочим органом служат 24 15-кг бойка особой формы (называемые «слоновьей ногой»), укрепленные на валу (частота его вращения 400 об/мин). При тралении слой грунта с минами отбрасывается вращающимися бойками влево от машины, образуя проход шириной 4,7 м, при этом толщина срываемого слоя достигает 25 см. Система управления оборудованием гидравлическая, в походном положении размещается на крыше машины.

Грал RA-140 DS (Финляндия) способен действовать против мин, установлен-<br>ных внаброс и заглубленно. База - шасси стандартного автомобиля «Сису» (4 х 4) с бронированной кабиной, имеющей пулезащитные стекла переднего и заднего об-

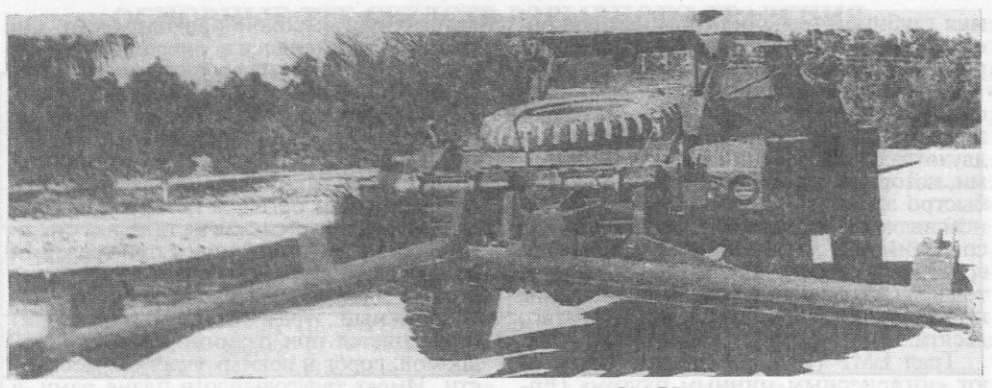

Рис. 2. Израильский трал SMCD

зора. Траление выполняет ряд укрепленных на вращающемся валу цепей с бойками на концах. Привод вала осуществляется от двух гидромоторов, встроенных в поддерживающие его балки и обеспечивающих вращение в обе стороны. Имеется прибор автоматического выдерживания расстояния вала от поверхности земли. При тралении машина движется задним ходом со скоростью 12 км/ч (если мины находятся на поверхности) или 6 км/ч (заглублены). По заявлению специалистов, новое средство способно тралить установленные в грунт противотанковые противогусеничные мины массой до 10 кг. В транспортном положении рабочий орган трала с помощью гидросистемы укладывается на грузовую платформу машины, движущейся со скоростью 70 км/ч.<br>В конце 1994 года опытные образцы

трала прошли заключительный этап испытаний, после чего предполагалось начать его производство. Позже финские специалисты рассматривали вопрос о возможности использования этого трала для сплошного разминирования в гуманитарных акциях, выполняемых под эгидой<br>ООН, участие в которых принимают и финские формирования

Трал «Минифлэйл» (США) - это дистанционно управляемое средство для легких войсковых формирований, рассчитанное на проделывание проходов в дистанционно установленных заграждениях. Трал, находящийся в стадии разработки, будет смонтирован на специальном колес-<br>ном шасси 4 х 4 со стандартным мотоциклетным двигателем (двухцилиндровым, рабочий объем цилиндров 650 см<sup>3</sup>). Согласно требованиям, машина будет состо-

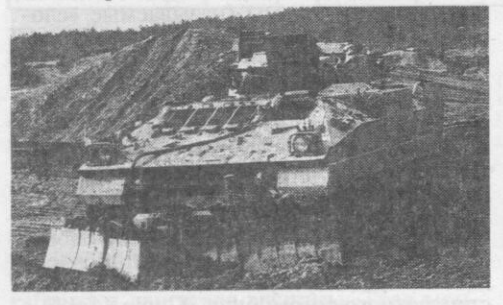

Рис. 3. Израильский трал LIME

ять из 11 модулей, максимальная масса каждого из которых не должна превышать<br>70 кг. Планируется, что сборка машины будет предельно простой и не потребует<br>специального инструмента. Управление ее работой может выполняться по 15-м кабелю или по радио, скорость траления должна быть не менее 1,9 км/ч.

Средства взрывного траления. Их основу составляют удлиненные заряды разминирования, подразделяемые на два класса тяжелые (проделывание широких проходов для боевых машин) и легкие - (проходов-троп для пехоты). Первые обычно находятся на вооружении инженерных подразделений, а вторые - пехотных. К данной категории относятся также средства, использующие эффект боеприпасов объемного взрыва, разработку кото-<br>рых продолжают вести некоторые страны.

Тяжелый удлиненный заряд выполнен в виде комплекта разминирования, куда входят контейнер с зарядом (обычно тканевый шланг, снаряженный пластичным ВВ, или трос с нанизанными на него цилиндрическими шашками пластичного ВВ), пусковая установка с пороховой ракетой и система воспламенения. Такой комплект может монтироваться на прицепе, буксируемом к заграждению бронированной машиной, либо непосредственно на ней. Подача заряда на заграждение осуществляется по команде с этой машины. В последнее время все чаще практикуется комбинированное использование средств траления. В этом случае машина с зарядом оснащается также механическим и (или) электромагнитным тралами.

Легкие удлиненные заряды выпускаются в виде переносных упаковок (одной или

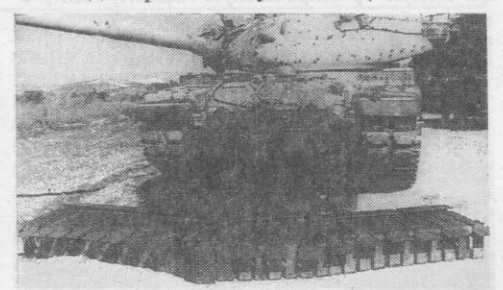

Рис. 4. Американскии коиплекс разминирования MICLIC, буксируемый танком

двух), где размещаются заряд (в виде усиленного детонирующего шнура, на котором могут крепиться с определенным интервалом отдельные шашки ВВ, либо узкой сети из детонирующего шнура), ракета на простой ПУ и система воспламе-<br>нения. Некоторые заряды подаются на заграждение с помощью штатного стрелкового оружия.

Комплект разминирования MICLIC<br>(США, рис. 4), находящийся на вооружении сухопутных войск и морской пехоты. предназначен для проделывания проходов<br>шириной 8 - 13 м и глубиной 80 - 100 м в заграждениях из противотанковых противогусеничных мин с обычным однотактным взрывателем нажимного действия. Он состоит из удлиненного заряда М58А4,<br>(1400 шашек ВВ С-4, нанизанных на нейлоновый фал с детонирующим шнуром). расположенного в металлическом контейнере пусковой установки Mk155 мод. 0 с<br>127-мм ракетой Mk2 мод. 4, соединенной с зарядом буксирным тросом, и системы<br>воспламенения с подрывной машинкой МЗ4. В хвостовой части заряда имеется взрыватель М1134, привод которого соеди-

нен с 62-м тормозным тросом.<br>Обычно комплект MICLIC транспортируется на стандартном одноосном при-цепе M353, буксируемом танком, БТР или БМП. Подача заряда на заграждение производится непосредственно из контейнера. Опыт боевого использования комплекта в Кувейте выявил трудность буксиров-<br>ки его с помощью БТР в условиях слабых грунтов, в связи с чем командование сухопутных войск выдало фирме «Катерпиллер» заказ на разработку нового средства. В результате появился специальный двухосный укороченный прицеп со съемными резиновыми гусеницами, которые при движении по дорогам легко снимаются. Его буксировка на слабых грунтах существенно облегчена. После войны в Ираке американская армия заказала фирме 250 подобных прицепов.

Другим вариантом использования комплекта MICLIC является экспериментальная машина разминирования с дистанци-<br>онным управлением ROCV (Robotic Countermine Vehicle), выполненная на шасси танка М1 «Абрамс». На нем установлены минный ножевой трал «Рамта», два<br>комплекта MICLIC (на специальной платформе в корме машины) и английский прибор «Пасфайндер» для обозначения границ проделываемого прохода. Управлять работой и движением машины экипаж может непосредственно из нее или дистанционно с помощью стандартной системы телеуправления STS. Ее применяют также для управления трактором<br>«Катерпиллер D7G» и подвижным мино-искателем VMMD.

Система разминирования ESMB (Ex-<br>plosive Standoff Minefield Breacher, CШA) длительное время разрабатывается фирмой «Трэкор аэроспейс» для сухопутных войск<br>и морской пехоты. По замыслу создателей, она должна обладать весьма высокой эффективностью действия - способностью нейтрализовать мины всех известных типов, установленные на поверхности земли и в грунте на глубине до 20 см. Новое

средство будет транспортироваться за боевой машиной на прицепе и при взрыве проделывать 5-м проход глубиной около 150 м. В 1995 году с фирмой заключен контракт на изготовление трех комплектов, каждый из которых будет оснащен пятью боеприпасами для проведения огневых испытаний. Общая стоимость контракта 20 млн долларов. Поставка этих систем в войска намечена на июль 1997 года.

Комплект «Джайент Вайпер» (Великобритания) состоит на вооружении инженерных частей с 60-х годов. Сейчас осуществляется программа его модернизации. По условиям контракта (на сумму 8,8 млн долларов) комплект подлежит существенной переделке. В частности, предусмат-<br>ривается использовать одну пороховую ракету (вместо ранее применявшегося пакета из восьми ракет) и новую пусковую установку, а также усовершенствовать сам заряд, новый вариант которого получил название «Питон». Кроме того планируется заменить тормозные парашюты механической тормозной системой, обеспечивающей занятие более правильного положения заряда на заграждении, использовать новый предохранительно-исполнительный механизм и систему электровоспламенения со встроенной аппаратурой автоматической проверки всех рабочих цепей. Будет создан и учебный вариант за-<br>ряда, допускающий его неоднократное<br>применение (до 100 раз). Испытания модернизированного варианта комплекта завершаются и одновременно ведется подготовка к его производству

Комплект «Плофаддер»160 (ЮАР) также относится к классу тяжелых и имеет заряд в виде каната, сплетенного из дето-<br>нирующих шнуров. В его состав входит 100-мм пороховая ракета и гидравлическая тормозная система. Все компоненты расположены в контейнере, который может находиться на машине или прицепе. Подача заряда производится непосредственно из контейнера. По оценке разработчиков, применение гидравлической<br>тормозной системы обеспечивает более высокую точность отстрела заряда в ветреную погоду, чем при использовании<br>тормозных парашютов. Его отклонение при этом составляет 10 м по азимуту и 10 м по дальности, а взрыв происходит через 15 - 20 с после падения. В результате в заграждении проделывается проход шири-<br>ной до 9 м и глубиной 170 м. Комплект принят на вооружение в середине 1990 года, однако первые его образцы уже применялись в ходе боевых действий в Анголе (1987 - 1988).

Система разминирования SVO (Словакия) представляет собой 24-зарядную самоходную установку с боеприпасами<br>объемного взрыва. В качестве базы использована БМП ВVP-1 (аналог советской БМП-1), в открытом десантном отделении которой находится 24-ствольная ПУ.<br>Головная часть НУРС начинена взрывча-<br>той смесью ТНАF (26,5 кг) и имеет пьезоэлектрический взрыватель PEZ-1 с приводом в виде штыря. Взведение взрывате-<br>ля происходит через 1,15 с после выстрела (в случае отказа снаряд через 20 с самоликвидируется). При разрыве снаряда

образуется топливно-воздушная взрывчатая смесь в виде облака диаметром 9 м, которое затем инициируется. Снаряды рассчитаны на отстрел на разную дальность, что должно обеспечить проделывание<br>сплошного прохода (шириной 5 м и глу-биной 100 м) с требуемым перекрытием. Максимальная дальность отстрела первого снаряда составляет 530 м, минимальная<br>- 350 м, а последнего - 430 и 250 м соответственно. Согласно опубликованным в зарубежной печати данным, система со-<br>стоит на вооружении армий Чехии и Словакии и предлагается на экспорт.<br>Комплект ROMINS-2 (Израиль) может

использоваться пехотой для проделывания узких проходов в минных и проволочных заграждениях. Он выполнен в двух упаковках, переносимых за плечами расчетом из двух человек. В одной содержится пороховая ракета и передняя половина<br>заряда, а в другой - задняя половина со взрывным механизмом. Зарядом служит усиленный детонирующий шнур с тросиком, на котором укреплены сферические<br>подрывные шашки. На огневой позиции две упаковки устанавливаются рядом, для чего используются специальные опоры.<br>Части заряда соединяются между собой, и производится воспламенение двигателя ракеты. Взрыв заряда происходит через 5 с после его распрямления и падения на землю. Заряд состоит на вооружении израильской армии и длительное время испытывался морской пехотой и сухопутными<br>войсками США. Его конструкция поло-<br>жена в основу разрабатываемого американцами аналогичного средства APOBS, которое в ближайшее время должно по-

ступить на вооружение.<br>Комплект ROMANS (Великобритания) рассчитан на проделывание в минном поле прохода-тропы одним человеком. Предполагается, что он будет выполнен в небольшом контейнере, содержащем удлиненный заряд из устойчивого к прострелу пулей ВВ «Демекс-200», пусковую установку с ракетой и инициирующее устройство, а также тормозной механизм. Для применения данного средства необходимо снять крышку контейнера и на удалении 20 м воспламенить ракету. В прессе сообщалось, что результаты компьютерного моделирования и огневые испытания подтверждают высокую эффективния подтверждают ва (95 проц.).<br>Комплект RAMBS-3 (Великобритания)

используется для ускоренного проделывания прохода-тропы в противопехотном минном заграждении, поставленном внаброс. Состоит из усиленного детонирующего шнура, снаряженного пластичным ВВ (на основе гексогена, нечувствительного к прострелу пулей), и порохового<br>двигателя LCP (Line Carrying Projectile). Подача заряда на заграждение производится штатной винтовкой с обычным патроном, на стволе которой крепится двигатель, соединенный с зарядом. Хвостовая часть последнего фиксируется анкером. Разработка комплекта завершена, и

он продается странам НАТО.<br>Комплект MRL-80 (Германия), принятый на вооружение бундесвера во второй<br>половине 1995 года, предназначен для проделывания в минных заграждениях

проходов для действующей в боевых порядках пехоты. Его основу составляет сетчатый заряд из трубок (281 штука, 285 г ВВ), которые по обоим концам соединены тросом с детонирующим шнуром и образуют своебразную веревочную лестницу. Подача заряда происходит с помощью пороховой ракеты. Элементы комп-<br>лекта содержатся в двух 92-кг упаковках с полозьями, каждую из которых переносит расчет из четырех человек или букси-<br>руют волоком два человека. На огневой позиции на один контейнер (где помещена хвостовая часть заряда) ставится другой и части заряда соединяются. На подготовку заряда к подаче требуется не бо-<br>лее 1,5 мин. Как сообщалось в печати, опыт применения боевого варианта заряда показывает, что при его взрыве все оказавшиеся под ним противопехотные мины (в том числе установленные в грунт) разрушаются или детонируют, а находящие-<br>ся в непосредственной близости противотанковые мины появляются на поверхности грунта или срабатывают.

В настоящее время все большее распространение получают электромагнитные тралы. Это обусловлено тем, что в войсках имеются мины с неконтактными магнитными взрывателями. Основным компонентом такого трала является излучатель электромагнитной энергии, воспроизводящий соответствующую сигнатуру (магнитное поле) движущейся боевой машины. Его воздействие вызывает срабатывание мин с магнитным взрывателем, встречающихся на пути машины, а также оказавшихся в нескольких метрах от нее. Малые габариты излучателей позволяют использовать их на шасси, оснащаемых устройствами механического и взрывного траления, что делает машину универсальным противоминным средством. В иностранной военной печати сообщалось о следующих образцах электромагнитных тралов, разработка которых завершена или завершается.

Грал VEMASID (США) имеет излучатель в виде контура, крепящегося на лобовом листе корпуса машины и защищенного от пуль и осколков. Он разрабатывался в двух вариантах: для танков и БТР,<br>а также для БМП и САУ. Масса контура одного из них составляет 130 кг, а его электронной аппаратуры, работающей от бортовой сети (напряжение 28 В), - 13 кг.<br>Создание трала завершилось в 1992 году.<br>Один его вариант (для 155-мм САУ М109 и БМП серии М992) был принят на вооружение.

Трал FCS (США) разработан специально для морской пехоты и использования в Кувейте. Он может монтироваться на<br>легких плавающих машинах типов LVTP<br>и LAV (за 1 ч расчетом из двух человек), имеет значительно меньшую массу (43 кг), защищен от воздействия соленой воды и не создает помех работе компонентов ма-ШИНЫ.

Трал «Деметэр» (Франция) находится на заключительном этапе испытаний. Как сообщалось в прессе, его быстрая разработка обусловлена использованием конструкции российского образца. Французский образец, установленный на танке, способен инициировать мины, находящи-

еся в 5 м перед машиной и в 2,5 м сбоку от нее. В состав трала включены два малогабаритных излучателя призматической формы, монтируемых впереди танка по его<br>бортам. В ходе испытаний такой танк был оснащен также английским ножевым трач. лом FWMP. Согласно планам, серийное производство трала «Деметэр» должно<br>было начаться в 1996 году.<br>Трал АММАД (Anti Magnetic Mine Ac-

tuating Device, Израиль), по конструкции<br>аналогичный французскому варианту, может применяться на американских танках типов М1 и М60. По мнению разработчиков, его работа не создает помех бортовому электронному оборудованию боевой машины и характеризуется 100-процентной эффективностью при тралении мин с магнитным взрывателем.

Другим вариантом является трал IDA<br>(Improved Dogbone Assembly), представляющий собой стальной барабан, крепящийся между колейными секциями ножевого или каткового трала. При движении машины он, вращаясь, создает магнитное поле, способное инициировать магнитные взрыватели мин. Это особенно важно при борьбе против дистанционно устанавливаемых мин, подавляющее большинство которых имеет взрыватели именно такого типа. В ходе подготовки США к операции «Буря в пустыне» для сухопутных войск и морской пехоты было приобретено около 1000 комплектов таких тралов, которые использовались с механическими тралами обоих типов.

Система разминирования ORSMC (США), находящаяся на начальном этапе разработки, предназначается для траления противобортовых и противокрышевых мин с неконтактными электронными взрывателями (имеют акустические или сейсми-<br>ческие датчики цели). Согласно замыслу разработчиков, система будет использоваться как ложная цель, призванная генерировать акустические и сейсмические<br>сигнатуры боевых машин, которые заставляют мину срабатывать заблаговременно. до подхода реальной боевой или транспортной машины. Первые оценочные испытания отдельных компонентов системы намечалось провести в 1996 году.

Авиационные средства разведки мин намечается использовать для обеспечения информацией о наличии и местоположении заграждений на путях маневра или передвижения. Очевидно, что, располагая такими данными, командир будет принимать более обоснованное решение о последующих действиях: искать пути обхода заграждения или привлекать саперов для<br>его преодоления. С помощью разрабатываемых средств планируется обнаруживать минные заграждения и определять их границы, передавая данные на наземную станцию управления в реальном масштабе времени. Наиболее активные работы в этой области ведутся в США и Германии.

В качестве носителя авиационной системы обнаружения минных полей<br>ASTAMIDS (США) планируется использовать принятый недавно на вооружение беспилотный летательный аппарат «Хантер». Являясь средством малого радиуса<br>действия (125 - 200 км), в зависимости

от нагрузки он может использоваться в<br>течение 8 - 12 ч. Максимальная грузо-<br>подъемность БЛА 100 кг. Его разведывательная аппаратура способна фиксировать заграждение из мин, установлен-<br>ных внаброс и заглубленно. Общая разведка будет вестись с высоты до 600 м. а детальная (после обнаружения заграж-<br>дения) - с 300 м. Данные в цифровой форме поступают на наземную станцию управления для обработки и последующей передачи в информационную сис-<br>тему IVIS (Intervehicular Information System), имеющуюся в танковых частях, на вооружении которых состоят танки М1А «Абрамс». Как соообщалось в иностранной печати, система ASTAMIDS позволяет предупредить танковое подразделение, выполняющее маневр, о наличии на его пути заграждения, по крайней<br>мере, за 30 мин до выхода к нему, что<br>считается достаточным для принятия решения о дальнейших действиях.

В конце 1994 года командование сухо-путных войск США заключило с двумя фирмами контракты на конкурсную разработку в течение 39 месяцев развелывательной аппаратуры (этап демонстрации<br>и оценки). «Рэйтеон» (сумма контракта 22,5 млн долларов) разрабатывает комплекс из двух приборов - на основе ИК излучения и активного лазера, что, как<br>считают специалисты фирмы, улучшит<br>условия поиска в различное время суток. «Вестингауз» (стоимость контракта 16,5 млн долларов) создает электронно-оптическую аппаратуру с пассивным ИК прибором, информация от которой будет обрабатываться на наземной станции. В 1997 финансовом году планировалось начать разработку выбранного варианта системы, - его серийное производство, а B 2000-M в 2001-м - поставку в войска. Общая потребностьсухопутных войск в новом средстве составляет около 80 комплектов.

Система разведки минных загражде-<br>ний AAMIS (Германия) создается с 1991 года при участии американских специалистов в соответствии с требованиями, согласованными с предъявляемыми в английской и французской армиях. Предполагается, что ее носителем будет БЛА или штатный вертолет NH-90 (зависит от разведываемой зоны и времени использования - до начала операции, в<br>ходе ее или после завершения). Разведывательная аппаратура должна обеспечивать обнаружение минных полей (фиксировать их местоположение и размеры) из боеприпасов, установленных внаброс и заглубленно, которые находятся, по крайней мере, на удалении 25 км от своих передовых частей, и в предельно короткое время передавать данные на<br>наземную станцию. Оттуда обработанные сведения о заграждении будут поступать в войсковую систему информа-<br>ции в стандартной графической форме.

После проведения серии испытаний и проверок заказчик отдал предпочтение двум вариантам, которые должны были пройти проверку в ходе полевых испы-<br>таний в 1996 году. Сообщалось, что к 2009 году бундесверу планируется поста-<br>вить 16 комплектов системы AAMIS.

## ВОЕННО-ВОЗДУШНЫЕ СИЛЫ

# ЭВОЛЮЦИЯ ВОЗДУШНОГО БОЯ

A. KPACHOB, доктор военных наук, профессор

ВОЗДУШНЫЙ бой всегда был неотъемлемой составной частью боевых действий истребительной авиации, преследовал одни и те же цели, базировался на единых принципах, но в то же время концепция его ведения дополнялась новыми элементами, требующими проверки на практике.

Дальний или ближний бой? Если проследить эволюцию воздушных боев, то можно заметить, что западные эксперты по вопросам тактики истребительной авиации поочередно отдавали предпочтение то одному, то другому, и в этом нет ничего удивительного, поскольку под влиянием различных факторов, особенно изменений характеристик авиационной техники и вооружения, специалисты в разных странах не раз «открывали», а спустя некоторое время «закрывали» ближний или дальний бой. Так, вскоре после окончания второй мировой войны ближний бой уступил место дальнему. Это было обусловлено тем, что, во-первых, скорость у реактивных самолетов по сравнению<br>с поршневыми увеличилась сразу на 350 - 400 км/ч, в результате чего роль маневра в бою резко снизилась, а во-вторых, переход от оптических прицелов к радиолокационным и появление на вооружении истребителей управляемых ракет класса «воздух - воздух» обеспечили возможность атаковать противника с больших дальностей. Теперь на первый план выступил дальний бой с применением УР, представлявший собой прямолинейную атаку, которая должна была выполняться по командам с наземных пунктов управления на максимальной скорости и завершаться пуском ракет с предельных дальностей. Более того, летчикам рекомендовалось избегать разворотов, так как это приводило к быстрой потере скорости. Процессы наведения и перехвата предполагалось максимально автоматизировать, что позволило бы исключить активное и осмысленное пилотирование самолета летчиком.

Однако тактика прямолинейных атак просуществовала недолго. Уже во вьетнамской и арабо-израильских войнах маневр вновь заявил о себе. Воздушные бои включали не одну, а несколько атак и активное маневрирование в интервале между ними. Иначе нельзя было отражать массированные налеты ударной авиации, когда от действий одиночных самолетов, имитировавших носители ядерного оружия, перешли к действиям крупных групп. При этом решающим преимуществом в бою становилась не скорость, а маневр. Ближний маневренный бой приобрел такое же важное значение, как и в период второй мировой войны.

Позже специалисты вновь переключили внимание на дальний бой, что было обусловлено принятием на вооружение истребителей всеракурсных ракет большой дальности, а также возможностями их прицельного оборудования и необходимостью уничтожения самолетов - носителей ракет на дальних подступах к прикрываемым объектам.

Однако в последние годы опять наметился поворот к ближнему бою, что было вызвано рядом обстоятельств, в частности появлением крылатых ракет и малозаметных самолетов, поражение которых истребителями с больших дальностей маловероятно, а также повышением эффективности применения бортовых средств РЭБ.

Год от года совершенствуются системы индивидуальной защиты боевых самолетов, и, как сообщается в зарубежной военной печати, сегодня они способны обеспечить комплексное радиоэлектронное противодействие одновременно целым группам истребителей и запущенным ими ракетам как в радиолокационном, так и в инфракрасном диапазоне волн. Созданы более эффективные станции постановки помех и ложные цели, в том числе малогабарит-

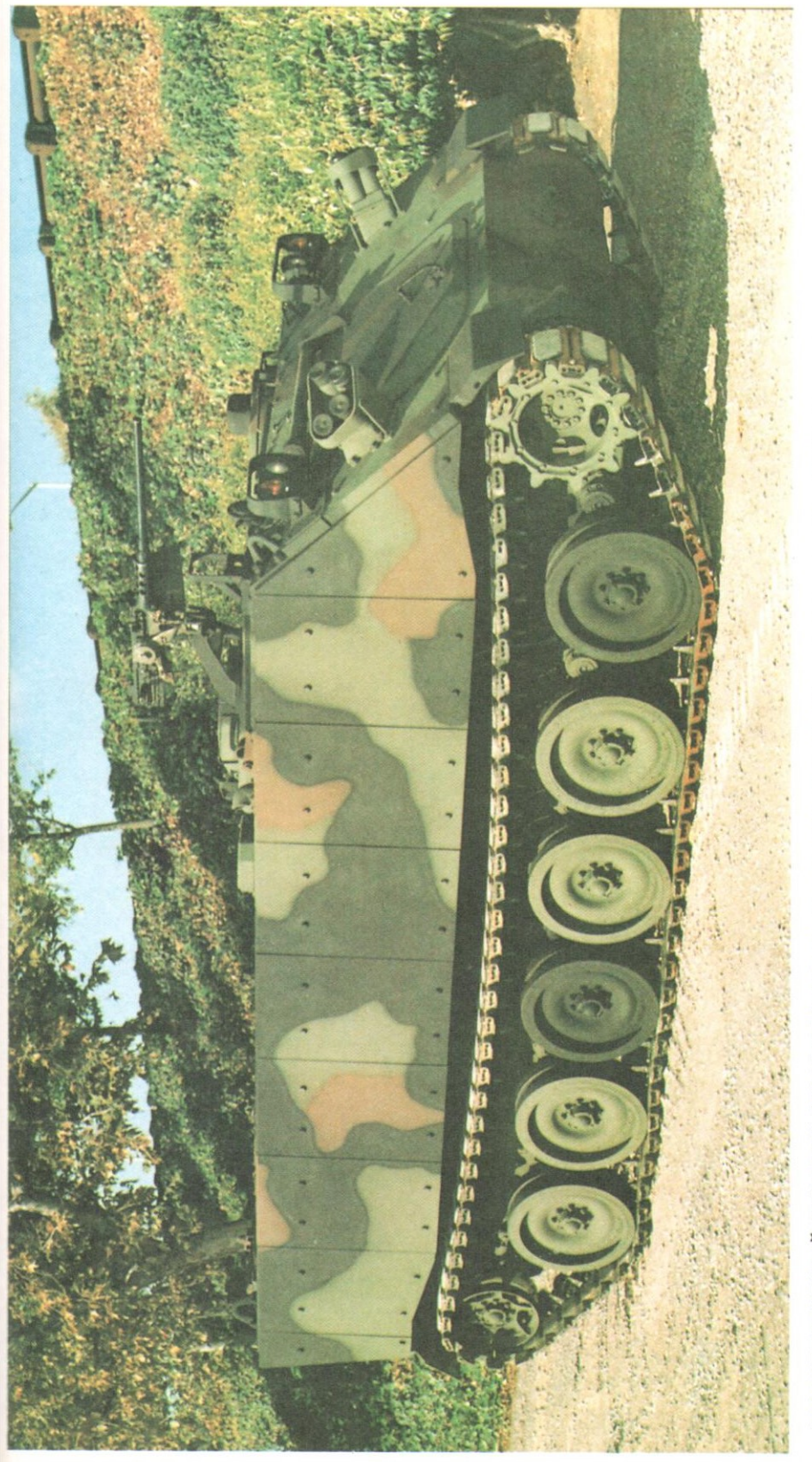

стики: экипаж два человека и десант, масса 16,33 т, удельное давление на грунт 0,6 кг/см?, объем топливных баков 454 л,<br>скорость по шоссе 66 км/ч, запас хода 483 км. БТР преодолевает ров глубиной 2,18 м, стенку высотой 0, видения для водителя AN/VVS-2. Корпус выполнен из алюминия с титановым наполнением. Вооружение (варианты): 50-мм<br>автоматическая пушка M2, 40-мм автоматический гранатомет «Марк»19 или 7,62-мм пулемет M240 (устанавливаются ность 350 л/с. На БТР установлены автоматическая гидравлическая трансмиссия X200-4A фирмы «Аллисон» и прибор ночного турели командирского люка). БТР может перевозиться по воздуху транспортными самолетами С-130, по морю - судами типа ПЕРСПЕКТИВНЫЙ БТР МТVL M113/160 (Mobile Tactical Venicle Light) сухопутных войск США. Его тактико-технические характери «po-po».

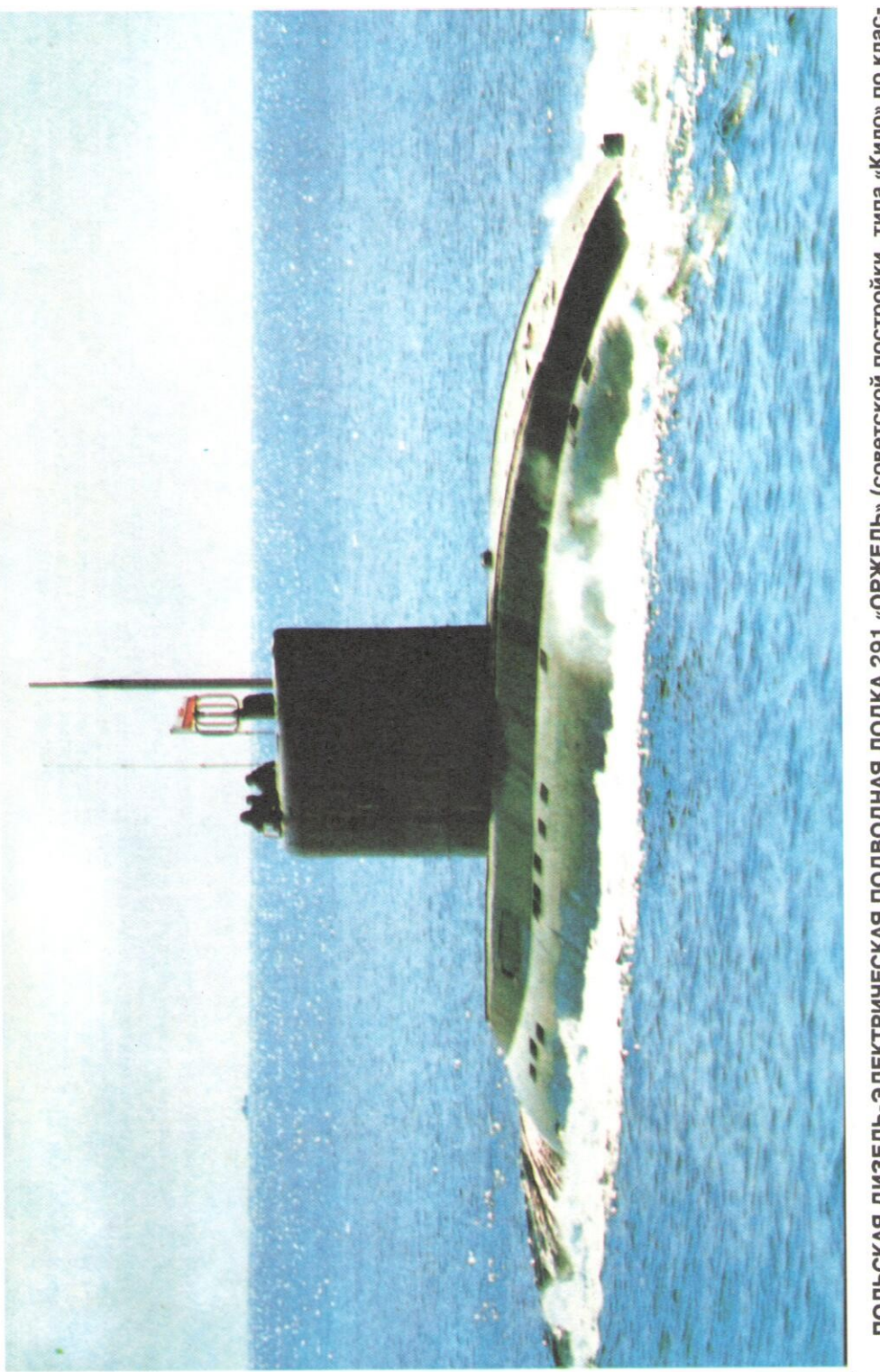

сификации НАТО). Ее основные тактико-технические характеристики: надводное водоизмещение 2325 т, подводное<br>3076 г, длина 73,8 м, ширина 9,9 м, осадка 6,6 м, одновальная главная энергетическая установка (два дизель-генерат - ПОЛЬСКАЯ ДИЗЕЛЬ-ЭЛЕКТРИЧЕСКАЯ ПОДВОДНАЯ ЛОДКА 291 «ОРЖЕЛЬ» (советской постройки, ти<u>па «</u>Кило» по клас
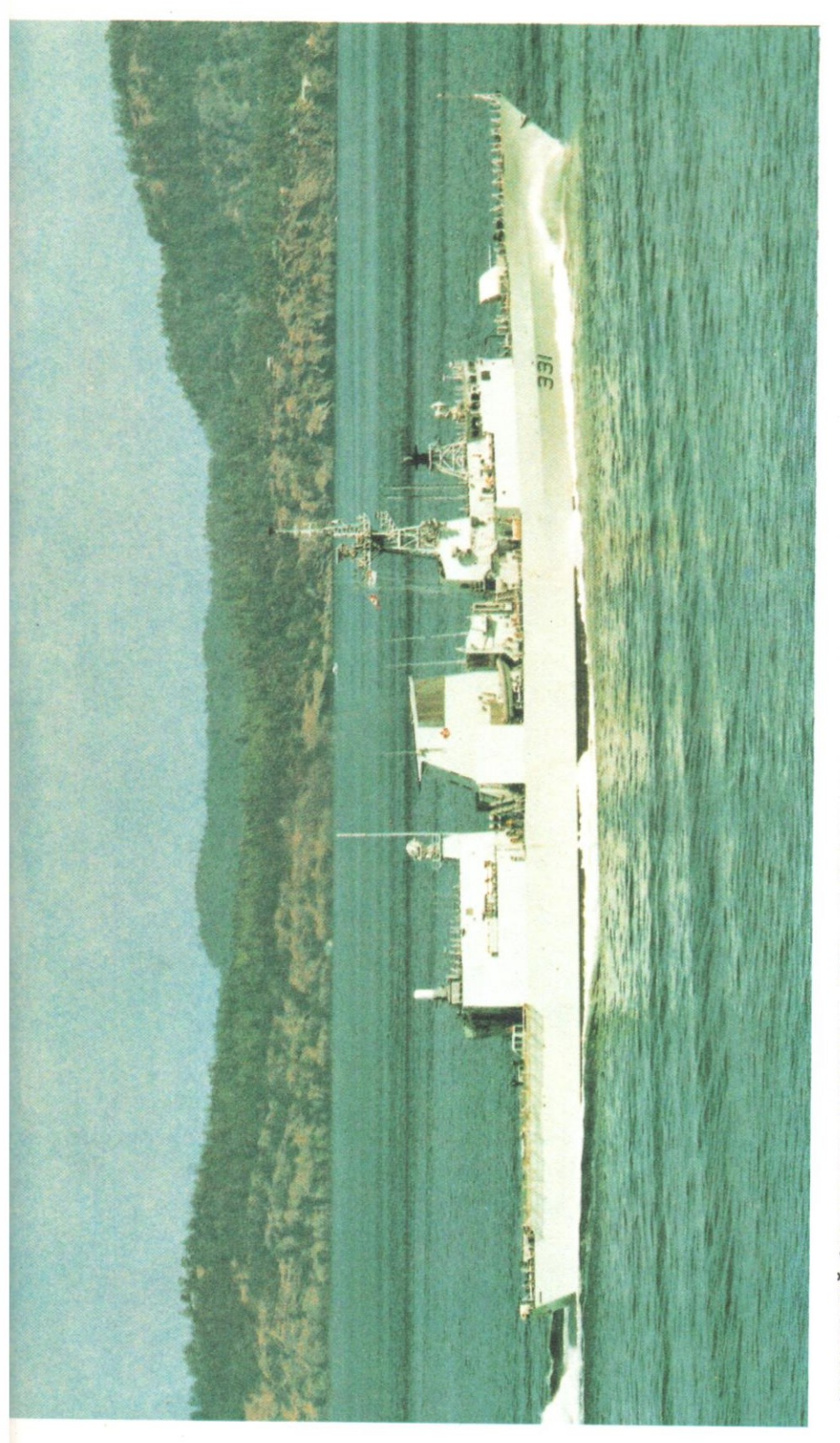

КАНАДСКИЙ ФРЕГАТ 331 «ВАНКУВЕР» ТИПА «ГАЛИФАКС». Его основные тактико-технические характеристики: полное водоиз<br>мещение 5235 т, длина 134,7 м, ширина 16,4 м, осадка 4,9 м, газотурбинная двухвальная главная энергетическая «Си Кинг».

600 : "700 м), длина пробега с тормозным парашютом 600 – 700 м. Силовая установка состоит из двух ТРДДФ Рд-33 (тяга на какс кизльном<br>режиме 5040 кгс, на форсажном – 8340 кгс). Длина самолета с ПВД 17, 32 м, высота 4,73 м **CHCTEMIN TAKAN** 

фРОНТОВОЙ ИСТРЕБИТЕЛЬ МиГ-29СЭ ВВС СЛОВАКИИ, разработанный на базе усовершенствованного истребителя МиГ-29С. Основные<br>ТТХ самолета: экипаж один человек, максимальная взлетная масса 19 700 кг, максимальная скорость полета без подвесных топливных баков 1500 км, максимальная установившаяся эксплуатационная перегрузка 9, длина разбега 240 м (без форсажа -

ные одноразовые передатчики помех, управляемые с помощью микропроцессоров. Поэтому эксперты не без основания полагают, что частое исчезновение меток действительных целей на экранах прицелов истребителей и использование противником сотен ложных, среди которых могут «раствориться» реальные, неизбежно приведут к срыву захвата и даже исключат применение оружия большой и средней дальности.

Вот почему многие исследователи на Западе делают ставку на ближний высокоманевренный воздушный бой, хотя не так давно его необходимость вызывала сомнения. Вместе с тем, если вопросы, связанные с дальним воздушным боем, более или менее решены, то эволюция ближнего маневренного боя постоянно ставит перед специалистами новые сложные проблемы. Возвращение к ближнему бою, как отмечают западные аналитики, оказывается нелегким. Дело в том, что повышение маневренности истребителей практически уже подошло к пределам как по максимальной эксплуатационной перегрузке самолетов, так и по величине перегрузок, воздействующих на летчиков. Поэтому для достижения успеха в бою недостаточно иметь машины с тяговооруженностью, обеспечивающей высокие угловые скорости и ускорения, оснащенные оружием малой дальности. Это лишь одна (инженерноконструкторская) сторона проблемы. Другой, не менее важной, является разработка принципиально новых тактических приемов, основанных на не использовавшихся ранее возможностях истребителей, таких, как вывод их на околокритические предельные режимы полета на малых скоростях и больших углах атаки.

В качестве примера в зарубежных изданиях приводятся маневр «кобра» и его разновидность - «горизонтальная кобра», которые были продемонстрированы российскими летчиками и вызвали сенсацию на международной выставке «Дубай-93». Военные обозреватели указывали, что эти маневры являются совсем не трюковыми номерами воздушной акробатики, а представляют собой боевые тактические приемы воздушного боя. Так, если атакующему истребителю удастся зайти в хвост обороняющемуся, то последний, выполнив подобный маневр, сможет обеспечить себе условия для применения средств поражения, то есть победить в бою. Однако такое маневрирование и подобные им тактические приемы боя на малых скоростях и больших углах атаки, когда каждый летчик «сам за себя», кажутся многим экспертам довольно рискованными. Во-первых, при этом возрастает опасность быть сбитым противником, а во-вторых, возникает угроза сваливания самолета в штопор. Вместе с тем, по их мнению, значительное повышение маневренных возможностей истребителей оправдывает этот «двойной риск».

Бой с малозаметными самолетами, созданными по технологии «стелт», связан с более серьезными проблемами. Их надежное обнаружение и атака возможны пока только при визуальном контакте, вероятность которого крайне мала, так как эти самолеты предполагается использовать преимущественно ночью или в сложных метеоусловиях. Малозаметность самолетов ограничивает также возможность использования наземных и воздушных пунктов управления для оказания помощи летчику. Даже если противники могут видеть друг друга, то для такого боя характерна частая потеря визуального контакта, что происходит по разным причинам (ослепление солнцем, отвлечение внимания при маневрах на предельных режимах и т. д.). Поэтому американские летчики, даже имеющие большой стаж, не рассчитывают, что им удастся реализовать традиционную заповедь истребителя - «первым атаковал - добился победы», разве лишь в случае допущения экипажами малозаметных самолетов грубых ошибок. По утверждению некоторых специалистов, истребители не смогут противостоять «невидимкам» до тех пор, пока не будут разработаны более совершенные системы оружия или принципиально новые тактические приемы.

Первый шаг в этом направлении был сделан на учениях «Рэд флэг» и «Блю флэг», в которых участвовали малозаметные тактические истребители F-117A. Однако командования ВВС США и других стран НАТО считают крайне опасным пользоваться теми тактическими приемами, которые применялись в ходе учебных боев, так как экипажи этих самолетов не маневрировали и не применяли помех. Таким образом, механический перенос полученного опыта на бой с сильным противником может привести к ложным выводам.

Развитие ближнего боя, по мнению военных аналитиков, расширит его содержание. Здесь складываются свои закономерности и особенности, прежде всего энергичные, неожиданные для противника маневры, а также непредсказуемость и многовариантность действий одиночных истребителей (групп) обеих сторон. При отказе оружия или израсходовании боекомплекта важное значение приобретают демонстративные маневры и имитация атак, что может оказать сильное влияние на психику членов экипажа самолета противника, в частности вызвать у них страх, растерянность и панику еще до начала воздушного боя.

Оценивая перспективы ближнего воздушного боя, эксперты полагают, что маневр на малых скоростях и больших углах атаки станет неотъемлемой частью его содержания. Но тут возникает еще одна проблема: как обучить летный состав максимально использовать потенциал, заложенный при разработке самолета и оружия, поскольку боевая выучка летчика играет в ходе боя не меньшую роль, чем летно-технические характеристики самого самолета. Эта проблема решается на уровне командиров авиационных частей путем тщательного отбора и специальной подготовки летчиков. Однако, как показывает практика, весьма сложно подобрать и обучить летчика, который смог бы не только выйти на режимы малой скорости и больших углов атаки, но и применять при этом сложные тактические приемы ближнего боя, а также почти автоматически одновременно выполнять маневр и вести огонь.

В последнее время, когда глобальная конфронтация между двумя великими державами ушла в прошлое и новой реальностью стали локальные вооруженные конфликты, военное руководство НАТО в качестве потенциальных противников для своей истребительной авиации рассматривает самолеты и другие летательные аппараты, находящиеся на вооружении различных государств. Видное место среди них занимают самолеты российского производства МиГ-29 и Су-27 различных модификаций (входят в состав ВВС более 40 стран). Именно они, по мнению западных военных специалистов, обладают наиболее широкими возможностями по ведению воздушного боя. В качестве критериев для оценки обычно используются их тактико-тактические характеристики (приведены в таблице).

Сравнивая по этим показателям легкие истребители F-16 (рис. 1) и Миг-29 (см. цветную вклейку), авиационные эксперты отмечают, что первый имеет большую дальность полета, а также более совершенное бортовое радиоэлектронное оборудование и больший ресурс самолета и двигателя. Однако они признают неоспоримое преимущество Миг-29 в скорости, скороподъемности, маневренных и разгонных характеристиках. Имея примерно одинаковые с F-16 рубежи перехвата воздушных целей, эти истребители способны действовать со слабо подготовленных авиабаз, то есть использовать их как аэродромы «подскока» для переноса рубежей ввода в бой в сторону вероятного противника. Кроме того, они оснащены РЛС с большими дальностями обнаружения воздушных целей, а также УР Р-27 и Р-73 соответственно средней и малой дальности, тогда как F-16 - лишь ракетами «Сайдвиндер» малой даль-<br>ности. При этом УР Р-73 (по обозначению НАТО - АА-11 «Арчер») позволя-

### ТАКТИКО-ТЕХНИЧЕСКИЕ ХАРАКТЕРИСТИКИ АМЕРИКАНСКИХ И РОССИИСКИХ ИСТРЕБИТЕЛЕЙ

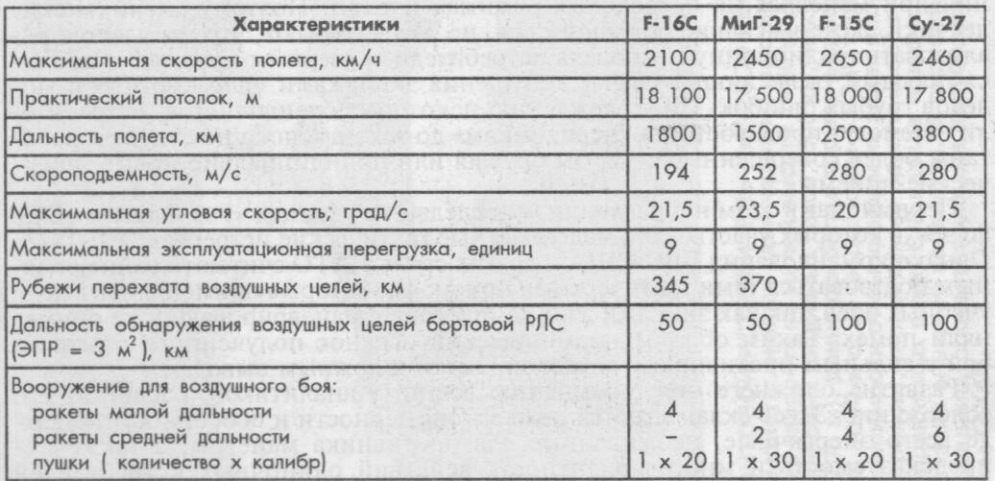

34

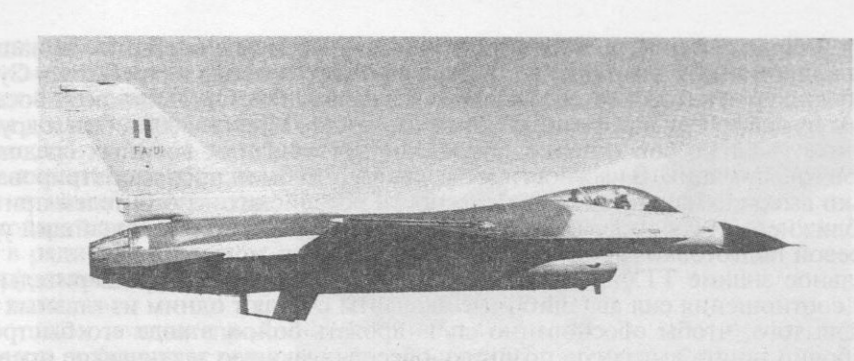

Рис. 1. Истребитель F-16 ВВС Бельгии

**CONSTRUCTION** 

ют поражать энергично маневрирующие цели на всех ракурсах даже при больших ошибках прицеливания.

При сравнении истребителей F-15 и Су-27 (рис. 2) вырисовывается примерно аналогичная картина. F-15 имеет некоторое превосходство в скорости полета и потолке, но существенно уступает в дальности полета и маневренности, причем в широком диапазоне скоростей и углов атаки, а у Су-27, как и у Миг-29, более мощное вооружение. В этой связи отмечается, что в США рассматривается возможность приобретения российских ракет Р-73 для усиления вооружения F-15. Результаты сравнительной оценки обоих истребителей поставило большинство экспертов перед дилеммой - какому самолету отдать предпочтение. Однако, по общему признанию, лучшие маневренные качества имеют истребители российского производства.

Расширяющиеся в последнее время контакты летчиков западных стран с их коллегами из России (1995 год - авиабаза Эльмендорф, штат Аляска, 1996-й - аэродром Саваслейка) позволили подтвердить справедливость такого вывода. В качестве аргументов приводятся, в частности, результаты учебных боев<br>истребителей F-15 и Су-27, проведенных в мае 1993 года на авиабазе Ланглей (штат Вирджиния), где американские и русские летчики вели их «один на

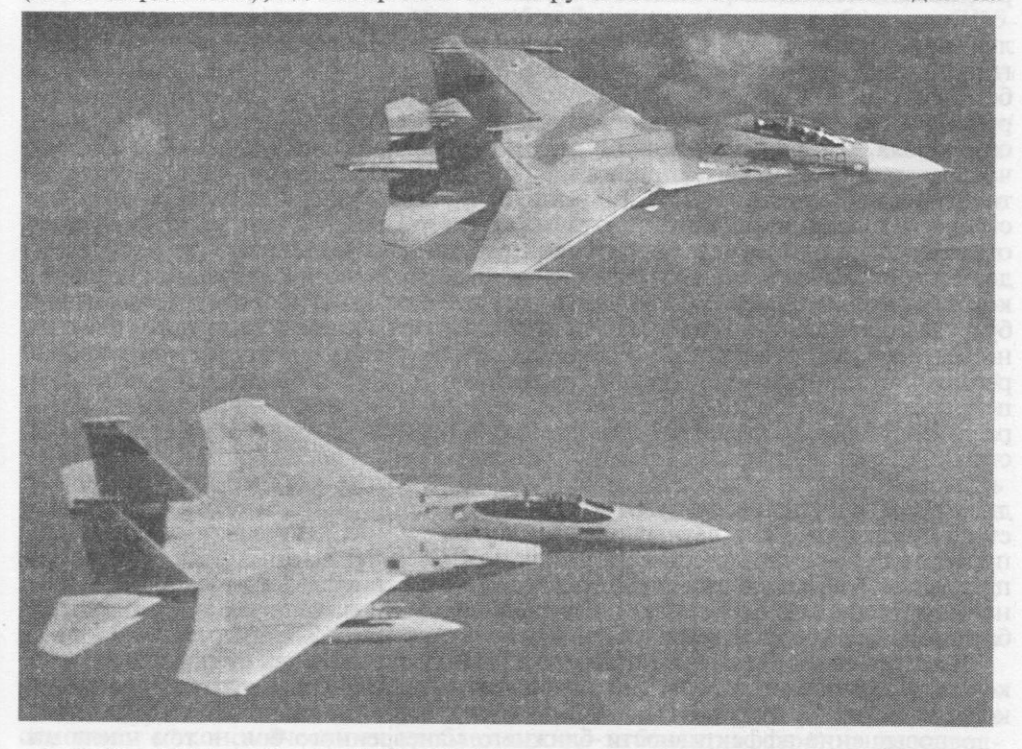

Рис. 2. Истребители F-15 и Су-27 в совместном полете над Аляской

 $3*$ 

один» и «пара на пару», а также многочисленные международные авиашоу. Так, на авиационной выставке в ОАЕ осенью того же года истребитель Су-35 «Суперфлэнкер» (натовское обозначение модификации Су-27) во всех восьми «боях» одержал победу над французским самолетом «Мираж-2000». Эти и другие воздушные учебные бои широко обсуждались в западных военных средствах массовой информации. В частности, отмечалось, что были продемонстрированы не только высокие маневренные возможности российских истребителей при ведении ближнего воздушного боя почти на всех режимах, но и высочайший уровень боевой подготовки пилотировавших их летчиков.

Детальное знание ТТХ самолета, характеристик оружия и предварительной оценки соотношения сил авиационные эксперты считают одним из главных условий для того, чтобы обоснованно спланировать бой, а в ходе его быстро и безошибочно занять выгодную позицию, обеспечивающую тактическое превосходство. Основной целью любого воздушного боя по-прежнему является завоевание и удержание превосходства в воздухе. Поэтому, несмотря на возросшую роль ближних боев, при достижении этой цели неизменной остается значимость именно дальних, так как в ходе их используются искусные и хитроумные тактические приемы, выработанные и проверенные на практике в ходе локальных войн.

Но как объединить единым замыслом действия отдельных групп истребителей, атакующих противника на дальних, средних и малых дистанциях? Как обеспечить координацию и наращивание их усилий при отражении массированных налетов противника и быстрое перенацеливание на более важные цели? На пути воплощения этих замыслов в жизнь лежит немало трудностей, связанных с организацией ввода истребителей в бой и управления ими, а также с разнообразием боевых ситуаций. Бои становятся более скоротечными, интенсивнее изменяются высота, скорость и перегрузки. Подчеркивается, что в таких условиях вмешательство в управление некомпетентных руководителей и лиц с замедленной реакцией неминуемо приведет к поражению. Кроме того, попытки перейти от разрозненных боев к концепции «всеобщего воздушного боя» наталкиваются на отсутствие многоуровневых автоматизированных систем, в которых средства и системы управления в тактическом и других звеньях интегрируются с бортовыми системами истребителей. Руководство ВВС США сожалеет, что до сих пор авиаконструкторы и ученые не обращают внимания на вопросы разработки средств и систем, обладающих способностью адаптации к складывающейся в воздухе обстановке. Оно полагает, что потребуется немало времени, чтобы осмыслить и реализовать эти идеи.

Несколько по-иному военные аналитики подходят к прогнозированию эволюции воздушного боя в локальных конфликтах и миротворческих операциях, где масштабы применения авиации ограничены составом привлекаемых сил, а бои подчас могут проходить в воздушном пространстве за пределами территорий, где возник конфликт. Суть проблемы, по их мнению, заключается не в самих боях, которые истребители ведут с малочисленными группами самолетов чаще всего не самых последних модификаций. Не ожидают они серьезного противодействия истребителям и при выполнении задач контроля воздушного пространства и воздушной блокады конфликтующих сторон в ходе миротворческих операций. Гораздо труднее своевременно обнаружить воздушные цели из-за недостаточно развитой системы управления, расположенной в удаленном регионе, которая не всегда может использовать данные от РЛС. Поэтому истребители будут вынуждены вести поиск без целеуказания и наведения с пунктов управления, что ведет к неоправданно большому расходу сил. Эту проблему пытались решить в ходе урегулирования конфликтов в Ливане и бывшей Югославии с помощью самолетов ДРЛО, а также кораблей радиолокационного дозора и управления. Однако, по мнению специалистов, такой путь является весьма дорогостоящим, особенно при затягивании конфликта.

В соперничестве истребителей противоборствующих сторон военные руководители США и НАТО возлагают надежды на машины, которые пока находятся в стадии разработки или летных испытаний. Среди американских и европейских проектов первенство отдается истребителю F-22 (рис. 3), который создается по программе АТГ еще с середины 80-х годов. Этот самолет планируется принять на вооружение к 2005 году. Его тактические преимущества перед другими истребителями заключаются в следующем:

возможность перехвата противника на более удаленных рубежах и в более короткие сроки благодаря большей дальности полета и сверхзвуковой крейсерской скорости;

повышение эффективности ближнего маневренного боя, в том числе на режимах малой скорости и больших углах атаки (в ходе испытаний самолет,

летевший со скоростью 125 км/ч, достигал углов атаки 60° и сохранял при этом достаточную управляемость);

- скрытность сближения и внезапность атак благодаря малой заметности в радиолокационном и инфракрасном диапазонах волн:

поиск и атаки противника в большем воздушном пространстве, обеспечиваемые РЛС с фазированной антенной решеткой, а также инф-

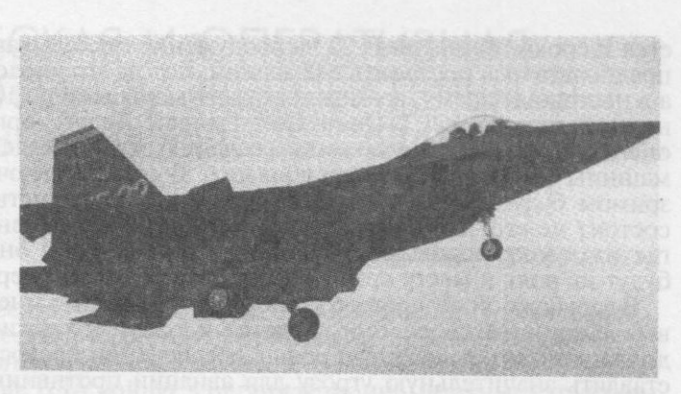

Рис. 3. Перспективный многоцелевой истребитель F-22

ракрасной системой поиска и сопровождения целей с дальностью действия несколько десятков километров;

- более мощное электронное противодействие противнику без вмешательства летчика, что позволяет ему не отвлекаться от воздушного боя;

наличие надежного информационного обеспечения благодаря использованию системы «в помощь летчику», вырабатывающей для него рекомендации по оптимальным вариантам действий (создана на основе принципов искусственного интеллекта).

По прогнозам западных экспертов самолет F-22 будет иметь и другие преимущества в сравнении с заменяемыми истребителями F-15. Так, возрастет число боевых вылетов (в 1,5 раза), сократится срок подготовки к повторным вылетам (1,3), уменьшатся трудозатраты на техническое обслуживание (1,3), сократится время на переброску в другие регионы (1,5), снизится стоимость эксплуатации эскадрильи (на 500 млн долларов). Это позволит изменить соотношение своих сил и сил противника, а также даст возможность наращивать их в ходе воздушных боев. Кроме того, для перебазирования эскадрильи F-15 (24 истребителя) требуется 18 военно-транспортных самолетов С-141 и 400 человек обслуживающего персонала, а эскадрильи F-22 того же состава - лишь восемь и 260. Согласно расчетам экспертов, самолеты F-22 смогут завоевать превосходство в воздухе при прочих равных условиях в течение  $5 - 7$  сут, тогда как истребителям  $F-15$ для этого требуется 34 сут, причем их потери будут в 4,5 раза больше.

В Западной Европе «младшим братом» дорогостоящего F-22 считается перспективный истребитель EF-2000. Согласно информации, приведенной в рекламном проспекте консорциума «Локхид - Мартин», по летным характеристикам он незначительно уступает F-22, но по разгонным и угловой скоростям превосходит F-15, F-16, Су-27 и может одержать победу над ними с вероятностью 0,82 (F-22 - 0,91). По боевой эффективности EF-2000 якобы эквивалентен пяти МиГ-29. Однако, по сообщениям других источников, эти данные завышены фирмой в рекламных целях и он по своим возможностям лишь приближается к МиГ-29.

В качестве достойного противника истребителю F-22 рассматривается российский многофункциональный истребитель (МФИ) пятого поколения под названием «Проект 1-42», создаваемый в ОКБ им. Микояна. Он будет иметь сверхзвуковую крейсерскую скорость, повышенную маневренность на дозвуковой скорости и больших углах атаки (до 90°) и обладать, как и F-22, малой заметностью. Сопоставимо и вооружение этих самолетов: американский вооружен ракетами AMRAAM и «Сайдвиндер», а российский - Р-27, Р-73, Р-37 (пушки имеются у обоих). Эксперты считают, что если конструкторам удастся преодолеть технические и финансовые трудности, то новый самолет может быть принят на вооружение спустя один - три года после F-22.

Какие же истребители лучше? Несмотря на сравнительную оценку преимуществ и недостатков каждого, которые по ходу боя могут переходить из одного качества в другое, полной ясности в этом вопросе не существует. Такая неопределенность вынуждает ученых направлять усилия на разработку более «умной» тактики в борьбе с противником.

Пытаясь заглянуть в будущее и прогнозируя тактику воздушных боев, западные эксперты относятся к истребителям F-22 весьма осторожно, что связано в основном с экономическими проблемами: из-за больших затрат на производство, количество планируемых к выпуску самолетов время от времени сокращается и сроки принятия F-22 на вооружение откладываются. Так, первоначально предполагалось построить 648 машин, потом это число было сокращено до 442, а в настоящее время, возможно, будет уменьшено до 100. По прогнозам объединенной группы JCET (Joint Cost Estimate Team), организованной в ВВС для оценки стоимости программы создания этих самолетов, производство одной машины обойдется в 94 млн долларов. В связи с малочисленностью F-22 в обозримом будущем американские военные специалисты считают, что проблема состоит не столько в разработке тактики их применения, сколько в том, как и где их лучше использовать. Поэтому уже сегодня они хотят уяснить, каковы будут их роль и место среди других истребителей в вероятных боях XXI века.

В зарубежной литературе приводятся различные мнения по этому вопросу, но в большинстве своем они сводятся к тому, что такие истребители, как F-22, должны играть решающую роль в обеспечении превосходства в воздухе и представлять значительную угрозу для авиации противника даже в его воздушном пространстве. Их место в наиболее ответственные периоды боевых действий должно быть на решающих направлениях, и в первую очередь там, где противник наносит массированные авиационные удары или ожидается сильное противодействие его ПВО. Они могут включаться и в общее оперативно-тактическое построение авиации в массированных ударах, преимущественно в эшелонах прорыва ПВО.

В соответствии с этим при совместных действиях с истребителями, ранее принятыми на вооружение, распределение усилий между ними будет осуществляться по боевым задачам, районам и объектам действий. Самолеты F-22 должны выполнять задачи, требующие длительного пребывания над территорией противника и уничтожения наиболее удаленных и важных целей, а также тех, которые превосходят по боевым показателям истребители F-15 и F-16 (самолеты ДРЛО, воздушные КП, элементы разведывательно-ударных комплексов, многофункциональные истребители и т. д.). Что касается применения F-22 в локальных вооруженных конфликтах, где им предстоит столкнуться с менее сильным противником, то оно считается неоправданным.

Такие подходы к роли и месту перспективных истребителей в процессе ведения воздушного боя во многом определяют условия его ведения и тактические приемы, которые в западных странах находятся еще только на стадии теоретических исследований. Прогнозируя их, ученые исходят из того, что воздушный бой по-прежнему будет включать поиск противника, сближение и атаку. Кроме того, не утратит своего значения и ближний бой на предельных режимах. Однако при этом выявляется ряд новых тенденций.

Одна из них обусловлена высокими летными характеристиками самолета F-22, наличием у него высокоточного оружия и качественно нового бортового оборудования, что приведет к сокращению состава групп истребителей, действующих в единых боевых порядках, дальнейшему росту динамичности и скоротечности боя. Другая тенденция связана с малой заметностью самолетов. Летчики, имеющие все шансы увидеть противника первыми, получают возможность уничтожить его в первой атаке, даже если у того лучшее вооружение и другие преимущества. Однако если атака будет неудачной или не будут уничтожены все самолеты в группе, то бой продолжится при визуальном контакте с противником, а тогда истребители F-22 окажутся в менее выгодном положении. По размерам они на 25 - 30 проц. крупнее, чем F-15, и поэтому их можно обнаруживать визуально на расстоянии до 15 км.

Аналогичная ситуация может сложиться, если самолетам F-22 будут противостоять такие же малозаметные истребители. Тогда неизбежен ближний воздушный бой, в ходе которого соперники будут видеть друг друга и маневрировать с предельными перегрузками. Возможно, в дальнейшем удастся разработать надежные средства и способы обнаружения малозаметных самолетов, чтобы снизить их боевые возможности.

В зарубежных средствах массовой информации обсуждаются вопросы и более отдаленной перспективы. При этом некоторые авиационные специалисты полагают, что истребители нового поколения (F-22, EF-2000 и другие) могут стать последними из тех, кто отвечает требованиям стратегии «холодной войны». Боевые самолеты следующего поколения, созданные в новых военно-политических условиях, по их мнению, в большей степени должны нести на себе отпечаток технических и финансовых компромиссов, что, видимо, приведет к необходимости дальнейшей эволюции воздушного боя. Пока же строительство новых самолетов и разработка тактики их действий вынуждают противостоящие стороны к принятию соответствующих контрмер, что не способствует стабилизации военно-политической обстановки в мире.

# ТАКТИЧЕСКАЯ И ОПЕРАТИВНАЯ БЕСПИЛОТНАЯ РАЗВЕДЫВАТЕЛЬНАЯ<br>АВИАЦИЯ ВООРУЖЕННЫХ СИЛ США

### Полковник В. АФИНОВ

СОЗДАНИЕ в США беспилотной разведывательной авиации тактического, оперативного и стратегического назначения происходит в рамках единого, детально разработанного концептуального замысла. В соответствии с ним предполагается, что тактические БЛА войдут в организационно-штатные структуры формирований видов вооруженных сил, тогда как оперативные и стратегические будут средствами объединенных командований группировок войск на ТВД (в том числе многонациональных).

Наиболее важной считается проблема создания нового тактического разведывательного беспилотного аппарата по программе «Единый тактический БЛА», общее руководство которой возложено на командование сухопутных войск. С начала 1996 года фирма «Эллайент тексистемз» разрабатывает систему «Аутрайдер» на базе одноименного БЛА (рис. 1). Работы (как и с БЛА семейства «Тайер») ведутся в новой организационно-процедурной форме - с созданием нескольких образцов прототипа по «продвинутой» (то есть новой, но уже достаточно отработанной) технологической концепции ACTD (Advanced Concept Technology Demonstrator) и передачей их на войсковые испытания.

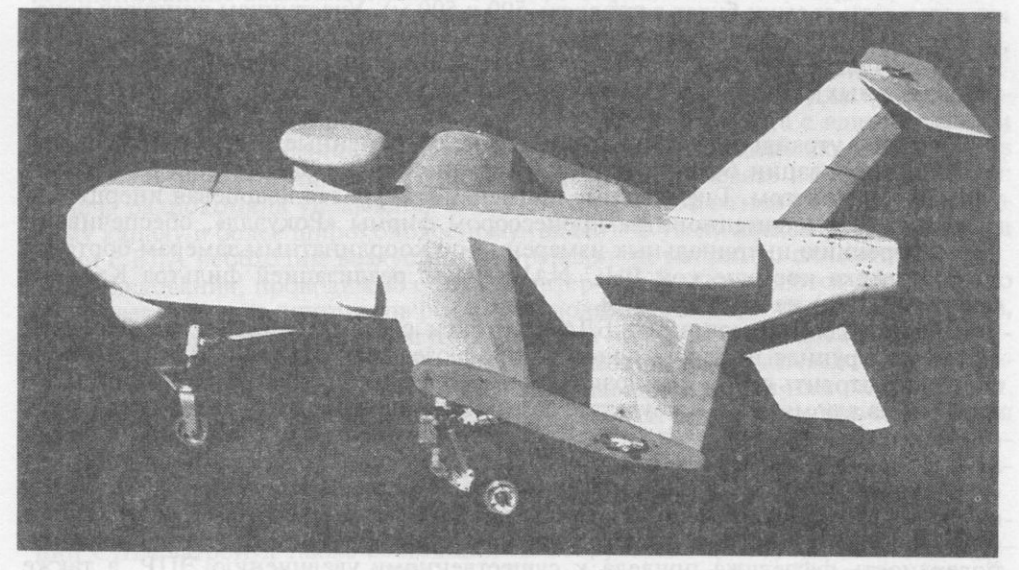

Рис. 1. Американский БЛА-разведчик «Аутрайдер»

«Аутрайдер» имеет следующие ТТХ: длина 3 м, размах крыла 3,4 м, крейсерская скорость 200 км/ч, потолок 4570 м, максимальная масса полезной нагрузки 45 кг, время разведывательного полета 4 ч на удалении 200 км и 7 ч - 50 км. Он предназначен для наблюдения, поиска и целеуказания на поле боя в реальном масштабе времени и с точностью не менее 100 м в интересах дивизии, бригады, отдельного батальона сухопутных войск, частей морской пехоты и соединений надводных кораблей (взлет и посадка на палубы авианосцев и амфибийных судов классов LHA и LHD). Полет и ведение разведки осуществляются по заранее введенной программе, которая может изменятся по командам. БЛА снабжен аппаратурой передачи данных С-диапазона (3,9 - 6,2 ГГц), дальность радиосвязи составляет более 200 км.

По данным западной военной печати, базовой бортовой разведывательной нагрузкой БЛА «Аутрайдер» является инфракрасная станция переднего обзора ULTRA-3000, работающая в диапазоне  $3 - 5$  мкм. Она представляет собой

39

съемный цилиндрический блок диаметром 26 см и массой 14 кг, который размещен на подфюзеляжной стабилизированной платформе и в полевых условиях заменяется за несколько минут. Блок сконструирован отделением «Тамам» израильской фирмы «Израэль эркрафт индастриз» совместно с «Эллайент тексистемз». Возможны и другие варианты оптоэлектронной нагрузки для дневной и ночной съемки. Так, «Эллайент тексистемз» при участии фирмы «Мишн текнолоджи», консорциума «Локхид - Мартин» и Юго-Западного исследовательского института создала для единого тактического БЛА тепловизор с неохлаждаемой фотоприемной силиконовой решеткой на микроболометрах с 80 000 элементами.

Командование авиационных систем ВМС США планирует встроить в бортовую нагрузку БЛА лазерный дальномер-целеуказатель для использования УАБ с лазерным наведением. К середине 90-х годов подобные устройства для БЛА с дальностью действия 10 км имели массу менее 4 кг. В конце 1996 года сухопутные войска объявили конкурс на создание для этого аппарата бортового средства видовой разведки, способного осуществлять съемку неподвижных целей в условиях облачности, дождя, запыленности и задымления поля боя. Таким средством, по мнению специалистов, может быть только РЛС с синтезированной апертурой антенны.

В качестве главного условия конкурса выдвинута цена РЛС - 850 тыс. долларов, что в настоящее время втрое меньше стоимости подобных радиолокационных нагрузок, создаваемых для БЛА более высоких классов. В соответствии с другими требованиями наклонная дальность действия станции должна находиться в пределах 3 - 7 км (при полете на высоте 3600 м) и иметь два режима: широкого поиска с разрешением 1,5 х 1,5 м и телескопирования участков местности с разрешением 0,6 х 0,6 м (размер кадра телескопирования независимо от дальности съемки будет составлять 500 х 500 м). Участникам конкурса рекомендуется также предусмотреть режим автоматической селекции наземных движущихся целей. Кроме того, в БЛА вместо обычной радиолинии передачи на землю данных (статических изображений) предполагается использовать видеоканал.

Проект «Аутрайдер» аккумулирует многие современные достижения в области миниатюризации беспилотной авиационной техники, включая аппаратуру управления полетом. Так, впервые применена цифровая кварцевая инерциальная система с навигационным процессором фирмы «Рокуэлл», обеспечивающим коррекцию инерциальных измерений по координатным замерам бортового приемника космической PHC NAVSTAR с реализацией фильтра Калмана (учета ошибок) на 28 состояний.

Новый подход к созданию БЛА сопряжен с определенными проблемами. Наиболее крупная из них - конструкция фюзеляжа. Первоначально планировалось изготовить его из композиционных материалов, однако затем пришлось перейти на алюминий. В результате взлетная масса аппарата увеличилась до 270 кг вместо планировавшихся 175 кг (по последним данным, с переделкой фюзеляжа ее планируется довести до 227 кг), что нарушает режим работы двигателя (возникающий перегрев требует увеличения сечения воздухозаборников). В этой связи встал вопрс о замене двигателя другим, с более энергоемким топливом (его мощность, по сообщениям печати, составляет 60 л. с.). Металлическая поверхность фюзеляжа привела к существенному увеличению ЭПР, а также нарушению электромагнитной совместимости бортовой аппаратуры. Подобные проблемы отодвигают сроки окончания двухгодичных НИОКР, в соответствии с которыми первый опытный образец БЛА намечалось предоставить для испытаний в апреле 1997 года.

Всего в вооруженных силах США предполагается иметь следующее количество систем «Аутрайдер» (по шесть разведывательных БЛА, а также наземные средства их сопровождения, управления и связи): сухопутные войска - 38, морская пехота - 11, ВМС - восемь и министерство обороны - четыре (для боевой подготовки). Сообщалось, что в мае 1996 года командование авиационных систем ВМС выдало контракт головному разработчику на сумму 52 млн долларов для изготовления шести систем, восьми резервных БЛА и двух мобильных установок технического обслуживания с запасным имуществом. По оценкам американских специалистов, поставки могут начаться не ранее 1999 года.

Следует отметить, что «Аутрайдер» разрабатывается с учетом неудачного (начиная с предъявления ошибочных тактико-технических требований) опыта создания БЛА «Хантер» (рис. 2), практически аналогичного по решаемым задачам, за вычетом корректировки огня полевой Система артиллерии. «Хантер» разрабатывалась в начале 90-х годов для сухопутных войск США фирмой «Израэль эркрафт индастриз» при участии американской TRW. По завершении интенсивных летных испытаний и перехода к

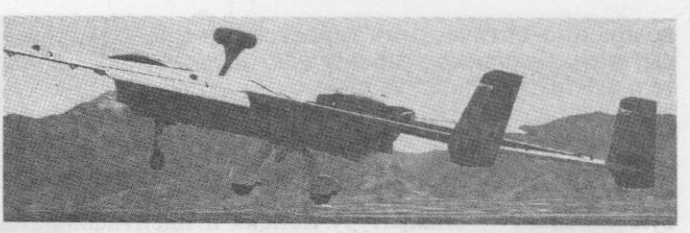

Рис. 2. Американский БЛА-разведчик «Хантер»

производству руководство министерства обороны США в конце 1996 года приняло решение о закрытии этой программы после осуществления в середине того же года запланированных поставок шестой и седьмой серийных систем «Хантер».

Однако директор по закупкам сухопутных войск США Г. Деккер уже через полгода заявил, что данную систему не следует сбрасывать со счетов хотя бы по следующим двум причинам. Во-первых, она представляет практическую ценность для проверки и отработки многих оперативно-технических проблем, связанных с новыми разведывательными БЛА и возлагаемыми на них задачами. Во-вторых, ее необходимо использовать по прямому назначению - боевое обеспечение войск до поступления на вооружение системы «Аутрайдер». «Хантер» - БЛА совершенно другого класса. Это значительно большая по размерам и массе машина, которая по своим оперативным характеристикам соответствует верхней границе возможностей БЛА «Аутрайдер» и нижней - «Предатор»: дли-<br>на 6,9 м, размах крыла 8,9 м, взлетная масса 727 кг, масса полезной нагрузки 114 кг, крейсерская скорость 190 км/ч, скорость барражирования 110 км/ч, потолок 4500 м, имеются два двигателя мощностью по 64 л. с.

Как и «Аутрайдер», «Хантер» предполагалось использовать для ведения оптоэлектронной разведки в пределах 200 км за линией фронта с вдвое большим временем барражирования в воздушном пространстве противника. При этом из наземного пункта с ним может поддерживаться радиосвязь в радиусе 125 км: выдача радиокоманд управления и прием результатов разведки - по стандартному каналу и более широкополосному (видео). С увеличением расстояния для связи с БЛА необходим воздушный ретранслятор, например самолет U-2.

Исследования, проводимые с БЛА «Хантер», распространяются прежде всего на проверку новых принципов боевого использования БЛА типов «Аутрайдер», «Предатор» и других. Так, в августе 1996 года на авиабазе Эглин (штат Флорида) «Хантер» с встроенным лазерным целеуказателем испытывался в управлении запускаемыми с земли УР «Хеллфайр», наводившимися на точечные цели. Находясь на высоте 1170 м, он навел четыре из пяти ракет (один пуск оказался неудачным из-за неисправности ракеты). По заявлению командования сухопутных войск США, одна из приобретенных систем «Хантер» может быть развернута в составе 18-го воздушно-десантного корпуса.

Характерно, что процесс формирования разведывательной беспилотной авиации США затронул также состоящий на вооружении сухопутных войск, морской пехоты и ВМС США с 1986 года БЛА первого поколения «Пайонир» (рис. 3),

активно применявшийся в ходе войны в зоне Персидского залива. Он имеет следующие ТТХ: длина 4,26 м, размах крыла 5,15 м, взлетная масса 204 кг, масса полезной нагрузки 45 кг, крейсерская скорость 170 км/ч, скорость барражирования 108 км/ч, потолок 4500 м. Может вести телеи тепловизионную разведку на дальности 185 км. С 1996 года началась существенная модернизация многих элементов этого аппарата. В частности, на нем установлены новая интегрированная система управления полетом MIAG (Modular Integrated Avionics Group) с миниатюрными

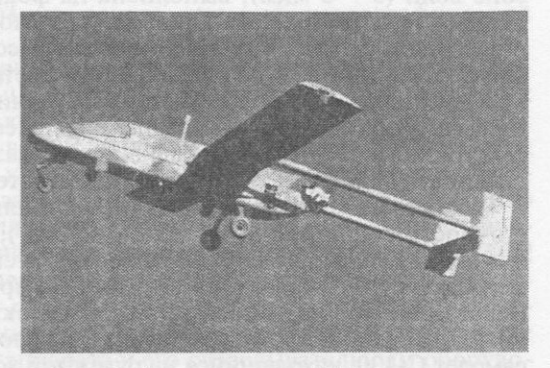

Рис. 3. Американский БЛА-разведчик «Пайонир»

волоконно-оптическими гироскопами и навигационной ЭВМ небольшой массы, потребляющей относительно мало электроэнергии, а также новый двигатель AR741 мощностью 35 л. с. (вместо 26 л. с.). В результате время патрулирования аппарата возросло с 4 до 12 ч, а его боеготовность увеличилась с 70 до 85 проц.

Еще одно направление модернизации БЛА «Пайонир» охватывает специально разрабатывавшуюся корпусом морской пехоты в течение четырех лет бортовую нагрузку - аппаратуру поиска и идентификации наземных мин COBRA (Coastal Battlefield Reconnaissance and Analysis) стоимостью 0,5 млн долларов. Ее основу составляет камера многоспектральной съемки, обеспечивающая идентификацию мин с вероятностью 98 проц. В ней используется вращающий я перед объективом барабан фильтров пяти спектров - красного, синего, зеленого, ультрафиолетового и инфракрасного. Задача модернизации аппаратуры COBRA заключается в вводе в нее компьютерной обработки изображения для получения карт минных полей при проведении амфибийных операций, причем в реальном масштабе времени, а не через сутки, как это происходит в настоящее время. Всего в вооруженных силах США имеется 55 БЛА «Пайонир» (в состав системы входят пять БЛА, мобильный пункт управления и пункт программирования полетного задания).

Следует отметить еще одно перспективное направление использования тактических БЛА, которое интересует американское командование, - радиоэлектронное подавление связи противника. Оно имеет два важных преимущества: во-первых, исключается создание помех своей радиосвязи за счет дальнего выноса постановщика помех из расположения своих сил, а во-вторых, резко снижается (по сравнению с существующими мобильными и вертолетными средствами дистанционного РЭП) необходимая мощность помех, так как БЛА может быть выведен непосредственно в зону действия подавляемой сети связи противника.

Многофункциональный средневысотный БЛА оперативного предназначения «Предатор» («Тайер-2», рис. 4), разработанный фирмой «Дженерал атомикс» в 1994 году на базе БЛА «Гнат-750» («Тайер-1»), обеспечивает группировке сил на ТВД принципиально иные по сравнению с тактической беспилотной авиацией возможности. «Предатор» (длина 8,53 м, размах крыла 14,63 м, взлетная масса 1040 кг, масса полезной нагрузки 209 кг, скорость барражирования 111 км/ч, потолок 7620 м, мощность двигателя 80 л. с.) выполняет разведывательные и другие задачи на удалении до 950 км от аэродрома базирования с нахождением в зоне наблюдения не менее 24 ч. При этом дальность полета может составлять свыше 5500 км. Его вариант - «Предатор-ХР» (с запасом топлива 300 кг) может находиться в воздухе 40 ч (в летных испытаниях максимальное полетное время достигало 60 ч).

В соответствии с предъявляемыми требованиями БЛА может снаряжаться различной аппаратурой - для оптоэлектронной, радиолокационной, видовой, радио- и радиотехнической разведки, лазерной подсветки целей, ретрансляции передач радиосвязи. Основной нагрузкой аппарата является комплекс «Скайболл» SA-144/18 диаметром 35,5 см, в который входят тепловизионная станция, две цветные телекамеры дневной съемки и лазерный дальномер. Тепловизионная станция японской фирмы «Мицубиси», работающая в среднем ИК диапазоне волн (3 - 5 мкм), выполнена на фокальной матрице, состоящей из 512 х 512 фоточувствительных силицид-платиновых элементов. Ее камера снабжена объективом с переменным фокусным расстоянием от 19 до 560 мм (на шесть фиксированных положений). Одна из цветных телекамер имеет объектив с дискретным изменением фокусного расстояния от 16 до 160 мм (на десять положений), а вторая, предназначенная для телескопической съемки, - с фокусным расстоянием 900 мм. Безопасный для глаз импульсный дальномер, имеющий дальность действия 10 км, выполнен на стекле, активированном ионами эрбия.

«Скайболл» смонтирован на гиростабилизированной поворотной платформе (точность стабилизации от +0,5 до -0,5°), при этом линия визирования удерживается с точностью  $10 - 20$  мкрад, а скорость поворота платформы может меняться от 0,03 до 6900 град/мин. Во время испытаний на авиабазе Эдвардс (штат Калифорния) аппаратуры оптоэлектронной разведки с данного БЛА с помощью длиннофокусной камеры удалось на дальности 43 км обнаружить самолет С-130, находящийся на рулежной дорожке аэродрома, и на удалении 5 км при хорошей метеорологической видимости идентифицировать человека на открытой местности. Все средства комплекса «Скайболл» способны осуществлять

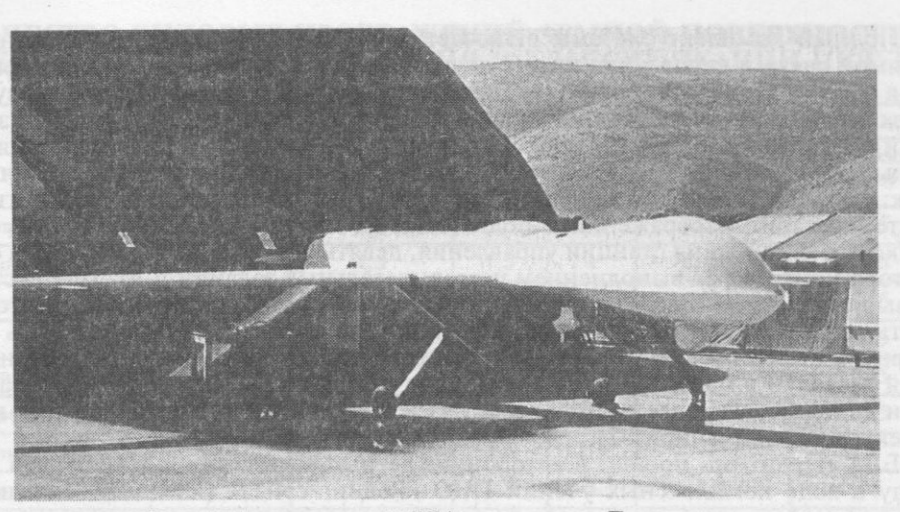

Рис. 4. Американский БЛА-разведчик «Предатор»

съемку с высоты не более 4500 м с разрешением на местности 20 - 30 см (на максимальной дальности). В перспективе в него предполагается включить тепловизионную камеру с более высокой квантовой эффективностью. В частности, американская фирма «Эмбер» конструирует для БЛА камеру «Радианс» на базе высокочувствительного фотоприемника ИК диапазона с квантовыми ямами, разработанного лабораторией реактивного движения.

Возможности БЛА «Предатор» с комплексом «Скайболл» SA-144/18, стоимость которого составляет 400 тыс. долларов, проверялись в 1995 году на учении «Ровинг сэндз», в котором принимали участие также самолеты видовой разведки U-2 и «Грей Вулф». «Предатор» совершил 18 вылетов с суммарным временем патрулирования 173 ч. При этом на него пришлось 85 проц. объема видовых воздушных съемок на учениях и обнаружение 50 проц. скрываемых в тылу пусковых установок ОТР «противника» типа «Скад».

Вместо оптоэлектронной аппаратуры на БЛА «Предатор» может устанавливаться РЛС всепогодной видовой разведки TESAR (Tactical Endurance Synthetic Aperture Radar) с синтезированной апертурой консорциума «Нортроп - Грумман» (разработана на базе РЛС истребителя F-22). Эта станция имеет массу 75 кг и потребляет мощность 1 кВт. Она осуществляет съемку боковой полосы местности шириной 800 м на наклонной дальности от 4 до 11,2 км с любой стороны маршрута в почти реальном масштабе времени с разрешением 30 см (подтверждена в ходе предварительных летных испытаний при съемке с высоты 4750 м на наклонной дальности 12 км) и равномерным фокусированием апертуры по плошали снимаемой полосы.

Вся обработка радиолокационного изображения производится на борту БЛА, после чего оно передается по радиоканалам. В дальнейшем предполагается ввести в станцию два новых режима: синтезирования с покадровым телескопированием в любом направлении и селекции движущихся целей. Съемка ведется с привязкой и компенсацией неравномерностей движения БЛА по космической PHC NAVSTAR. KBO при определении центра отснятой картографической полосы не превышает 25 м.

Для связи с БЛА предусмотрены три линии передачи данных. Одна (аналоговая) С-диапазона волн (3,9 - 6,2 ГГц) рассчитана на прямую передачу данных на землю с пропускной способностью 4 Мбит/с на дальность не менее 250 км. Вторая линия (спутниковая) работает в УКВ диапазоне. Ее канал шириной 25 кГц имеет пропускную способность 16,6 кбит/с, что позволяет передавать результаты покадровой съемки со сжатием за временные интервалы от 10 с (худшего качества) до 60 с (приемлемого). Для передачи изображения без потери качества требуется до 2 мин. Третья линия (также спутниковая) Ки-диапазона (15,2  $-17.2$   $\Gamma$ Ги) обеспечивает скорость передачи 1,54 Мбит/с, что позволяет транслировать непрерывную видеосъемку объектов противника со стандартной частотой кадров 30 Гц. Указанные линии передачи данных обеспечивают также дистанционное управление полетом аппарата и его разведывательным оборудованием. Питание связной аппаратуры БЛА осуществляется от сети постоянного тока напряжением 28 В и мощностью 0,15 - 3 кВт.

Полный комплект системы включает три-четыре БЛА, наземную станцию прямой связи и управления ими (с двумя раздельными терминалами отображения оптоэлектронных и радиолокационных снимков, причем на первом осуществляется также обработка изображения и программирование полетных заданий), а также спаренный терминал спутниковой связи и распространения результатов разведки «Троян Спирит-2». Персонал системы насчитывает 38 человек: командир, шесть операторов управления БЛА, 12 операторов - аналитиков интерпретации изображений и подготовки их к распространению, шесть техников обслуживания станции управления, девять - «Троян Спирит-2», два оператора контроля за выполнением разведывательных заданий и взаимодействия с вышестоящими органами управления. Все оборудование перебрасывается за пять рейсов транспортного самолета C-130 (или двух C-141) и может быть развернуто на местности за 6 ч. Минимум оперативных возможностей беспилотной разведки в масштабе ТВД с помощью системы «Предатор» обеспечивается при использовании десяти БЛА, трех наземных станций управления и трех комплектов «Троян Спирит-2».

БЛА «Предатор» прошел всесторонние летные испытания, в том числе в 1995 году в ходе комплексных учений ПВО «Ровинг сэндз» (на континентальной части США) с отработкой задач по борьбе с мобильными пусковыми установками ОТР противника. После этих учений система в составе десяти БЛА с оптоэлектронным комплексом «Скайболл» была направлена в зону боснийского конфликта с базированием наземной станции управления в Албании, а командного пункта - в Италии (объединенный разведцентр в г. Неаполь).

БЛА интенсивно использовались в Боснии и Герцеговине, при этом два были потеряны - один сбит сербами (он недопустимо долго сопровождал транспортную колонну на небольшой высоте из-за низкой облачности), а на втором возникли неполадки в двигателе, и операторы ликвидировали его, наведя на гору. Примечательно, что через короткое время после переброски на Балканы аппараты были оборудованы РЛС TESAR, и с них вслед за наладкой УКВ спутниковой связи началось прямое вещание разведывательных снимков и видеопередач через арендуемый коммерческий телевизионный ИСЗ, обеспечивающий пропускную способность 0,512 - 8 Мбит/с (в зависимости от текущей загруженности спутникового ретранслятора). В 1996 году наземная станция управления БЛА «Предатор» была перебазирована в Венгрию, а КП - в Германию'. Характерно, что на этом этапе началось применение БЛА в комплексе с пилотируемыми разведчиками: E-8C «Джистарс» и U-2. Общий налет БЛА превысил 3000 ч.

Подчеркивая достигнутый прогресс в области воздушной разведки, американские специалисты отмечают, что БЛА «Предатор» может обеспечить полевого командира необходимым снимком местности уже через 15 мин, тогда как десять лет назад при использовании самолета-разведчика SR-71 для этого требовалось 36 ч. Следует отметить, что и оптоэлектронная, и радиолокационная видовые съемки позволяют производить точную идентификацию почти всех стандартных целей и выполнять «описательную» классификацию 65 - 70 проц. из них, а технический анализ - 30 проц. (см. таблицу). Борьба за качество видовой съемки БЛА ведется не только на уровне бортовых средств ее ведения, но и в процессе передачи результатов съемки: применяются новейшие алгоритмы сжатия потоков цифровой информации и оптимальное использование полос пропускания радиосвязных каналов. В результате к 1996 году удалось на 15 - 20 проц. уменьшить потери качества изображений (при одних и тех же коэффициентах сжатия).

Уже на начальном этапе боевого использования системы «Предатор» центр электронных систем ВВС (авиабаза Хэнском, штат Массачусетс) обеспечил переход на прямую спутниковую трансляцию сначала статических кадров изображения, а вскоре и видеопередач с БЛА «Предатор» по арендуемому каналу, имеющему гарантированную пропускную способность 512 кбит/с, но при довольно высокой потере качества. В феврале 1996 года DARO (управление воздушной разведки министерства обороны США) потребовало засекречивания этих передач (включая речевые комментарии) и доведения качества изображения до близкого к реальному. Через две недели специалисты центра и корпорации «Митре» приступили к испытанию соответствующей аппаратуры, выпол-

<sup>\*</sup> С октября 1995 года по март 1996-го система «Предатор» в зоне конфликта не использовалась.

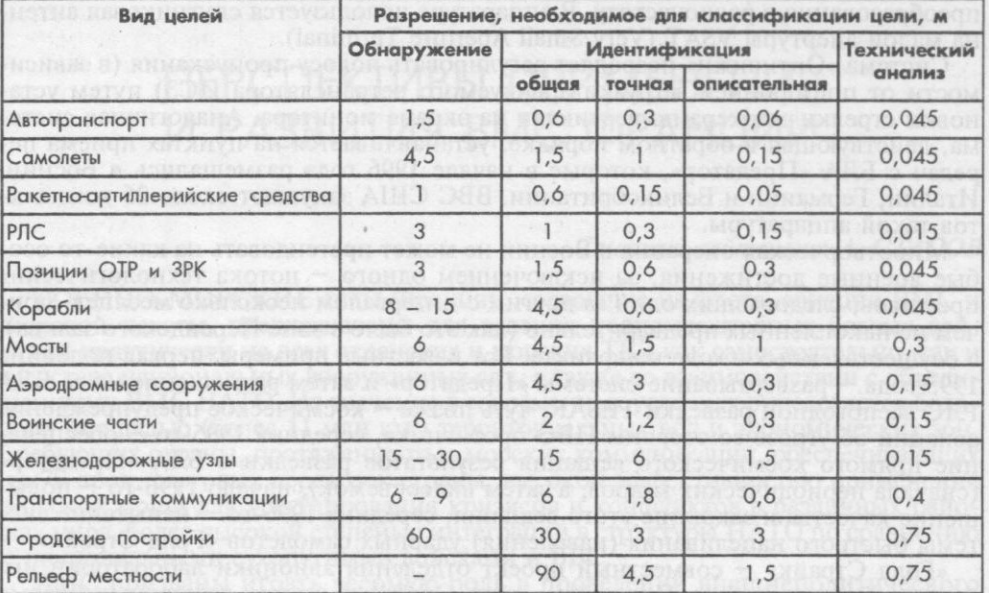

# КАЧЕСТВО ВИДОВЫХ ИЗОБРАЖЕНИЙ ЗЕМНОЙ ПОВЕРХНОСТИ,<br>НЕОБХОДИМОЕ ДЛЯ ВЫДЕЛЕНИЯ И КЛАССИФИКАЦИИ ЦЕЛЕЙ

Примечание. В американской разведке приняты пять степеней классификации целей: обнаружение - локализация цели, представляющей интерес; общая идентификация - определение класса цели, представляющей интерес; общая идентифик

ненной на процессорах «Пентиум» и занимающей специальный отсек в автомобильном фургоне.

Основу этой аппаратуры (рис. 5) составляет система «Оптивижн», включающая преобразователь аналогового видеосигнала в цифровой модуль сжатия по

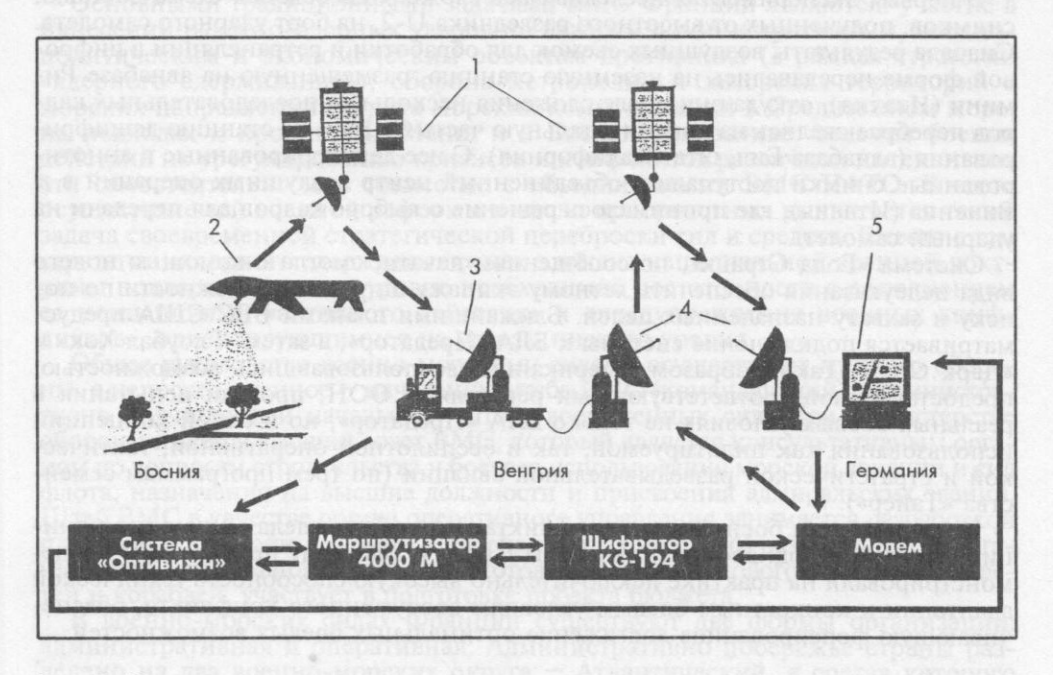

Рис. 5. Схема передачи и приема данных по космическому каналу связи: 1 - коммерческие ИСЗ связи; 2 - БЛА «Предатор»; 3 - наземная станция управления системы «Предатор»; 4 - антенны спутниковой связи; 5 - телевизионный приемник и видеомагнитофон

стандарту MPEG-2 с коэффициентом 1:270, для чего применяются четыре процессора с RISC-структурой. Далее сжатый сигнал проходит через маршрутизатор 4000М, а затем шифратор КG-194 и поступает на стандартный модем для преобразования в радиочастоту. В аппаратуре используется спутниковая антенна малой апертуры VSAT (Very Small Aperture Terminal).

Система «Оптивижн» позволяет регулировать полосу пропускания (в зависимости от посторонней загрузки арендуемого ретранслятора ИСЗ) путем установки стрелки-маркера по вертикали на экране монитора. Аналогичная система, действующая в обратном порядке, устанавливается на пунктах приема передач с БЛА «Предатор», которые в начале 1996 года размещались в Боснии, Италии, Германии и Великобритании. ВВС США закупают около 25 комплектов такой аппаратуры.

Миротворческая операция в Боснии не может претендовать на какие-то особые военные достижения, за исключением одного - потока технологических прорывов, следовавших один за другим с интервалом несколько месяцев, причем не накопленных предварительно (как это было в зоне Персидского залива), а осуществленных в ходе конфликта. Вот известные примеры: первая половина 1995 года - развертывание системы «Предатор» и затем размещение на ее БЛА РЛС всепогодной разведки TESAR, чуть позже - космическое предупреждение авиации об угрозе со стороны ПВО противника, середина 1995-го - обеспечение прямого космического вещания результатов разведки с БЛА «Предатор» (сначала периодических кадров, а затем видеосъемок), начало 1996-го - повышение качества и закрытие этого вещания, середина 1996-го - испытание системы быстрого нацеливания (наведения) ударных самолетов «Голд Страйк».

«Голд Страйк» - совместный проект отделения авионики лаборатории им. братьев Райт (авиабаза Паттерсон, штат Огайо) и центра воздушных боевых лействий ВМС (Чайна-Лейк, Калифорния). Эта наземная мобильная система предназначена для видового целеуказания самолетам F-15E, F/A-18 и A-6, находящимся в полете, путем передачи на них изображений районов цели, отснятых различными средствами видовой разведки. Она размещается в кузове-контейнере размером 2,4 х 2,4 х 7,8 м (расчет - два оператора-связиста). В ее состав входят автоматизированные рабочие места, индикаторы отображения снимков, сетевое оборудование, цифровые радиостанции URC-200 и ARC-210 с пропускной способностью 16 кбит/с, работающие в диапазоне 30 - 400 МГц.

В первых экспериментах исследовалась сложная глобальная схема доставки снимков, полученных от высотного разведчика U-2, на борт ударного самолета. Сначала результаты воздушных съемок для обработки и ретрансляции в цифровой форме передавались на наземную станцию, размещенную на авиабазе Римини (Италия), откуда они после сложения нескольких последовательных кадров перебрасывались на континентальную часть США - на станцию дешифрирования (авиабаза Бил, штат Калифорния). С нее дешифрированные и аннотированные снимки поступали в объединенный центр воздушных операций в г. Виченца (Италия), где принималось решение о выборе кадров для передачи на ударный самолет.

Система «Голд Страйк», по сообщениям печати, смогла с помощью нового вида целеуказания обеспечить летному экипажу широкие возможности по поиску и захвату назначенных целей. Ближайшими планами ВВС США предусматривается подключение системы к БЛА «Предатор», а затем «Глоубал Хок» и «Дарк Стар». Таким образом, американцы, воспользовавшись возможностью, предоставленной соответствующими решениями ООН, провели испытания в реальных боевых условиях не только БЛА «Предатор», но и самой концепции использования как пилотируемой, так и беспилотной оперативной, тактической и стратегической разведывательной авиации (по трем программам семейства «Тайер»).

По результатам боснийского конфликта может быть сделан еще один принципиальный вывод: вооруженные силы США к 2000 году приобрели и продемонстрировали на практике исключительно высокую способность технической адаптации к конкретным боевым условиям вооруженного конфликта, обеспечивающую форсированное достижение оптимальных боевых возможностей.

# ВОЕННО-МОРСКИЕ СИЛЫ

# ПЕРСПЕКТИВЫ ПРИМЕНЕНИЯ И РАЗВИТИЯ ВМС ФРАНЦИИ

### Старший лейтенант А. СТАСОВ

ВОЕННО-МОРСКИЕ силы Франции, состоящие из флота, авиации ВМС и морской пехоты, предназначены для ведения полномасштабных боевых действий практически на всех океанских и морских ТВД как самостоятельно, так и в составе национальных вооруженных сил, а также во взаимодействии с объединенными ВМС НАТО. Их значение в современных условиях определяется большой площадью (более 11 млн км<sup>2</sup>) территориальных вод и экономических зон, требующих охраны, протяженностью морских коммуникаций, обеспечивающих до 70 проц. торговых перевозок страны, высокой эффективностью применения морской мощи для урегулирования кризисов и конфликтов в различных районах мира, более высокой степенью интеграции в структуры НАТО по сравнению с национальными сухопутными войсками и ВВС.

ВМС призваны играть весомую роль в проведении внешнеполитического курса Франции, который направлен на достижение лидирующего положения в Западной Европе и сохранение твердых позиций в международных отношениях. По взглядам военно-политического руководства, только они, обладая универсальностью, высокой мобильностью, автономностью и боевой устойчивостью, в полной мере отвечают требованиям защиты национальных интересов во всех «трех зонах безопасности» - собственная территория, территория союзников в Западной Европе и Средиземноморье, заморские владения и страны, с которыми имеются военные соглашения о сотрудничестве и взаимопомоши.

Основными традиционными задачами ВМС Франции являются: участие в нанесении ракетно-ядерных ударов по важным административным, военнополитическим и экономическим объектам противника (в рамках стратегии «ядерного сдерживания»); оборона метрополии и заморских территорий с морских направлений; защита морских коммуникаций в Средиземном море, на подходах к проливу Ла-Манш и в Бискайском заливе; ведение боевых действий по урегулированию кризисов и конфликтов различной интенсивности самостоятельно или совместно с объединенными ВМС НАТО. В свете осуществляемой военной реформы в число приоритетных выдвигается также задача своевременной стратегической переброски сил и средств. Вместе с тем стратегия «ядерного сдерживания» как элемент национальной военной доктрины поддерживается на уровне необходимой достаточности с дополнением ее концепциями «активного действия» и «предупреждения военных конфликтов», ориентирующимися на угрозы низкого уровня.

Общее руководство военно-морскими силами осуществляет министр обороны, а непосредственное - начальник штаба ВМС (командующий), административно подчиненный начальнику штаба вооруженных сил. При министерстве обороны имеется высший совет ВМС, который является консультативным органом по вопросам строительства и боевого использования морской авиации и сил флота, назначения на высшие должности и присвоения адмиральских званий. Штаб ВМС в качестве органа оперативного управления занимается разработкой планов ведения войны на море и перспективных программ развития ВМС, организацией оперативной и боевой подготовки, а также тылового обеспечения частей и кораблей, участвует в подготовке проекта бюджета.

В военно-морских силах Франции существуют две формы организации: административная и оперативная. Административно побережье страны разделено на два военно-морских округа - Атлантический, в состав которого входит также Шербурский военно-морской район, и Средиземноморский. По оперативной организации ВМС включают одно стратегическое морское командование и четыре оперативных: на Атлантике, в Средиземном море, в

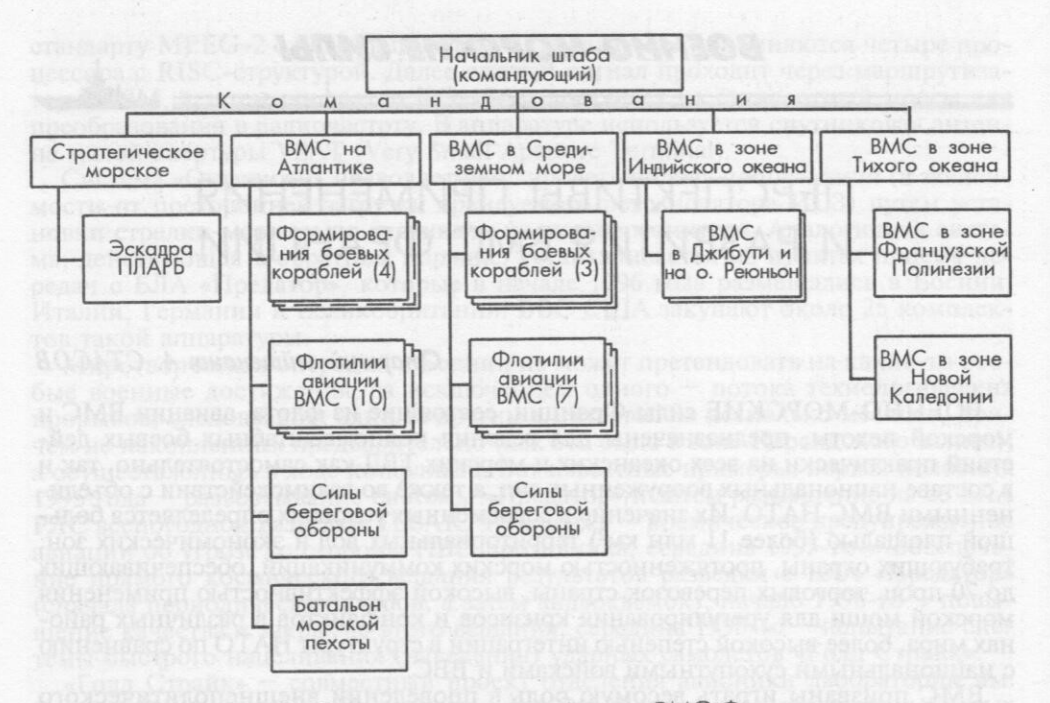

Рис. 1. Организационная структура ВМС Франции

зонах Индийского и Тихого океанов (рис. 1). При этом командующие ВМС на Атлантике и Средиземном море являются одновременно и командующими военно-морскими округами.

Несмотря на выход в 1966 году из военной организации НАТО, Франция продолжает тесно сотрудничать с блоком. Для ведения совместных боевых действий предусмотрена передача французских боевых кораблей в состав ОВМС. Так, в силы реагирования блока могут включаться подразделения французских «сил быстрого развертывания», основным морским компонентом которых является соединение надводных сил на Средиземном море, насчитывающее до 15 боевых кораблей (один-два авианосца, девять эсминцев и фрегатов, четыре десантных корабля) и несколько вспомогательных судов. Остальные компоненты регулярных национальных ВМС передаются в оперативное подчинение главных оборонительных сил, а корабли, находящиеся в резерве и ремонте (или в процессе модернизации), а также дополнительно мобилизованные гражданские суда - в состав сил усиления.

По суммарному водоизмещению флот Франции уступает британскому в 1,25 раза, но превосходит итальянский в 2,5, а германский - в 3,8 раза. В нем представлены все основные классы боевых кораблей, что дает возможность вести весь спектр наступательных и оборонительных операций как в составе ОВМС НАТО, так и самостоятельно, в том числе и на удалении от береговых баз. Этому способствует высокая боевая устойчивость флота в условиях любой военной угрозы, развитая система тылового обеспечения (за счет использования передовых баз и пунктов базирования), наличие свободного выхода в Атлантику и Средиземное море.<br>Сильные стороны ВМС Франции характеризуются также возможностью

нанесения ядерных ударов практически из любых районов Мирового океана. наличием на борту авианосцев тактического ядерного оружия, способностью успешно решать задачи противолодочной и минной войны, возможностью ведения воздушной и морской радиоэлектронной и фотооптической разведки на обширных территориях. К слабым сторонам относятся несколько ограниченные возможности устаревших авианосцев и базирующейся на них авиации, недостаточные возможности по проведению морских десантных операций в условиях активного противодействия противника, отсутствие современных дизельных ПЛ, способных вести эффективные боевые действия в прибрежной зоне и на мелководье.

Анализ продолжительности службы корабельного состава показывает, что 51 боевой корабль (48 проц.) имеет срок службы 15 лет и более (табл. 1). Это определяет необходимость реформы, в рамках которой наряду с плановым

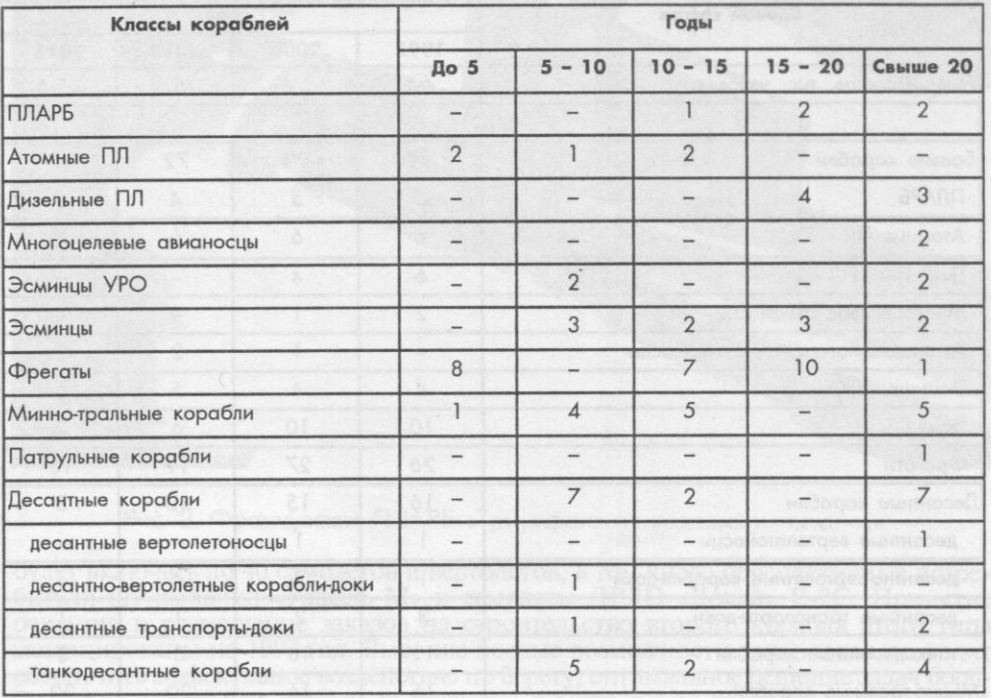

### РАСПРЕДЕЛЕНИЕ КОЛИЧЕСТВА БОЕВЫХ КОРАБЛЕЙ ВМС ФРАНЦИИ ПО СРОКАМ СЛУЖБЫ

сокращением ВМС главное внимание должно уделяться повышению боевых возможностей за счет качественного обновления корабельного состава, и в первую очередь ПЛАРБ и авианосцев. К 2015 году численный и боевой состав ВМС планируется значительно сократить (табл. 2). В результате при уменьшении количества боевых кораблей почти на 26 проц. суммарное водоизмещение флота снизится всего лишь на 5 проц., а ударные и оборонительные возможности кораблей даже возрастут, увеличится боекомплект противокорабельных, зенитных и противолодочных управляемых ракет, а удельный вес современных типов кораблей и самолетов составит: по ПЛАРБ - 100 проц., атомным ПЛ - 66, многоцелевым авианосцам - 100, эсминцам УРО - 66, фрегатам - 50, десантным кораблям - 40, минно-тральным кораблям - 70, боевым самолетам - 95, боевым вертолетам - 100 проц.

Техническое переоснащение флота и морской авиации в период до 2015 года нацелено на разработку и создание новых проектов боевых кораблей, самолетов и вертолетов, обладающих более высокими боевыми возможностями, вооружение их современными боевыми и техническими средствами. Так, планами модернизации стратегического морского комплекса предусматривается замена существующих пяти ПЛАРБ четырьмя лодками нового поколения типа «Триумфан» (рис. 2, табл. 3), на вооружении которых будет находится по 16 баллистических ракет М-45 (усовершенствованный вариант БРПЛ М-4С). В 2005 - 2010 годах их предполагается перевооружить новыми ракетами М-5. Ввод в боевой состав последней ПЛАРБ этого типа запланирован на 2005 год. В целом боевая эффективность морского компонента стратегических ядерных сил будет повышена примерно в 1,5 раза за счет более мощного ракетного вооружения, установки нового гидроакустического оборудования и снижения шумности.

Многоцелевые ПЛА остаются одним из важнейших компонентов флота, обеспечивающих ведение боевых действий и завоевание господства на море. В начале следующего века они будут играть более весомую роль в решении задач по нанесению ударов по берегу. В настоящее время осуществляется модернизация четырех лодок типа «Рубис» в целях приведения их к стандарту - усовершенствованному варианту типа «Аметист» (будет завершена к 1999 году). Из-за финансовых затруднений командование ВМС отказалось от строительства седьмой и восьмой ПЛА этого проекта. Комплексные мероприятия

4. «Зарубежное военное обозрение» № 6

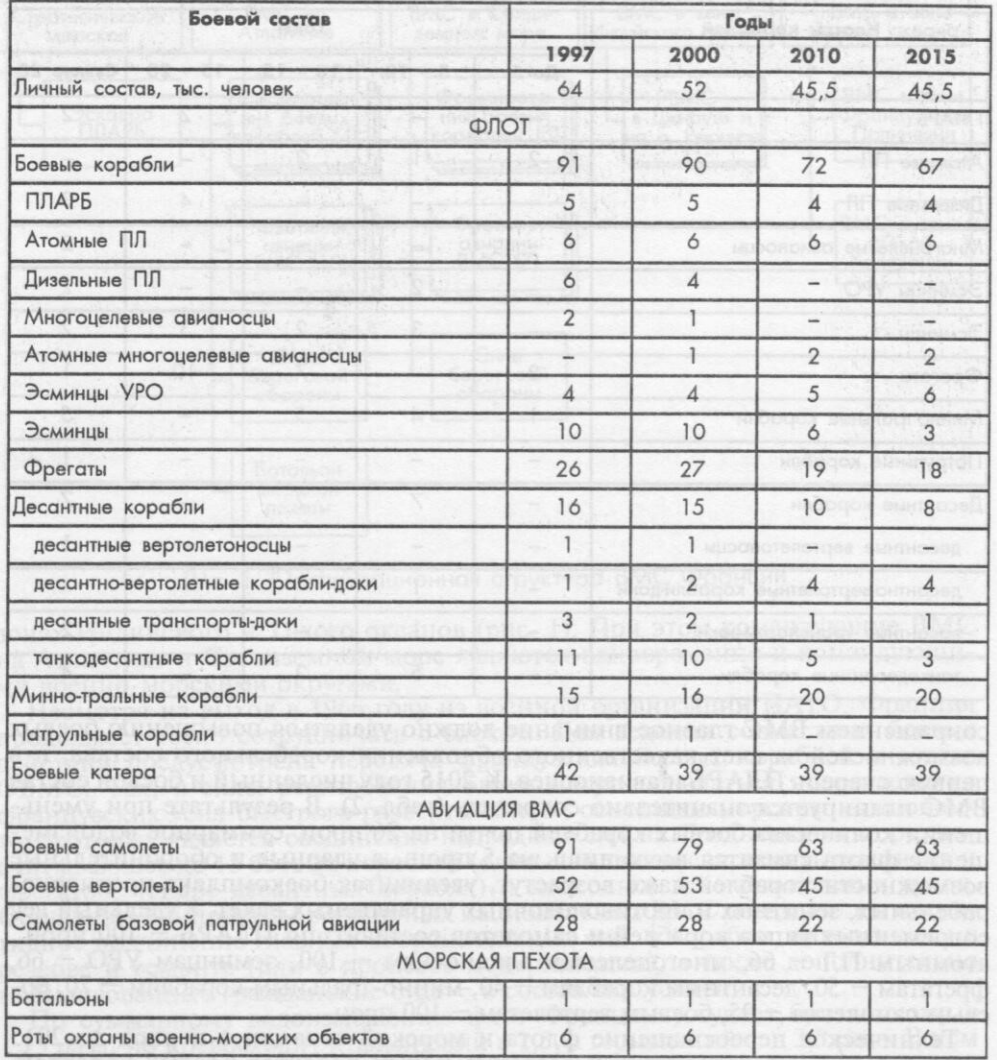

# ПРОГНОЗИРУЕМЫЙ БОЕВОЙ СОСТАВ ВМС ФРАНЦИИ

по уменьшению шумности лодок позволили увеличить пределы максимально малошумной скорости и расширить районы патрулирования за счет повышения поисковой скорости и увеличения дальности действия гидроакустического комплекса.

К 2000-м годам намечено завершить разработку проекта ПЛА нового поколения и начать строительство серии из четырех-пяти единиц с вводом головной в боевой состав в 2007 - 2010-м. Новые ПЛА будут иметь большие скорость и глубину погружения, современную гидроакустическую и навигационную аппаратуру. В дальнейшем в ВМС Франции будет насчитываться пятьшесть ПЛА. В перспективе атомные подводные лодки могут быть оснащены управляемыми ракетами большой дальности с подводным стартом типа ASMP (350 км) или ASLP (800 - 1000 км), что позволит повысить их боевые возможности по поражению наземных объектов.

Строительство дизельных ПЛ до 2010 года маловероятно, так как все ресурсы планируется использовать на развитие атомных ПЛ. Таким образом, с выводом из боевого состава к 2010 году лодок типов «Дафне» и «Агоста» этот класс кораблей в ВМС Франции, вероятно, прекратит существование.

Повышение боевых возможностей надводных сил связывается в первую очередь со строительством атомного многоцелевого авианосца «Шарль де Голль» (ввод в строй намечен на 1999 год, рис. 3). Авиакрыло нового корабля

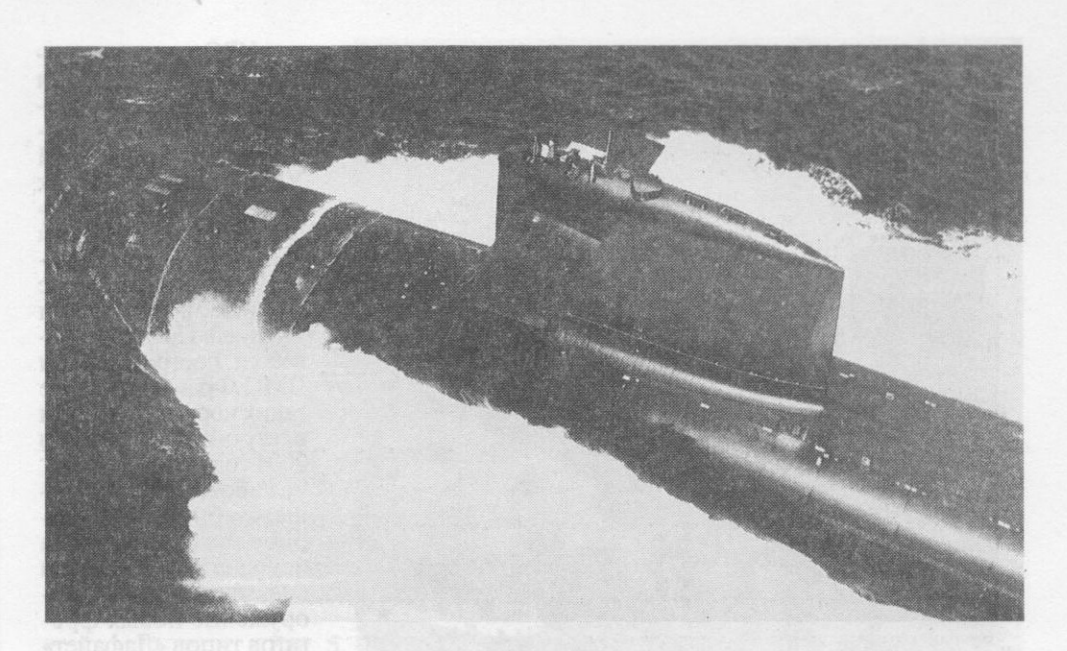

**В Видеи Рис. 2. Французская ПЛАРБ «Триумфан» на ходовых испытаниях** 

будет включать до 40 самолетов и вертолетов, в том числе перспективные истребители-штурмовики «Рафаль-М» и самолеты ДРЛО «Хокай» Е-2С. Принятие решения и размещение заказов на строительство второго корабля этого типа запланированы на 1997 год. Высокие боевые возможности авианосцев позволят обеспечить эффективное воздействие по берегу, оптимальное решение задач борьбы с разнородными силами противника в море и ряд других. Они останутся основным средством завоевания и удержания господства на море, связывая в единое целое действия других группировок флота и обеспечивая их боевую устойчивость. Их роль, по-видимому, возрастет, так как исход вооруженной борьбы на море все в большей степени будет определяться наличием палубной авиации в составе корабельных группировок (наряду с ракетным оружием).

Одним из приоритетных направлений является создание высокоманевренных надводных ракетных сил, основу которых составляют эсминцы и фрегаты УРО, способные обеспечивать противовоздушную, противоракетную и противолодочную оборону корабельных ударных и амфибийно-десантных соединений, а также конвоев, вести эффективные боевые действия на океанских и морских театрах, включая прибрежные (мелководные) районы. Программой развития эсмин-

Таблица 3

# КОРАБЛЕСТРОИТЕЛЬНАЯ ПРОГРАММА ВМС ФРАНЦИИ

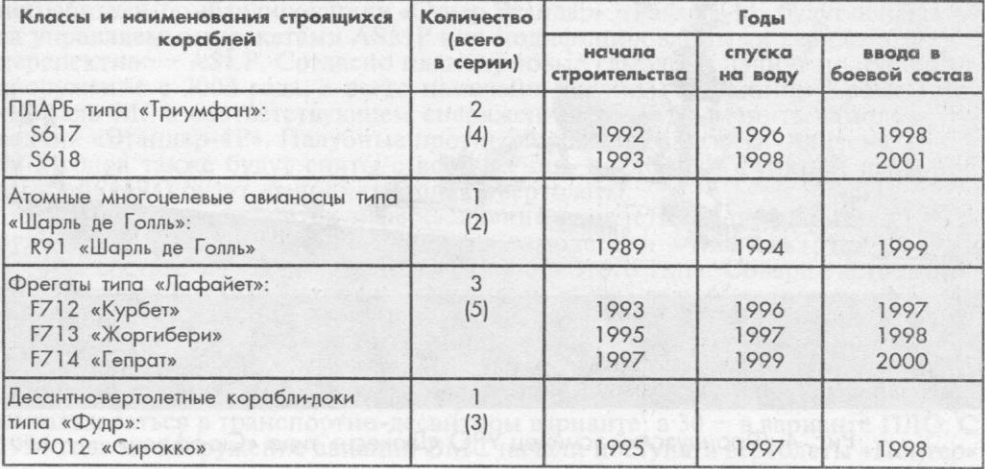

 $4*$ 

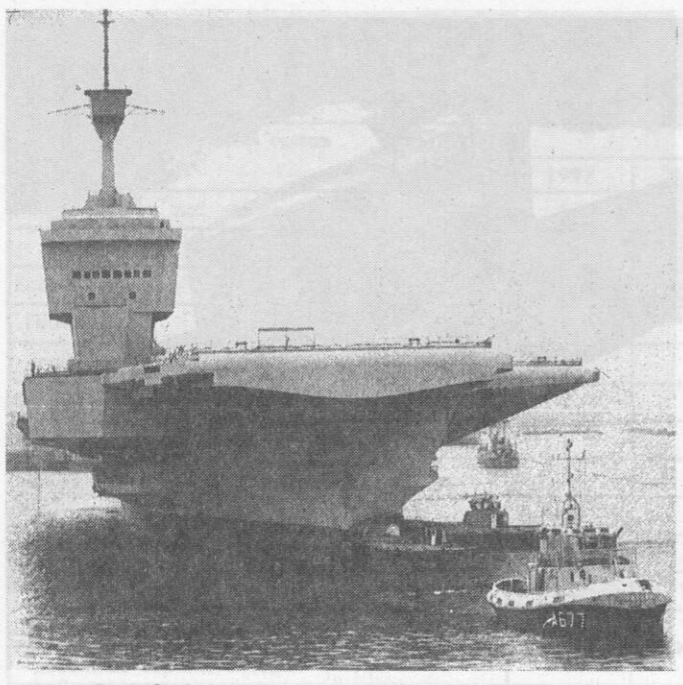

цев УРО предусматривается модернизация кораблей существующих проектов, а в последующем замена ЭМ УРО типов «Жорж Леги» и «Сюффрен» (рис. 4) кораблями типа «Горизонт», разрабатываемыми совместно с Великобританией и Италией. Предусматривается построить для ВМС Франции четыре таких корабля с вводом в строй головного в 2004 году.

Работы по дальнейшему обновлению корабельного состава осуществляются и за счет принятия на вооружение новых фрегатов типов «Лафайет» (рис. 5) и «Флореаль». В 1994 году введен в строй последний из шести кораблей «Флореаль», а строитель-

Рис. 3. Атомный многоцелевой авианосец «Шарль де Голль»

ство серии из пяти ФР типа «Лафайет» намечено завершить к 2001 году. Основным их предназначением станет контроль за морской акваторией, в основном на заморских территориях (охрана экономических зон), причем ФР типа «Лафайет» могут действовать в районах с более высокой степенью угрозы и, обладая совершенным оружием и средствами самообороны, решать более широкий круг задач при урегулировании военных конфликтов. В 2005 - 2015 годах ожидается поступление серии из четырех - шести перспективных фрегатов, при постройке которых наряду с сохранением преимуществ ФР «Лафайет» основной упор будет сделан на повышение их возможностей для эффективных действий в составе сил охранения авианосных и десантных соединений флота.

Создание системы противоракетной обороны морского базирования считается особенно актуальным для Средиземноморья, и Франция имеет наибольший потенциал среди европейских государств в плане расширения задач национальных ВМС в области ПРО и ПВО. Участие страны в американской программе создания противоракетной обороны на ТВД предполагает в перспективе расширение возможностей систем ПВО кораблей УРО вплоть до противодействия баллистическим ракетам.

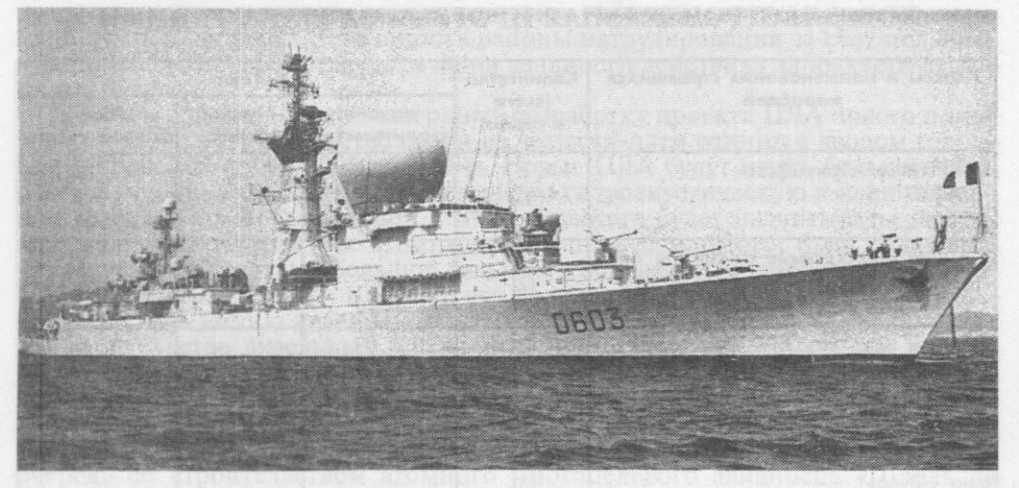

Рис. 4. Французский эсминец УРО «Дюкесн» типа «Сюффрен»

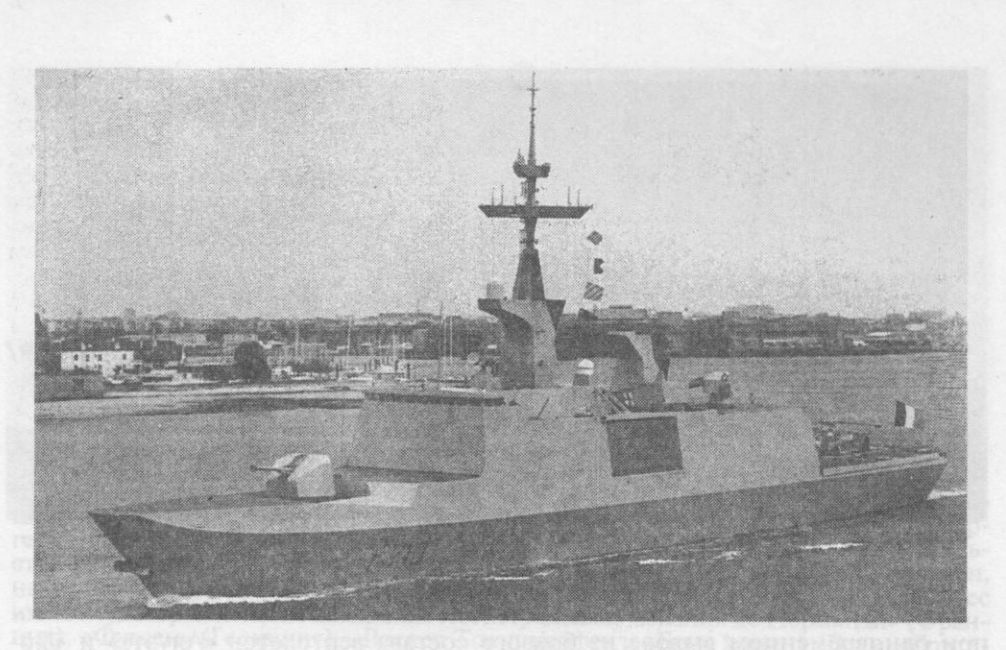

Рис. 5. Французский фрегат УРО «Лафайет»

Основной программой совершенствования амфибийно-десантных сил является достройка к 2006 году серии из четырех десантно-вертолетных кораблей-доков типа «Фудр», которые заменят корабли типа «Ураган» (рис. 6) и смогут принять на борт до 500 десантников, десять десантных катеров водоизмещением до 400 т и четыре вертолета «Супер Пума». За счет этих кораблей возможности ВМС Франции по проведению морских десантных операций существенно возрастут.

В рамках развития минно-тральных сил намечается построить базовые тральщики - искатели мин по двум новым проектам. Они будут оснащены подводными аппаратами, входящими в корабельную систему поиска и уничтожения мин, и полным набором различных тралов. Строительство морских тральщиков катамаранного типа «Нарвик» прекращено, что объясняется их высокой стоимостью и существенным техническим риском. Решение об отказе от программы мотивируется также снижением актуальности ведения борьбы с минами в глубоководных районах.

Важность программ развития авиации ВМС обусловливается тем, что данный компонент является практически единственным средством нанесения ракетно-бомбовых ударов с моря по объектам, расположенным в тактической глубине обороны противника, и способен эффективно решать весь комплекс задач, характерных для региональных конфликтов. Намечено обновить состав авианосной и базовой авиации.

Командование ВМС планирует принять на вооружение палубный многоцелевой самолет «Рафаль-М», который заменит истребители «Крусейдер» и истребители-бомбардировщики «Супер Этандар». «Рафаль-М» будут оснащаться управляемыми ракетами ASMP или модифицированными вариантами, а в перспективе - ASLP. Согласно планам, новые самолеты начнут поступать на вооружение с 2002 года, а всего намечено закупить 60 единиц. Кроме того, «Рафаль-М» в соответствующем снаряжении сможет заменить самолет-разведчик «Этандар-4Р». Палубные противолодочные самолеты «Ализе» к концу 90-х годов также будут сняты с вооружения, после чего функции палубной авиации ПЛО будут выполнять только вертолеты.

В 1997 году завершится переоснащение самолетного парка базовой патрульной авиации более совершенными самолетами «Атлантик» Mk2. Всего в боевом составе намечено иметь 22 самолета этого типа. Совершенствование вертолетного парка связана с поступлением к 2005 году 45 вертолетов NH-90, разрабатываемых совместно с Германией, Италией и Нидерландами, для замены вертолетов «Линкс» и «Супер Фрелон». NH-90 будет незначительно уступать вертолету «Линкс» в скорости, но в 2 раза превосходить его по массе боевой нагрузки и радиусу патрулирования. 15 вертолетов этого типа будут использоваться в транспортно-десантном варианте, а 30 - в варианте ПЛО. С 1994 года на вооружение авиации ВМС начали поступать вертолеты «Паңтер»

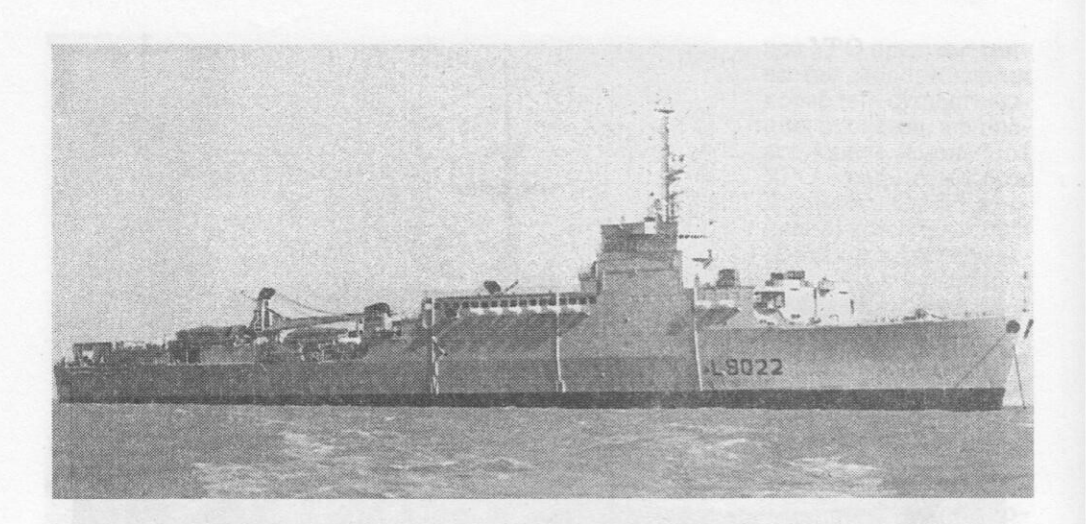

Рис. 6. Десантно-вертолетный корабль-док «Ораж» типа «Ураган»

при одновременном выводе из боевого состава вертолетов «Алуэтт» и «Дофин» (всего будет закуплено 15 единиц).

Реализация всех этих программ позволит к 2015 году решить задачу создания более компактного и мобильного флота, способного эффективно решать практически любые задачи как в составе ОВМС НАТО, так и при самостоятельном ведении боевых действий без каких-либо географических или функциональных ограничений.

# РАЗВИТИЕ БОЕВЫХ КАТЕРОВ ЗАРУБЕЖНЫХ СТРАН

### Старший лейтенант Ю. ИВАНОВ

В УСЛОВИЯХ меняющейся международной обстановки роль ВМС, по мнению зарубежных специалистов, существенно возрастает. В силу ряда причин некото-<br>рые государства не могут иметь в составе своих ВМС боевые корабли большого водоизмещения, поэтому военно-политическое руководство этих государств рассматривает боевые катера\* в качестве средств, способных в достаточной степени обеспечить защиту их интересов на море.

На катера возлагаются задачи ведения боевых действий в прибрежных и стесненных для плавания районах. Это предопределило интерес к ним в ВМС ряда членов НАТО (ФРГ, Норвегии, Дании, Греции, Турции), а также Швеции, Изра-иля, Малайзии, Китая и других стран как к средству, которое в условиях шхер, фьордов и на мелководье может заменить корабли основных классов, высвободив их для решения более важных задач. В тех же странах, где ВМС располагают большим количеством боевых катеров, они рассматриваются как сила, способная в определенной степени скомпенсировать отсутствие кораблей большого водоизмещения и с достаточной эффективностью при приемлемом уровне затрат обеспечить обороноспособность на море.

<sup>\*</sup> В соответствии с принятой классификацией к ним относятся различные по конструкции, составу вооружения и дальности плавания ракетные, торпедные и сторожевые малые боевые корабли полным водоизмещением до 500 т.

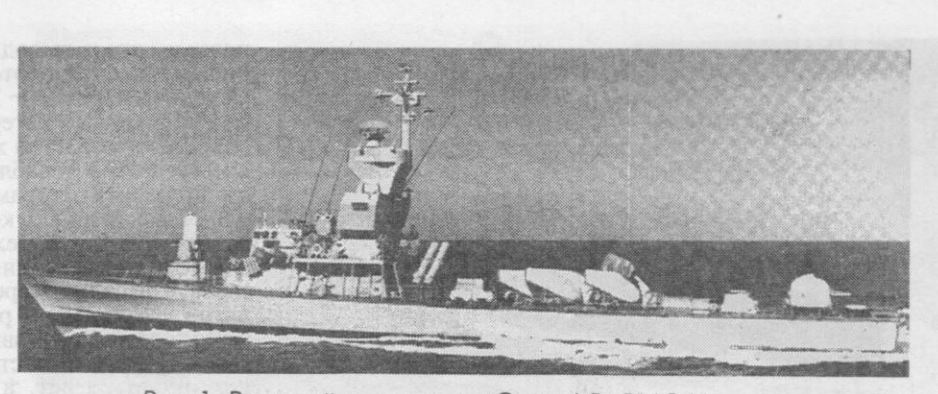

Рис. 1. Ракетный катер типа «Саар-4.5» ВМС Израиля

Несмотря на имеющиеся различия, катера каждого подкласса имеют много общего по тактико-техническим характеристикам, составу и типу вооружения и энергетических установок. Это объясняется тем, что их проектированием и строительством занимается небольшое количество фирм развитых капиталистических стран, накопивших в этой области богатый опыт. Среди них наибольший удельный вес имеют судостроительные компании «Констрюксьон меканик де Норманди» (Франция), «Фуссен» (Германия), «Воспер Торникрофт» и «Брук марин» (Великобрита-ния), «Петерсон» (США), «Басан» (Испания), «Бергенс меканиске веркстедер» (Норния), «Израэль эркрафт индастриз» (Израиль), «Кореа такома марин» (Республика Корея). За последние два десятилетия на них приходится около 40 проц. общего количества ракетных катеров и 30 проц. сторожевых. Кроме того, все больше распространяется тенденция строительства боевых катеров непосредственно в развивающихся странах по лицензиям и при технической помощи этих компаний (поставка комплектующего оборудования, запасных частей, материалов, налаживание производства, обучение персонала верфей).

Боевые катера занимают одно из важных мест в зарубежных кораблестроительных программах. В 1995 году в составе флотов более 70 стран насчитывалось свы-<br>ше 580 ракетных, 1060 сторожевых и около 120 торпедных катеров. За 20 после-<br>дних лет построено около 90 проц. общего количества ракетных и до ных катеров практически полностью прекращено, и в строю находится почти 80 проц. их общей численности со сроком службы более 20 лет, из них до 65 проц. приходится на страны, политически ориентировавшиеся в свое время на бывший<br>Советский Союз и КНР. За рубежом в начале 70-х годов была развернута широкая программа строительства ракетных и сторожевых катеров второго послевоенного поколения, заменивших боевые катера более ранней постройки.

Отсутствие в кораблестроительных программах торпедных катеров объясняется тем, что их задачи могут решать ракетные, но с гораздо большей эффективностью, поскольку их вооружение во многих случаях достигло уровня, сопоставимого с вооружением корветов и даже фрегатов ранней постройки. Так, ракетные катера ВМС Израиля типа «Саар-4.5» (рис. 1) оснащены ПКР «Гарпун» и «Габриэль», ЗУР «Барак» (в УВП), 76-мм артиллерийской установкой, малокалиберным зен

ным артиллерийским комплексом  $\triangleleft$ Qaланкс», АУ «Эрликон» и 12,7-мм пулеметами. Кроме того, на модернизированном варианте катера этого проекта установлен ангар с системами обеспечения и взлетно-посадочной площадкой для вертолета «Дофин» SA.366G, который предназначен для наблюдения за обстановкой и выдачи комплексного целеуказания.

В иностранной военной печати опубликованы данные о том, что сторожевые и тор-

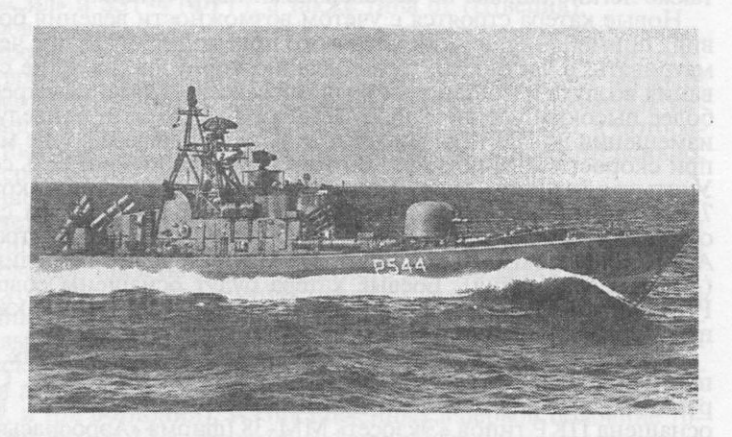

Рис. 2. Ракетный катер «Сторм» ВМС Норвегии, вооруженный ПКРК «Пингвин»

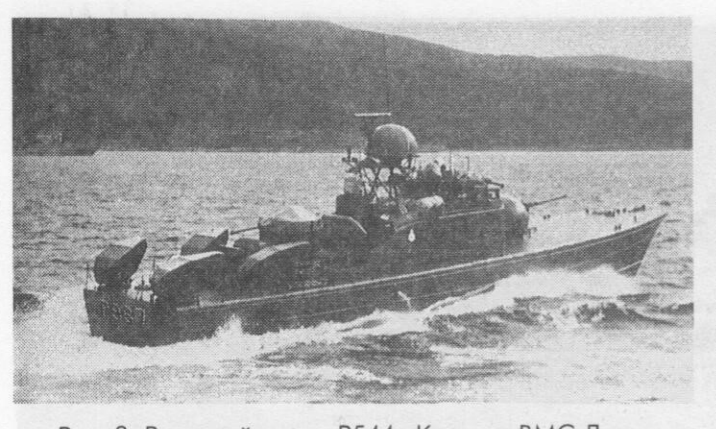

педные катера выводились из состава флотов<br>в среднем через 19 - 21 год, а ракетные катера через 14 лет. В то же время анализ кораблестроительных программ и высказываний руководства ВМС зарубежных стран позволяет сделать вывод, что срок нахождения в строю ракетных катеров в развитых государствах составит около 20 лет, а в развивающихся и малых - до 25. То же самое характерно и для сторожевых катеров, средний возраст кото-

Рис. 3. Ракетный катер P544 «Кригер» ВМС Дании с торпедным вооружением

рых в настоящее время насчитывает 17 лет. Увеличение срока службы можно объяснить, с одной стороны, повышением качества строительства и увеличением его стоимости, а с другой - модернизационными работами, которые проводятся через 12 - 14 лет (прежде всего производится замена систем вооружения и управления огнем, радиоэлектронных средств, ГЭУ). Зарубежные специалисты, учитывая средний возраст находящихся в строю боевых катеров и время их постройки, полагают, что в начале следующего десятилетия произойдет замена ракетных и сторожевых катеров и начнется реализация программы строительства боевых катеров третьего поколения.

Ракетные катера в большинстве случаев строятся сериями: в среднем по три шесть единиц, в редких случаях - до десяти. Только в таких странах, как Германия, Норвегия и Швеция, эта цифра достигает 15 - 20. Количество сторожевых<br>катеров в серии составляет 10 - 20 единиц, а в отдельных случаях (в КНДР и<br>Республике Корея) доходит до 30 - 80. Независимо от количества боевых к в серии продолжительность их постройки в большинстве случаев не превышает три-четыре года.

Основное внимание при разработке новых проектов катеров уделяется совершенствованию их характеристик и усилению вооружения. Улучшение мореходных качеств достигается отказом от принятой ранее практики использования быстроходных глиссирующих форм корпуса, позволяющих развивать высокую скорость на тихой воде. Предпочтение будет отдаваться широкоскулому корпусу, часто с большим развалом шпангоутов в носовой части и широкой транцевой кормой, чтобы обеспечить скорость хода до 24 уз при волнении моря до 4 баллов. Новые обводы обеспечивают меньшие вертикальные ускорения и ударные нагрузки, что благоприятно сказывается на использовании оружия и снижает утомляемость личного состава. Улучшение архитектуры корпуса приведет к изменению средних значений коэффициента полноты водоизмещения и относительной длины, которые составят соответственно 0,35 - 0,45 и 6 - 7,5. В качестве материала для корпуса будет использоваться как сталь, так и многослойные композитные конструкции, а также легкие сплавы на основе алюминия и титана.

Новые катера строятся с учетом возможности ведения боевых действий в условиях применения оружия массового поражения, в связи с чем необходимо предусматривать, в частности, герметизацию корпусов, наличие систем кондиционирования воздуха и постановки водяной завесы. Указанные требования в сочетании с более высоким уровнем вооруженности неизбежно приведут к увеличению водоизмещения до 500 т, возрастет и дальность плавания - не менее 1600 - 2500 миль при скорости хода до 12 уз. В итоге энерговооруженность составит 30 - 40 кВт/т. Учитывая важность увеличения автономности плавания, которая возрастет до 5 7 сут, повышаются требования к АСБУ, объединяющим системы вооружения и освещения обстановки. Среди них наибольшее распространение получат АСБУ<br>AGIS (фирма AEG, Германия), CAAIS («Ферранти», Великобритания) и IPN 10<br>(«Селениа», Италия). Боевые катера будут оснащены современными системами РЭБ, включающими станции РТР и активных помех, а также пусковые установки противорадиолокационных помех и ИК ловушек.

В области производства систем вооружения для боевых катеров, как и при их постройке, наблюдается высокий уровень монополизма. Основой боевой мощи ракетных катеров являются противокорабельные ракеты: подавляющая их часть оснащена ПКР типов «Экзосет» ММ-38 (фирма «Аэроспасьяль», Франция) и «Гар-пун» («Макдоннелл Дуглас», США), меньшая - «Габриэль» («Израэль эркрафт индастриз», Израиль) и «Пингвин» («Конгсберг вапенфабрикк», Норвегия). Име-

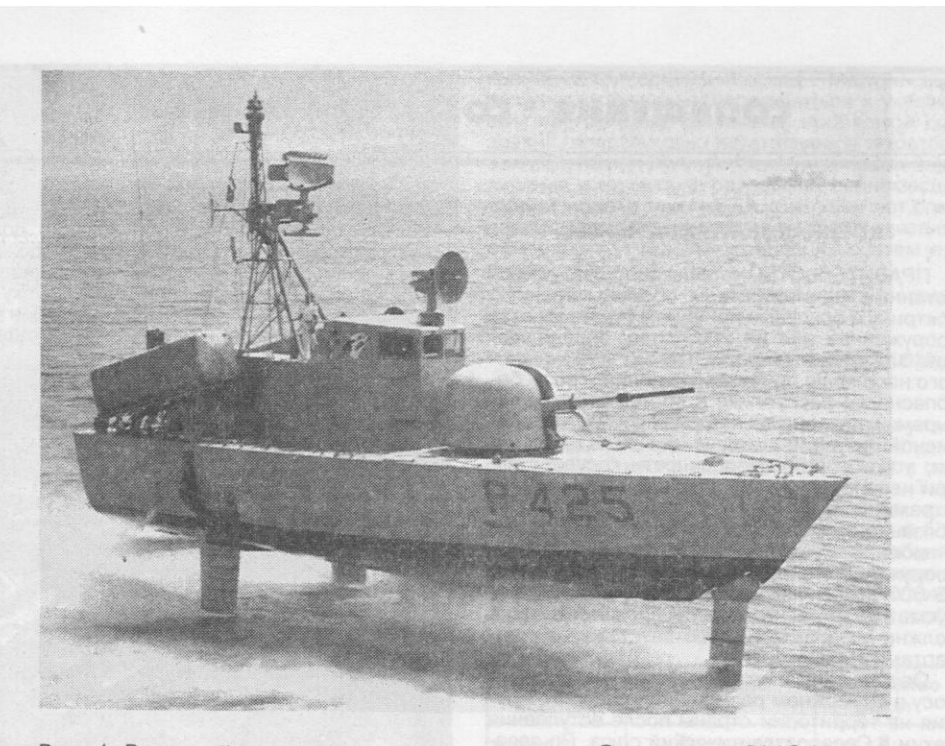

Рис. 4. Ракетный катер на подводных крыльях «Спарвьеро» ВМС Италии

ющиеся на вооружении ракетных катеров ВМС ЮАР и Тайваня ПКР «Скорпион» и «Сюнфэн», по существу, являются лицензионными и нелицензионными вариантами ПКР «Габриэль». Количество ПКР в пусковых установках варьируется от тами TIKI «Гаоризль». Количество TIKI в пусковых установках варьируется от одной до четырех, а всего на катере их бывает от двух до восьми. Чаще всего используются следующие варианты ПУ: для ракет «Экзосет» – две спаренны Боекомплект ракет и торпед, видимо, будет таким же, как и на кораблях других классов (с учетом хранящихся на складах), то есть тройным.

Аналогичная картина складывается в производстве артиллерийского вооружения, преобладающим видом которого являются зенитные автоматические установки малых калибров (20 - 57 мм), где господствующее положение занимают фирмы «Эрликон» (Швейцария) и «Бофорс» (Швеция). Оснащение катеров универсальными 76-мм артустановками монополизировано итальянской фирмой «ОТО Мелара» (боекомплект на катерах достигает 300 выстрелов). Торпедное вооружение специально для боевых катеров не разрабатывается. На многих шведских ракетных катерах, а также на некоторых датских (рис. 3), греческих и норвежских<br>оно представлено телеуправляемыми по проводам 533-мм торпедами для стрельбы<br>по надводным целям: «Сил» и SST-4 (ФРГ), а также типа 61 (Швеция).

Большая часть катеров оснащается дизельными энергетическими установками, в которых наиболее широко применяются дизели немецкой фирмы MTU (моторесурс  $10000 - 11000$  ч, время эксплуатации  $10 - 15$  лет, что соответствует времени постановки катера на модернизацию). Таким образом, двигатели сторожевых катеров заменяются не чаще одного раза за время нахождения их в строю, а моторесурса двигателей ракетных катеров, которые эксплуатируются менее интенсивно, может хватить на весь срок службы.

Решить проблему существенного увеличения скорости хода зарубежные специалисты пытались за счет строительства катеров с динамическими принципами поддержания (на воздушной подушке и подводных крыльях), которые, несмотря на многолетние исследования, так и не заняли заметного места в зарубежных ВМС. По мнению специалистов, это связано с существенным увеличением стоимости постройки (по сравнению с катерами водоизмещающего типа), большей сложностью эксплуатации, повышенными требованиями к квалификации личного состава и степенью технического риска. Поэтому в настоящее время в составе иностранных флотов имеется всего 15 катеров на подводных крыльях (по шесть в ВМС США и Италии, рис. 4, и три в Японии). Из поставленных в первой половине 70-х годов Великобританией Ирану 13 катеров на воздушной подушке десять находятся в эксплуатации и изредка используются в транспортных целях.

## СООБЩЕНИЯ \* СОБЫТИЯ \* ФАКТЫ

### ВОЕННАЯ ДОКТРИНА ЧЕХИИ

ПРАВИТЕЛЬСТВО страны одобрило разработанные министерством обороны военную доктрину и основные принципы строительства вооруженных сил до 2005 года, определяющие задачи государства, армии и гражданского населения при возникновении угрозы безопасности республике в соответствии с четырьмя категориями: в мирное время; при кризисной ситуации в стране или за ее пределами, угрожающей безопасности государства; при непосредственной угрозе; в ходе войны. В рамках каждой из категорий определены обязанности военных и гражданских ведомств, а также населения. К 2005 году численность вооруженных сил планируется сократить с 65 000 до 55 000 человек. Кроме того, предусматривается, что военная промышленность должна развиваться в соответствии со стандартами НАТО.

Особое внимание в документе уделено вопросу о возможном размещении ядерного оружия на территории страны после вступления Чехии в Североатлантический союз. По заявлению верховного главнокомандующего вооруженными силами президента В. Гавела, «размещение ядерного оружия на территории новых членов блока зависит от анализа кризисных ситуаций, и это целиком дело НАТО».

Полковник В. Кузнецов

### КУРСЫ ШТАБНЫХ ОФИЦЕРОВ НАТО

В ВОЕННОМ институте, находящемся в г. Рейсвейк (пригород Гааги), открылись че-<br>тырехнедельные курсы НАТО по подготовке штабных офицеров. Наряду с представителями стран блока на них будут заниматься офицеры из государств Центральной и Восточной Европы, принимающих участие в программе «Партнерство ради мира». В их числе военнослужащие из Азербайджана, Болгарии, Венгрии, Латвии, Литвы, Польши, Румынии, Словакии, Украины и Чехии. Всего здесь будет<br>обучаться 52 человека из 23 стран.

Слушатели курсов пройдут подготовку, необходимую для выполнения функций штабных офицеров в составе многонациональных бригад, которые будут участвовать в миротворческих операциях. Кроме того, они ознакомятся со структурой и деятельностью НАТО, опытом действий международных сил по выполнению соглашения в Боснии и проведению других подобных операций. Все расходы, связанные с обучением офицеров на курсах, взяли на себя Нидерланды.

Капитан 3 ранга Д. Липанов

### НОВЫЕ ПРАВИЛА ПРОДАЖИ ОРУЖИЯ НАСЕЛЕНИЮ В США

ПРЕЗИДЕНТ США Б. Клинтон направил в конгресс проект нового закона, предусматривающего дополнительные меры по ограничению продажи и использования огнестрельного оружия в стране. В частности, вводятся новые правила продажи пистолетов и револьверов: лица, пожелавшие приобрести огне-58

стрельное оружие в личное пользование, должны представить сведения о том, что проживают в данном штате не менее трех месяцев. Устанавливается полный запрет на покупку и ношение оружия иностранными гражданами во время пребывания их на территории Соеди-

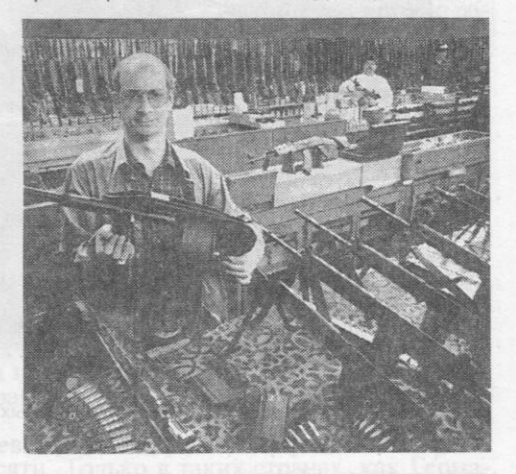

ненных Штатов. Намечается оснастить все оружие, находящееся в личном и служебном пользовании, особыми замками во избежание возможности применения его детьми. Как сообщается в американской прессе, ежегодно происходит более 10 тыс. таких инцидентов, а причиной гибели подростков в возрасте от 15 до 18 лет в 25 проц. случаев является именно огнестрельное оружие.

Президент планирует вторично направить в конгресс отклоненный ранее законопроект о запрете на использование населением бронебойных пуль для автоматического оружия, от которых не спасает даже бронежилет.

Капитан 3 ранга В. Чуев

### РАЗРАБОТКА ГИПЕРЗВУКОВЫХ БЛА **B CLUA**

В ПОСЛЕДНИЕ годы в соответствии с совместными программами ВВС США и НАСА возобновились работы по созданию боевых малозаметных гиперзвуковых летательных аппаратов, скорость которых может составлять М = 10. В частности, в рамках одной из программ, получившей наименование LOFLYTE<br>(Low Observable Flight Test Experiment), на американской авиабазе Эдвардс (штат Калифорния) проводятся испытания беспилотных летательных аппаратов (БЛА), представляющих собой 3-м модели перспективного гиперзвукового самолета. В ходе экспериментов исследуются аэродинамические особенности гиперзвуковых самолетов, а также проверяется работа их систем управления.

В рамках этой программы были созданы<br>три образца БЛА. Один из них потерпел аварию в феврале 1997 года. Однако, как сообшается в западной печати, американские специалисты намерены продолжить работы. Согласно планам, два оставшихся летательных аппарата должны выполнить шесть полетов с

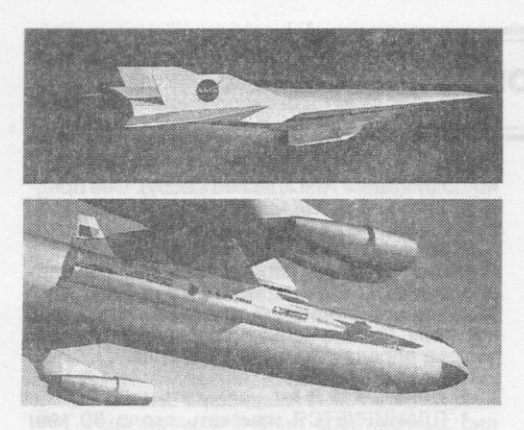

целью проведения испытаний систем управления, а также навигационного оборудования (в частности, по сопряжению его с системой NAVSTAR). Кроме того, рассматривается возможность создания 8-м модели гиперзвукового самолета на базе ложной цели МQM-107. система управления полетом которой будет аналогична той, что применялась в образце длиной 3 м. Специалисты НАСА, если позволят средства, рассчитывают оснастить такой БЛА новой силовой установкой - ракетным или прямоточным реактивным двигателем, благодаря чему он сможет достичь скорости М = 5.

Подобные исследования проводятся и по программе НАСА, получившей наименование «Хайпер-Х» (оценивается в 33,4 млн долларов и рассчитана на 4,5 года). Так, предполагается разработать три экспериментальных гиперзвуковых БЛА. По данным западной печати, длина фюзеляжа такого летательного аппарата будет 3,7 м, размах крыла - 1,5 м, а в состав его силовой установки войдет прямоточный воздушно-реактивный двигатель (в качестве топлива должен использоваться водород). Запланированы четыре этапа выполнения исследовательских полетов: первый - на скорости M = 7, второй - М = 5, третий и четвертый  $-M = 10$  (первый начнется не ранее 1999 года). Пуски летательных аппаратов намечается осуществлять с борта стратегического бомбардировщика В-52 (см. рисунок). При этом для достижения гиперзвуковой скорости экспериментальные БЛА предусматривается оснастить ускорителями, в качестве которых будут использованы ракеты-носители воздушного запуска «Пегас».

Обе программы свидетельствуют о том, что у руководства военного ведомства США возрос интерес к идее создания гиперзвуковых боевых летательных аппаратов. В 1996 и 1997 финансовых годах программам LOFLYTE и «Хайпер-Х» отдан приоритет по сравнению с другими перспективными НИОКР. Отмечается, что в ходе исследований используются результаты предыдущих экспериментов, проводившихся на одноступенчатом орбитальном<br>летательном аппарате X-30, которые были прекращены в 1993 году из-за финансовых и технических проблем. Американские компания

«Боинг» и консорциум «Локхид - Мартин» выразили готовность присоединиться к указанным программам. Занимаясь проблемой создания гиперзвуковых летательных аппаратов, они ведут конкурентную борьбу за право подписания контракта на разработку полномасштабной модели такого БЛА. Как полагают специалисты, основные трудности будут связаны с разработкой силовых установок и систем управления полетом.

Полковник А. Алексеев

### ИЗ ИСТОРИИ ВОЙНЫ В ПЕРСИДСКОМ ЗАЛИВЕ

В ЗАРУБЕЖНОЙ прессе опубликованы уточненные данные о результатах нанесения ударов КР «Томахок» с кораблей ВМС США в период войны в зоне Персидского залива. Так, из 477 крылатых ракет этого типа (класса «корабль - берег»), составлявших суммарный боекомплект на борту американских кораблей, развернутых в то время в регионе Ближнего и Среднего Востока, по целям на территории Ирака было запущено 288, а не 291, как сообщалось ранее (см. таблицу).

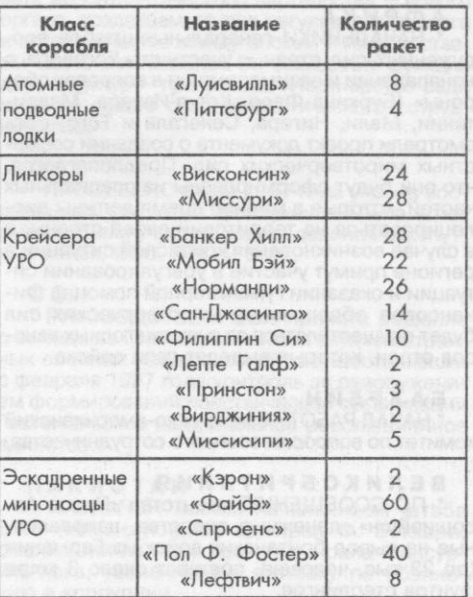

Наибольшее количество ракет (106) было запущено в течение первых 24 ч конфликта из районов Красного моря, восточной части Средиземного моря и Персидского залива, причем почти 80 проц. в дневное время суток. 282 ракеты выдержали после запуска заданный профиль полета, а 98 проц. из них успешно поразили цели. По данным иракской стороны, только одна крылатая ракета не взорвалась и была подобрана.

В. Чертанов

ДИЗЕЛЬ-ЭЛЕКТРИЧЕСКАЯ ПОДВОДНАЯ ЛОДКА SM01 «КОЛЛИНС» ВМС АВСТРАЛИИ дизерсии провать согласно при машести подок – вошла в состав флота в янадее (шведский проект 471) – первая в серии из шести подок – вошла в состав флота в янадее 1995 года (см. с. 1 обложки). Ее основные тактико-техническ ракеты или торпеды). Автономность (по запасам) составит 70 сут. Экипаж 42 человека. включая шесть офицеров.

### ИНОСТРАННАЯ ВОЕННАЯ ХРОНИКА

### **АВСТРАЛИЯ**

\* ПРЕДЛОЖЕН на рассмотрение парламента военный бюджет на 1997/98 финансовый год, предусматривающий увеличение расходов на оборону на 2 проц. (с 10 млрд до 10,4 млрд австралийских долларов). Дополнительные средства будут использованы для закупки надводных кораблей, подводных лодок, самолетов и систем ПВО.

### **АНЗЮК**

ПРОВЕДЕНО в апреле 1997 года в акватории Южно-Китайского моря совместное учение вооруженных сил стран-участниц блока АНЗЮК (Австралии, Великобритании, Малайзии, Новой Зеландии и Сингапура) под условным наименованием «Флаинг фиш-97», в котором приняло участие около 12 000 военнослужащих, 39 боевых кораблей, более 100 самолетов и вертолетов.

### **АФРИКА**

НАЧАЛЬНИКИ генеральных штабов вооруженных сил стран - участниц «Договора о ненападении и взаимопомощи в вопросах обороны» (Буркина-Фасо, Кот-д'Ивуара, Маври-<br>тании, Мали, Нигера, Сенегала и Того) рассмотрели проект документа о создании совместных миротворческих сил. Предполагается, что они будут сформированы из специальных частей, которые в мирное время должны дислоцироваться на территории своей страны, а в случае возникновения кризисной ситуации в регионе примут участие в урегулировании ситуации и оказании гуманитарной помощи. Финансовое обеспечение миротворческих сил будет осуществляться за счет ежегодных взносов стран, которые выделят свои войска.

### **БАХРЕЙН**

НАЧАЛ РАБОТУ бахрейнско-американский комитет по вопросам военного сотрудничества.

### **ВЕЛИКОБРИТАНИЯ**

ПО СООБЩЕНИЮ агентства «Пресс Ассошиэйшн», денежные средства, направленные на вывод британских войск из Германии (до 23 тыс. человек), составят около 3 млрд фунтов стерлингов.

\* ЗАКЛЮЧЕНО соглашение о военном сотрудничестве между правительствами Великобритании и Сьерра-Леоне, в соответствии с которым английские военные специалисты примут участие в обучении двух батальонов армии Сьерра-Леоне.

\* В ГРАФСТВЕ Нортумберленд ведутся работы по переоборудованию полигона Оттерберн. После их завершения там будут проводиться учебные стрельбы из самоходных орудий и реактивных установок залпового огня. Планируется построить и модернизировать более 30 км дорог, создать 46 площадок для размещения тяжелой артиллерии, армейских складов и казарм на 125 чело-<br>век. Общая стоимость проекта 45 млн фунтов стерлингов.

\* ПРОВОДЯТСЯ ПЕРЕГОВОРЫ между министерством обороны, управлением DARPA и<br>фирмой «Теледайн Райан» о совместной разработке миниатюрной ложной воздушной цели MALD (Miniature Air-Launched Decoy). Она представляет собой БЛА сверхмалых размеров (длина 360 мм, размах крыла 100 мм), который после запуска с самолетов F-15, F-16 и «Торнадо-GR.4» (в перспективе - с бомбардировщика В-1В, истребителей F-22 и JSF) имитирует эффективную отражающую площадь носителя. Летные испытания планируется провести в апреле - августе 1998 года.

ВЕНЕСУЭЛА<br>\* ПЛАНИРУЕТСЯ изыскать около 80 млн долларов для модернизации 22 истребителейбомбардировщиков F-16 (17 F-16A и пять F-16B), закупленных в период с 1982 года по 1986-й, и приобретения двух новых, поскольку в результате инцидентов в 1994 году был потерян F-16A (летчик благополучно катапультировался), а в 1995-м - F-16В (экипаж погиб).

### **TAHA**

8 МАЯ 1997 ГОДА потерпел катастрофу при заходе на посадку на авиабазу, расположенную рядом со столицей, истребитель, сопровождавший самолет президента. Причины происшествия расследуются комиссией. В настоящее время на вооружении ВВС этой африканской страны находятся четыре МВ.326К, два МВ.339А, 12 L-29, десять «Буллдог» 122, три «Фоккер» F-27, один F-28-300, один С-212 «Авиокар», шесть «Скайвэн» ЗМ, а также два вертолета «Белл-212», четыре SA.319 «Алуэтт-3» и два Ми-2.

### ETUNET

\* ВМС СТРАНЫ приобрели бывший американский фрегат УРО FFG25 «Коупленд», выведенный из боевого состава в сентябре 1996 года. Он получил название F117 «Шарм-аш-Шейх».

### **ЗИМБАБВЕ**

\* ПРОВЕДЕНЫ в апреле 1997 года на территории страны учения вооруженных сил стран-членов «Сообщества развития Юга Африки» (САДК) под кодовым наименованием «Голубой орел». Их целью была отработка совместных действий национальных подразделений в ходе выполнения миротворческой операции в регионе. В учениях приняло участие около 1500 военнослужащих Зимбабве, Лесото, Малави, Мозамбика, Намибии, Свазиленда, Танзании и ЮАР.

### ИЗРАИЛЬ

\* ПРОВЕДЕНЫ ИССЛЕДОВАНИЯ тактико-технических возможностей истребителей МиГ-29 (в районе пустыни Негев), для чего израильские пилоты участвовали в учебных боях между МиГ-29 и F-16. По мнению западных аналитиков, целью этих испытаний было изучение возможности установки на истребителях МиГ-29 нового вооружения и оборудования.

### ИНДИЯ

ПРАВИТЕЛЬСТВО СТРАНЫ ратифицировало международную конвенцию о запрещении и ликвидации химического оружия.

\* ПРОВЕДЕНЫ успешные испытательные пуски баллистической ракеты средней дальности «Агни» (2500 км), которая должна стать ключевым элементом оборонительного потенциала страны. Военно-политическое руководство намерено ускорить происходящий сейчас процесс перевооружения армии и приступить к серийному производству «Агни», а также другого ракетного оружия.

**И О Р Д А Н И Я**<br>\* В АПРЕЛЕ 1997 ГОДА в г. Амман (Иордания) состоялось заседание совместной иорданско-американской военной комиссии, которая обсудила вопросы развития сотрудничества в военной области между двумя странами, в частности оказания военной помощи со стороны Соединенных Штатов, а также проведения совместных маневров.

### ИРАН

\* В РАЙОНЕ Персидского залива в апреле 1997 года прошли учения вооруженных сил «Тарик-аль-Кудс», в ходе которых проводились пуски имеющихся на вооружении иранской армии ракет «Скад-В». Одновременно на юге и западе страны состоялись крупномасштабные (около 200 тыс. человек) учения сил КСИР и его резервного компонента («Басидж») с целью отработки взаимодействия подразделений в бою.

### ИСПАНИЯ

21 АПРЕЛЯ 1997 ГОДА испанский научноисследовательский спутник «Минисат» 001 был успешно выведен на орбиту с помощью американской ракеты-носителя «Пегас», которая запускается со специально для этой цели модифицированого стратегического бомбардировщика В-52. Спутник (масса около 200 кг) изготовлен по проекту Национального инсти-<br>тута аэрокосмической техники при министерстве обороны Испании.

### ИТАЛИЯ

\* В ВМБ СПЕЦИЯ проходит полную модернизацию по программе продления срока службы парусный учебный корабль ВМС Италии «Америго Веспуччи», спущенный на воду в 1931 году. Ожидается, что после 18-месячной модернизации он останется в строю до 2031 года и отметит таким образом столетие своего пребывания в составе флота. Парусник приписан к военно-морскому училищу в г. Ливорно и<br>каждое лето берет на борт 150 курсантов для прохождения морской учебной практики.

### **NEMEH**

НАЗНАЧЕН на должность министра обороны полковник Мухаммед Дейфалла Мухаммед.

### **КИТАЙ**

ПРАВИТЕЛЬСТВО страны ратифицировало международную конвенцию о запрещении и ликвидации химического оружия.

\* МИНИСТЕРСТВО обороны страны планирует в 1997 году сократить численность НОАК на 400 тыс. человек.

\* ПРИНЯТО РЕШЕНИЕ о переходе НОАК к 2000 году на новую форму одежды (разработка началась в 1994 году), которая отличается материалом, покроем и атрибутикой. Каждый вид вооруженных сил будет иметь форму своего цвета: сухопутные войска - защитного, ВМС - белого и темно-синего, ВВС - небесно-голубого. Сюжетами эмблем стали площадь Тяньаньмэнь, пшеничные колосья и фрагмент Великой китайской стены, а для гарнизона в Гонконге - оливковые ветви и цветок багряника китайского (эмблема специального административного района).

### **КУВЕЙТ**

\* НАЦИОНАЛЬНОЕ СОБРАНИЕ (парламент) Кувейта ратифицировало международную конвенцию о запрещении и ликвидации химического оружия.

\* ОЖИДАЕТСЯ, что военно-политическое руководство страны заключит контракт с Китаем на поставку 72 дальнобойных артиллерийских орудий на сумму 350 млн долларов. Соответствующие предложения получены также от Великобритании и ЮАР. Соединенные Штаты, в свою очередь, предпринимают активные попытки заставить Кувейт отказаться от подписания контракта с Китаем.

\* СОЗДАНА комиссия для расследования обстоятельств исчезновения военного аэростата, входившего в состав системы ПВО страны. Размещенное на нем разведывательное оборудование позволяло эффективно контролировать сухопутные, воздушные и морские границы, а также перемещения войск на расстоянии до 400 км от границы с Ираком.

### HATO

ПРИНЯТО РЕШЕНИЕ об образовании совета евроатлантического партнерства - нового органа, создаваемого для регулярного диалога и сотрудничества между блоком и государствами Восточной Европы. Он объединит функции двух структур - программы «Партнерство ради мира» и совета североатлантического сотрудничества.

### $O A 3$

\* ПРОВЕДЕНО в мае 1997 года учение вооруженных сил «Щит федерации-97», в кото-<br>рым приняли участие подразделения сухопут-<br>ных войск, ВВС, ПВО и ВМС.

### OOH

\* РУКОВОДСТВОМ ООН принято решение о выводе из Гватемалы контингента иностранных военных наблюдателей, осуществлявших с февраля 1997 года контроль за разоружением формирований повстанческой организации Гватемальское национальное революционное единство.

### **ПАКИСТАН**

НАЗНАЧЕН новым начальником штаба ВМС (командующим) адмирал Ф. Бокхари, сменивший на этом посту адмирала Мансур-Уль-Хака, уволенного в отставку по обвинению в коррупции.

### ПЕРУ

\* ПРИГОВОРЕН военным трибуналом к семи годам тюремного заключения генерал М. Панкорво, обвиненный в том, что при содействии еще трех офицеров он присвоил 1 млн долларов из фонда сухопутных войск в то время, когда находился на должности начальника службы тыла.

### РЕСПУБЛИКА КОРЕЯ

\* ПЛАНИРУЕТСЯ приобрести в Израиле на сумму 45 млн долларов 100 беспилотных летательных аппаратов «Харпи», способных уничтожать радиолокационные станции.

### **CUIA**

СЕНАТ ратифицировал международную конвенцию о запрещении и ликвидации химического оружия.

\* МИНИСТЕРСТВО ОБОРОНЫ приняло решение о том, что летом 1997 года в 50 км юго-западнее г. Доха (Катар) начнется строительство склада боевого снаряжения для контингента американских войск, размещенных в регионе. Расходы на эти цели, по оценке спе-<br>циалистов, составят 50 - 100 тыс. долларов.

ТАЙВАНЮ будут поставлены 34 боевых вертолета американского производства. В настоящее время поставки оружия на остров осуществляются в рамках двухстороннего соглашения о военно-политическом сотрудничестве между США и Тайванем, который уже<br>получил ЗРК «Пэтриот» и мобильные установки для их обслуживания.

\* В ПЕРИОД с 16 по 27 апреля 1997 года на юго-западе страны проводились учения на юго-западе страны «Роувинг сэндэ-97», в<br>тактической авиации «Роувинг сэндэ-97», в<br>которых приняло участие более 20 тыс. чело-<br>век, в том числе около 2,3 тыс. из Германии,<br>50 – Канады и 450 – Нидерландов. На учениях использовалось свыше 100 тактических истребителей и вертолетов различных типов.

\* ИССЛЕДОВАНИЯ в области создания противоспутникового оружия наземного базирования проводятся по заказу Пентагона, кото-<br>рый на 1997 год выделил 35 млн долларов рыи на 1997 год веделил оставива подраз-<br>компании «Рокетдайн», являющейся подраз-<br>делением корпорации «Боинг». Работы проводятся по программе «Противоспутниковое оружие кинетической энергии» (Kinetic Energy Anti-Satellite), предусматривающей создание противоспутниковых ракет наземного базирования с самонаводящимися ступенями перехвата. Использование в них боевых частей с взрывчатым веществом американские специалисты считают нецелесообразным, так как при столкновении противоракеты и спутника (скорость сближения около 5 - 10 км/с) последний будет уничтожен. В настоящее время изучается возможность проведения испытаний прототипов систем такого оружия в космосе в 1998 году.

\* ПЛАНИРУЕТСЯ начать серийное произпиниаторных турбореактивных дви-<br>гателей TJ-50 тягой 0,22 кН, предназначенных для использования на ложных воздушных целях MALD и ракетах типа LOCAAS. Масса<br>ТРД составляет 4,9 кг, длина - 290 мм, мак-<br>симальный диаметр - 102 мм.

\* СУДОВЕРФЬ Инголс (Паскагула) получи-<br>ла заказ на строительство для ВМС США 30-го и 31-го эскадренных миноносцев УРО типа «Орли Бёрк»: DDG80 («Рузвельт») и DDG81<br>(«Уинстон Черчилль»).

\* НАЧАТО СТРОИТЕЛЬСТВО (на судовери Эвондейл, Новый Орлеан) головного ко-<br>рабля в серии из 12 десантно-вертолетных<br>кораблей-доков типа «Сан-Антонио» (LPD17), которые заменят в составе американского флота танкодесантные корабли типа «Ньюпорт», десантно-грузовые транспорты типа «Чарлстон», десантные транспорты-доки типа «Энкоридж» и десантно-вертолетные корабли-

### **ТАЙВАНЬ**

\* ПЛАНИРУЕТСЯ в течение ближайших четырех лет сократить численность вооруженных сил на 50 тыс. человек, а полиции - на 10 тыс.

\* ДОСТАВЛЕНЫ два самолета из партии в 150 американских истребителей F-16 (согласно ней четыре самолета). В ближайшее время<br>ожидается получение первых пяти из 60 французских истребителей «Мираж-2000-5».

# ХОРВАТИЯ

ПЛАНИРУЕТСЯ сократить к 2002 году численность личного состава вооруженных сил<br>страны с 64,7 тыс. до 50 тыс. человек, которые будут проходить службу по контракту.

\* НАЧАТА разработка механизма упразднения института срочной службы в армии. По мнению командующего сухопутными войсками, профессиональная армия имеет более низкую стоимость и высокую боеготовность, среди солдатпрофессионалов гораздо реже происходят несчастные случаи и чрезвычайные происшествия, они бережнее относятся к военной технике, уменьшая тем самым число аварий.

ШВЕЦИЯ<br>\* СОСТОЯЛАСЬ официальная церемония закладки на судоверфи фирмы «Карлскруна-<br>варвет» корвета нового типа YS 2000 «Висби» для военно-морских сил. Окончание строитель-<br>ства намечено на весну 2000 года, после чего ему предстоят интенсивные двухгодичные испытания перед вводом в боевой состав флота. Это будет боевой корабль, построенный с использованием технологии «стелт». К настоящему времени судоверфь получила заказ на строительство первой серии из четырех коведения главным образом противоминных и<br>противолодочных боевых действий. В 2004 -2008 годах предполагается постройка еще одной серии кораблей, которые будут вести борьбу с надводными силами противника.

ЭФИОПИЯ<br>\* ПРЕДСТАЛИ ПЕРЕД ТРИБУНАЛОМ два бывших офицера вооруженных сил страны, оывших офицерально обвинение в участии в пытках и последующем убийстве с помощью<br>отравляющих газов 24 членов организации,<br>отравляющих газов 24 членов организации,<br>оппозиционной режиму М. Х. Мариама.

### **IOAP**

\* ПРИНЯТО РЕШЕНИЕ об отмене запрета на экспорт оружия в Турцию, который был введен в апреле 1995 года в связи с вторжением турецкой армии в Северный Ирак с целью ликвидации военных баз курдских повстанцев.

\* ПРАВИТЕЛЬСТВО страны планирует возложить обязанности пограничной службы на<br>подразделения национальных сил обороны. Это позволит освободить от несения дозора несколько тысяч полицейских и направить их на борьбу с преступностью. Сотрудники полиции останутся только на контрольно-пропускных пунктах, где совместно с представителями таможни будут осуществлять досмотр грузов.

\* ОДОБРЕН парламентом проект закона, предусматривающий обязательное изучение всеми категориями личного состава вооружен-<br>ных сил ЮАР положений конституции. Программа обучения, составленная группой военных и гражданских специалистов с учетом уровня подготовки, должности и воинского звауровил под введена в действие с 1998 года. По<br>мнению заместителя министра обороны, данное решение будет способствовать укреплению дисциплины и морального духа в армии.

### ЯПОНИЯ

\* ПО СООБЩЕНИЮ научно-технического управления страны, в пробах грунта на о. Торисима, использовавшемся американской авиацией ма, использовавшемся американской авиательной от 1,3 до 5,7 мкг на 1 г почвы, а в одном районе даже 340 мкг. Как выяснилось, в конце 1995 – начале 1996 года самолеты морской пехоты США, базирующейся на о. Окинава, использовали в ходе ведения боевых стрельб более 1,5 тыс. пуль с сердечниками из обедненного урана.

\* ПЛАНИРУЕТСЯ пересмотреть отдельные положения закона о «силах самообороны» для привлечения боевых кораблей при эвакуации японских граждан из районов вооруженных конфликтов. В настоящее время для этого используются только самолеты транспортной авиации.

### TAÑHA **«ЯДЕРНЫХ ИНЦИДЕНТОВ»** НАД КАНАДОЙ

СРЕДИ рассекречиваемых в последнее время за рубежом документов встречается немало таких, в которых содержится информация о так называемых "ядерных инцидентах", то есть нештатных ситуациях с ядерным оружием. Предание подобных фактов огласке в тот момент, когда они случались, могло привести к нежелательному резонансу в общественно-политической жизни не только в самой стране, но и во всем мире, а иногда даже вызвать панику среди населения, следствием чего стали бы потоки беженцев. Однако сейчас, спустя десятилетия, эти события воспринимаются по-иному.

В конце января 1997 года с сенсационным сообщением выступия канадский военный историк Д. Клиеруотер. Ссылаясь на имеющиеся у него документы и показания очевидцев, он заявил, что в 1950 году (13 февраля и 10 ноября) над Канадой с американских стратегических бомбардировщиков были сброшены две атомные бомбы, которые были уничтожены в воздухе обычной взрывчаткой.

Наиболее серьезный инцидент, заявил ученый агентству "Кэнэдиэн Пресс", произошел 10 ноября, когда один из двигателей бомбардировщика В-50 с ядерным оружием на борту, совершавшего полет по маршруту Гус-Бей (п-ов Лабрадор, канадская провинция Ньюфаундленд) - Тусон (штат Аризона) вышел из строя. Атомная бомба, в которой отсутствовал плутоний, была сброшена с него и подорвана в воздухе на высоте 760 м над уровнем моря в районе канадского города Ривьер-дю-Лу. Во время взрыва в атмосферу попало 45 кг урана, но<br>радиоактивное заражение, по утверждению Клиеруотера, было "ничтожным". Так как для подрыва ядерного боеприпаса использовалось большое количество обычного взрывчатого вещества, то следствием этого стало колебание земной поверхности, по своей силе напоминавшее небольшое землетря-

ī ï

 $5E$ **ГРИФА** сение CEKPETHO Как объяснила канадская печать, поводом для паники, возникшей среди жителей близлежащих районов, стало то, что люди, не знавшие истинных причин произошедшего, связали это с войной в Корее. Бомбардировщик тем временем произвел вынужденную<br>посадку на территории США в штате Мэн. Командование американских ВВС, по утверждению историка, скрыло от общественности этот инцидент, а официальные источники сообщили, что в учебных целях была взорвана 200-кг обычная авиационная бомба. Однако эти факты могут подтвердить члены экипажа самолета.

Другой случай произошел 13 февраля, когда близ Тихоокеанского побережья Канады в нескольких милях от о. Ванкувер была сброшена и уничтожена обычной взрывчаткой атомная бомба. Взрыв был произведен на высоте 1100 м после того, как отказали три из шести двигателей бомбардировщика В-36. В атмосфере оказалось 45 кг урана.<br>Самолет разбился, 17 членов экипажа выбросились на парашютах, пятеро из них погибли.

Обе атомные бомбы, предположительно, были типа "Марк-3" (или "Марк-4"). Они представляли собой аналог бомбы, сброшенной на японский город Нагасаки в августе 1945 года, которая на американском военном жаргоне называлась "Толстяк".

Оба "ядерных инцидента" не были случай-<br>ными. По утверждению Клиеруотера, который в настоящее время готовит к публикации свой труд "Канадское ядерное оружие", секретные инструкции Пентагона предписывали взрывать атомные бомбы при возникновении любых неисправностей на борту несущих их бомбардировщиков, чтобы было невозможно раскрыть секреты устройства этого оружия. Министерства национальной обороны и иностранных дея Канады отказались подтвердить или опровергнуть эти сенсационные сведения.

## ПРОВЕРЬТЕ СВОИ ЗНАНИЯ

Задание 6: Как бы вы назвали изображенный на рисунке образец оружия и какие детали, от каких систем и каких стран-изготовителей были взяты за основу?

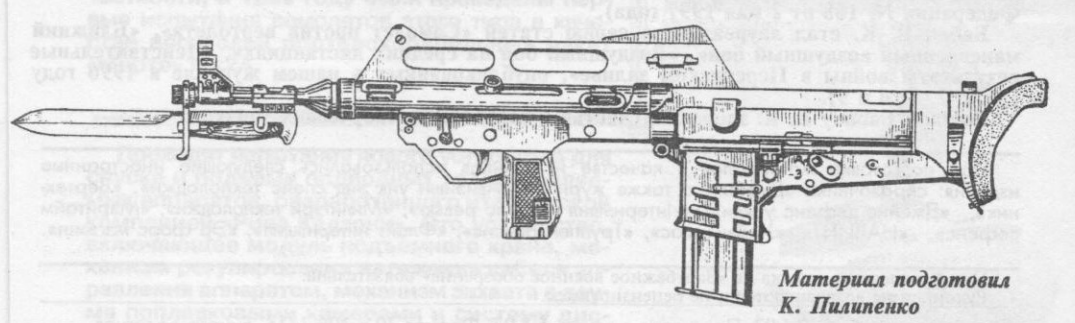

**Ответы на задание 4.** Ручной пулемет. 1. Магазин, ствольная коробка, рукоятка управле-<br>ния отнем - ручной пулемет «Фаркауэр-Хилл» (Великобритания). 2. Приклад - штурмовая<br>винтовка IV. LSV (Великобритания). 3. Подствольны

**КРОССВОРД** 

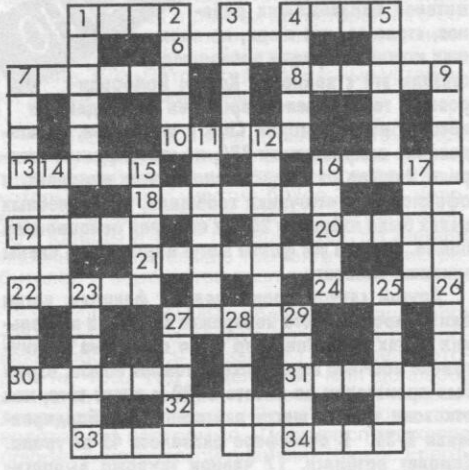

По горизонтали: 1. Тип минных тральщиков<br>ВМС Финляндии. 4. Прибор для исследования<br>верхних слоев атмосферы. 6. Марка грузовых ав-<br>томобилей, находящихся на вооружении чешс-<br>кой и словацкой армий. 7. Тип ракетных кате-<br>ро жащий для хранения заряда. 21. Штат в США, в котором находятся центр и школа военной разведки сухопутных войск. 22. Французская ЗУР.<br>24. Тыловое учреждение. 27. Рядовой в сухопутных войсках Пакистана. 30. Судно, использу нии.

По вертикали: 1. Колюшее холодное оружие. 2. Американская ракета-носитель. 3. Движе-<br>ние артиллерийского орудия назад под действием отдачи. 4. Отравляющее вещество нервно-<br>паралитического действия. 5. Шведский тактически

Ответы на кроссворд (№ 4, 1997 год)

По горизонтали: 1. «Тригат». 4. Обойма. 7. «Брен». 8. Пост. 10. Авианосец. 14. «Титан». 17. Лоток. 18. «Пилатус». 19. Руль. 20. Винт. 21. «Корал». 22. Бурже. 23. Кепи. 24. Рота. 26. Кокарда. 28. «Самил». 29. Фиджи. 33. «В

«Ариете».<br>По вертикали: 1. Трек. 2. «Гуава». 3. Туба. 4. Осло. 5. Орден. 6. Азот. 7. Бустер. 9. «Томкэт».<br>11. Ниша. 12. «Валькирия». 13. Конверсия. 15. Пипагот. 16. Бурунди. 23. Космос. 25. «Апи-<br>лас». 27. «Агни». 30. Чиг

### Уважаемые читатели!

Коллектив редакции и редакционная коллегия журнала «Зарубежное военное обозрение» сердечно поздравляют полковника запаса БАБИЧА ВЛАДИМИРА КИРИЛЛОВИЧА с присуждением поощрительной премии на конкурсе лучших материалов, опубликованных в военных средствах массовой информации в 1996 году (Приказ Министра обороны Российской Федерации № 168 от 2 мая 1997 года).

Бабич В. К. стал лауреатом за серию статей «Самолет против вертолета», «Ближний маневренный воздушный бой», «Воздушный бой на средних дистанциях», «Действительные результаты войны в Персидском заливе», опубликованных в нашем журнале в 1996 году (№№ 2, 7, 8 и 9).

Желаем Бабичу В. К. здоровья, счастья и дальнейших творческих успехов!

При подготовке материалов в качестве источников использовались следующие иностранные издания: справочники «Джейн», а также журналы «Авиэйшн уик энд спейс текнолоджи», «Вертех-<br>ник», «Джейнс дефенс уикли», «Интернэшнл дефенс ревыо», «Милитэри текнолоджи», «Мэритайм<br>дефенс», «НАВИНТ», «Нэйви ньюс», «Труппен

При перепечатке ссылка на «Зарубежное военное обозрение» обязательна. Рукописи не возвращаются и не рецензируются

Сдано в набор 2.6.97. Подписано в печать 5.6.97. Формат 70 х 108 1/16. Бумага офсетная.<br>Офсетная печать. Усл. печ. л. 5,6 + 1/4 печ. л. Усл. кр.-отт. 8,9. Учетно-изд. л. 9,1. Заказ 1992.<br>Тираж 7 тыс. экз. Цена свободная.

Адрес ордена «Знак почета» типографии газеты «Красная звезда»: 123826, ГСП, Москва, Д-317, Хорошевское шоссе, 38.

### ХХІ ВЕК: ОРУЖИЕ, ВОЕННАЯ ТЕХНИКА, СРЕДСТВА ОБЕСПЕЧЕНИЯ

В Польше налаживается производство основного боевого танка РТ-91, который является прототипом танка Т072 М1 советского производства. Его основной характерной особенностью является наличие улучшенной динамической защиты, лазерного устройства предупреждения о нападении, новых пусковых установок дымовых гранат, лазерной установки по контролю за ведением огня, более совершенных приборов ночного видения командира экипажа, наводчика и водителя. Танк планируется оснастить 12-цилиндровым дизельным двигателем мощностью 850 л. с., которую в последующем (путем модернизации) планируется довести до 1000 л. с.

В 1997 году итальянская фирма «Аэрмакки» начнет поставку ВВС партии из 15 учебно-тренировочных самолетов МВ-339 новой мо-

дификации CD. Они отличаются от прежних моделей более современным бортовым оборудованием, основу которого составляют цифровые вычислительные устройства. Для отображения полетной и тактической информации используются многофункциональные цветные жидкокристаллические индикаторы, разработанные французской фирмой «Секстант авионик». Кроме того, предусматривается оснащение новых самолетов нашлемной системой отображения полетной информации, а также системой дозаправки топливом в полете. Наряду с первоначальным обучением летного состава MB-339CD планируется использовать для совершенствования летной и боевой подготовки экипажей тактических истребителей «Торнадо». Иностранные эксперты считают возможным применение МВ-339 в варианте легкого штурмовика. В частности, в 1995 году были проведены первые испытания самолетов этого типа в качестве носителей противокорабельных ракет «Марте» Мк2А.

Проходят испытания нового устройства для спуска и подъема подводных телеуправляемых аппаратов, разработанного итальянской компанией «Рива Калзони». Это устройство, включающее модуль подъемного крана, механизм регулирования натяжения кабеля управления аппаратом, механизм захвата с двумя поплавковыми камерами и систему дистанционного управления, предназначено для безопасного и быстрого спуска или подъема подводного телеуправляемого аппарата в сложных метеорологических условиях при волнении моря до 6 баллов.

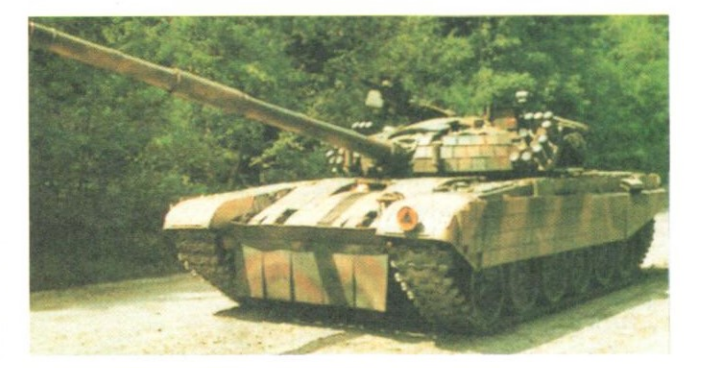

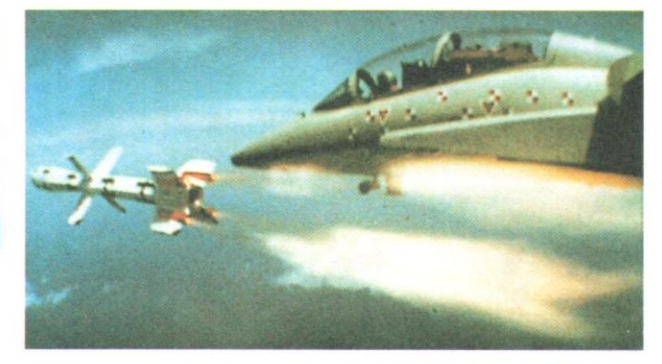

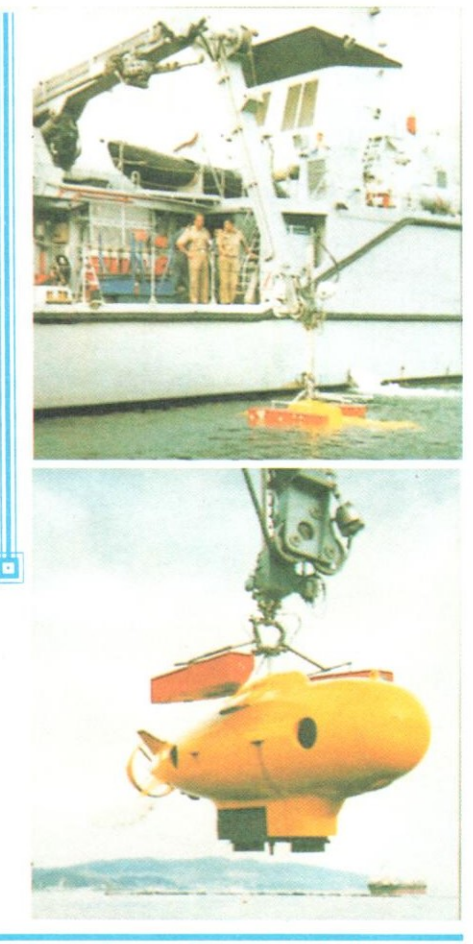

ХХІ ВЕК: ОРУЖИЕ, ВОЕННАЯ ТЕХНИКА, СРЕДСТВА ОБЕСПЕЧЕНИЯ

Vep 28 - 62

Индекс 70340

# НА ПОЛИГОНАХ МИРА

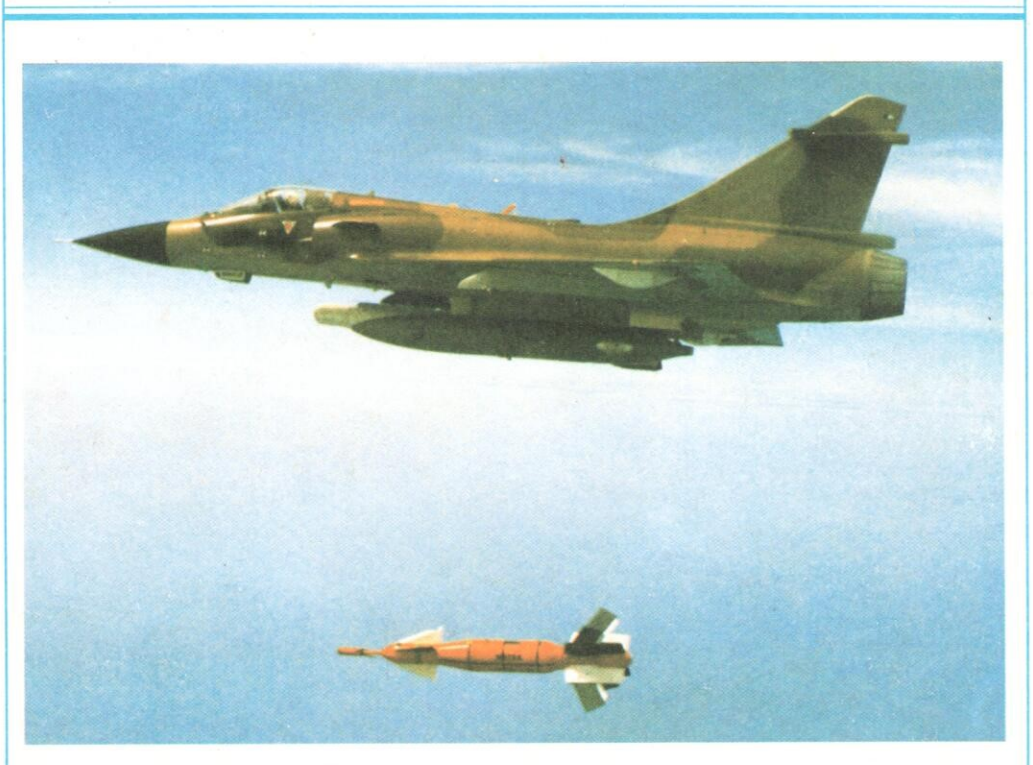

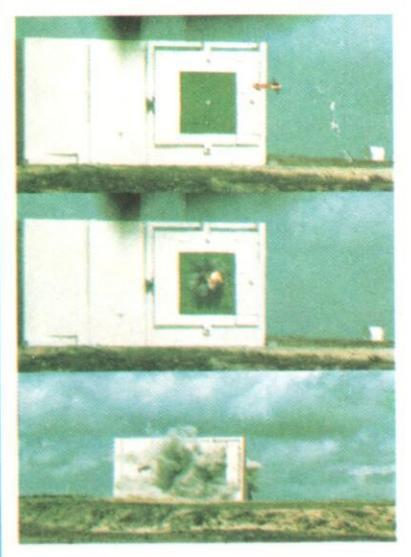

УПРАВЛЯЕМЫЕ АВИАЦИОННЫЕ БОМБЫ (УАБ) являются одним из наиболее эффективных видов авиационного оружия, предназначенного для нанесения ударов по кие поражающая способность боевой части обычных авиабомб и точность наведения управляемых ракет класса «воздух земля». Отсутствие двигателя и топлива к<br>нему при равной с УР стартовой массе<br>позволяет доставлять к цели более мощную боевую часть.

На рисунке показан сброс УАБ BGL-1000 с борта тактического истребителя «Ми-<br>раж-2000» ВВС Франции. Бомба, разрабо-<br>танная французской фирмой «Матра» и<br>принятая на вооружение в 1984 году, обо-<br>рудована лазерной полуактивной системой наведения, обеспечивающей точность поладания до 2 м. Ее длина составляет<br>437 см, диаметр – 89,9 см, масса – 970 кг<br>(боевой части – 500 кг).

### В СЛЕЛУЮЩЕМ НОМЕРЕ:

- \* Информационная война
- \* Стратегические разведывательные БЛА
- \* Военно-морская стратегия Великобритании

ISSN 0134-921X «Зарубежное военное обозрение». 1997. № 6. 1-64